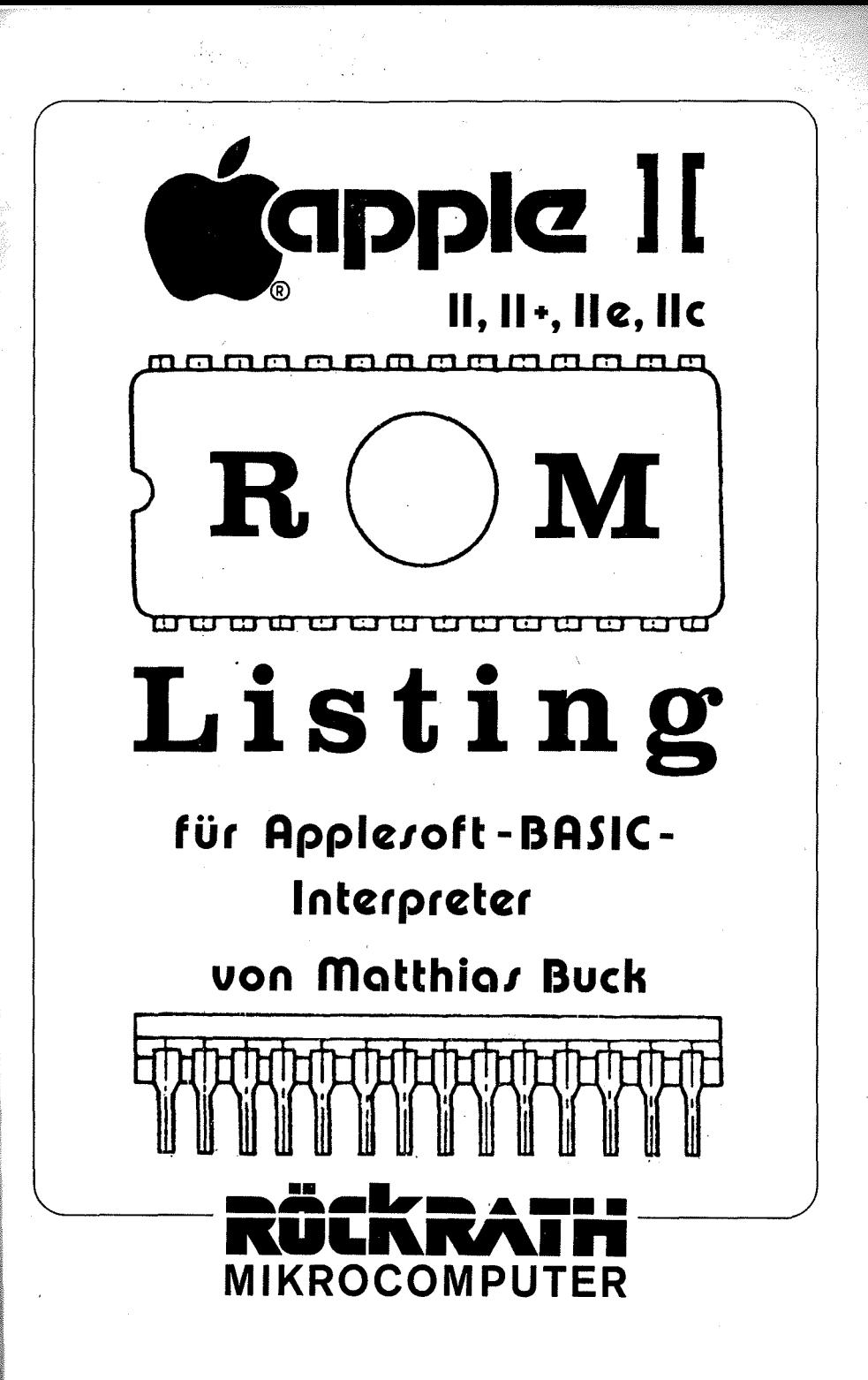

Matthias Buck: Apple-II-ROM-Listing Best.-Nr. 06-010-8

2. Auflage, November 1984

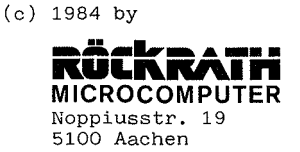

Alle Rechte vorbehalten. Kein Teil dieses Buches darf in irgendeinem Verfahren reproduziert oder in EDV-Anlagen verarbeitet werden.

Alle in diesem Buch wiedergegebenen Schaltungen, Verfahren und Programme werden ohne Rücksicht auf die Patentlage mitgeteilt und dürfen nicht gewerblich genutzt werden.

Alle Angaben in diesem Buch wurden mit größtmöglicher Sorgfalt erarbeitet bzw. zusammengestellt. Trotzdem sind Fehler nicht ganz auszuschlißen. Der Verlag und der Autor sehen sich deshalb gezwungen, darauf hinzuweisen, daß sie weder eine Garantie noch die juristische Verantwortung oder irgendeine Haftung für Folgen, die auf fehlerhafte Angaben zurückgehen, übernehmen können. Für die Mitteilung eventueller Fehler sind Autor und Verlag jederzeit dankbar.

 $\overline{2}$ 

# INHALTSVERZEIOfNIS

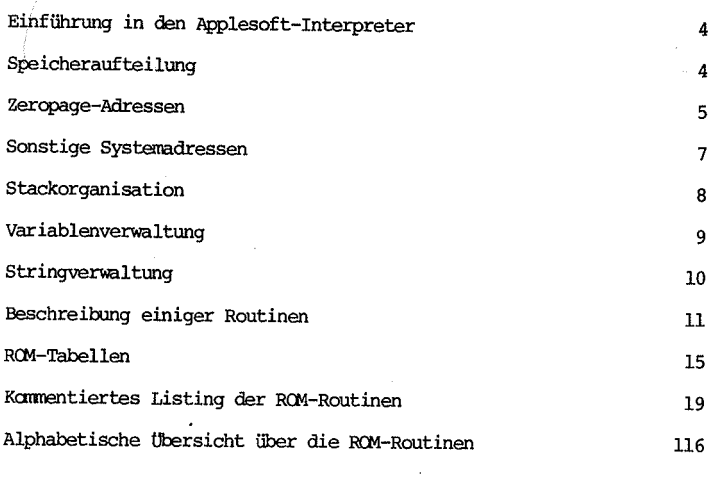

## $\lambda$  ANHANG

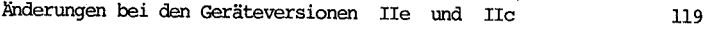

è.

### Einführung in den Applesoft-Interpreter

Nach dem Einschalten des Computers führt der Monitor eine Resetroutine durch und veranlasst das Booten von DOS, falls ein Disk-Drive vorhanden ist. Die Kaltstartroutine initialisiert sodann die notwendigen Zero-Page-Adressen und den Stack, und führt schliesslich einen Sprung zur Warmstart-Adresse \$D43C durch. Dies ist nun der Grundzustand.

Die Warmstart-Routine erwartet nun eine Eingabezeile. Dies geschieht über die Monitor-Routine GETLN. Bei Rückkehr von dieser Routine steht der eingegebene 'l'ext im Textpuffer ab \$0200 und kann ausgewertet werden.

War das erste Zeichen eine Ziffer, so wird die eingegebene Zeile als neue programnzeile interpretiert. Die Zeile wird dann kodiert, d.h. erkannte Keywords werden durch die zugehörigen Tokens ersetzt. Im bestehenden Programmtext wird an der richtigen Stelle Platz für die neue Zeile geschaffen, und diese dort eingefügt. Nachdem die Linkadressen in Programm neu berechnet worden sind, erfolgt wieder ein Sprung zum Wannstart.

War das erste Zeichen keine Ziffer, so wird die eingegebene Zeile als Befehlszeile aufgefasst. Es werden ebenfalls die Befehlswörter kodiert, es erfolgt dann aber ein Sprung zur Interpreter-Schleife. Wird ein Programm durch RUN gestartet, so wird es ebenfalls von der Interpreter-Schleife ausgeführt.

Die Interpreter-Schleife bestimmt aufgrund des Tokens die Adresse der zugehörigen Routine und ruft diese auf. Nach Rückkehr in die Interpreter-Schleife wird das nächste Token ausgewertet usw. bis die Befehlszeile bzw. das Programm ganz abgearbeitet ist.

In diesem Fall erfolgt ein Sprung zurück zur Warmstart-Routine.

Es folgt nun eine Beschreibung wesentlicher Routinen und strukturen, die das Verständnis des kommentierten Interpreter-Listings erleichtern sollen.

## Speicheraufteilung

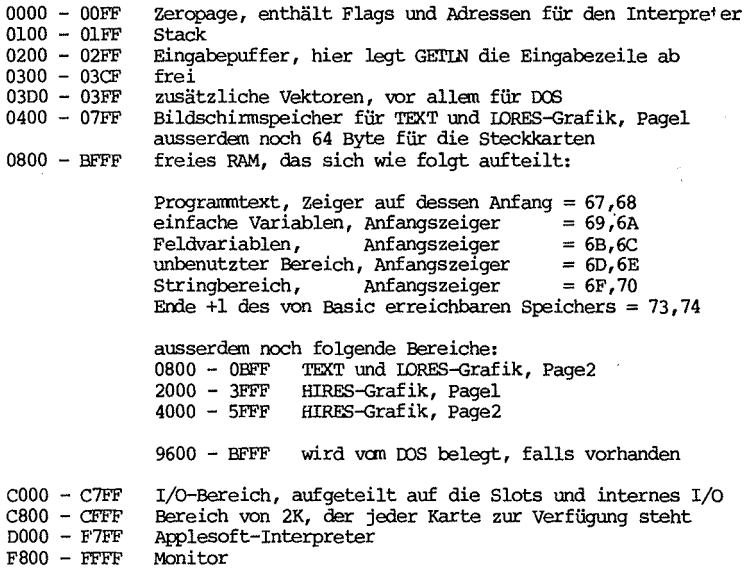

## Liste der zeropage-Adressen

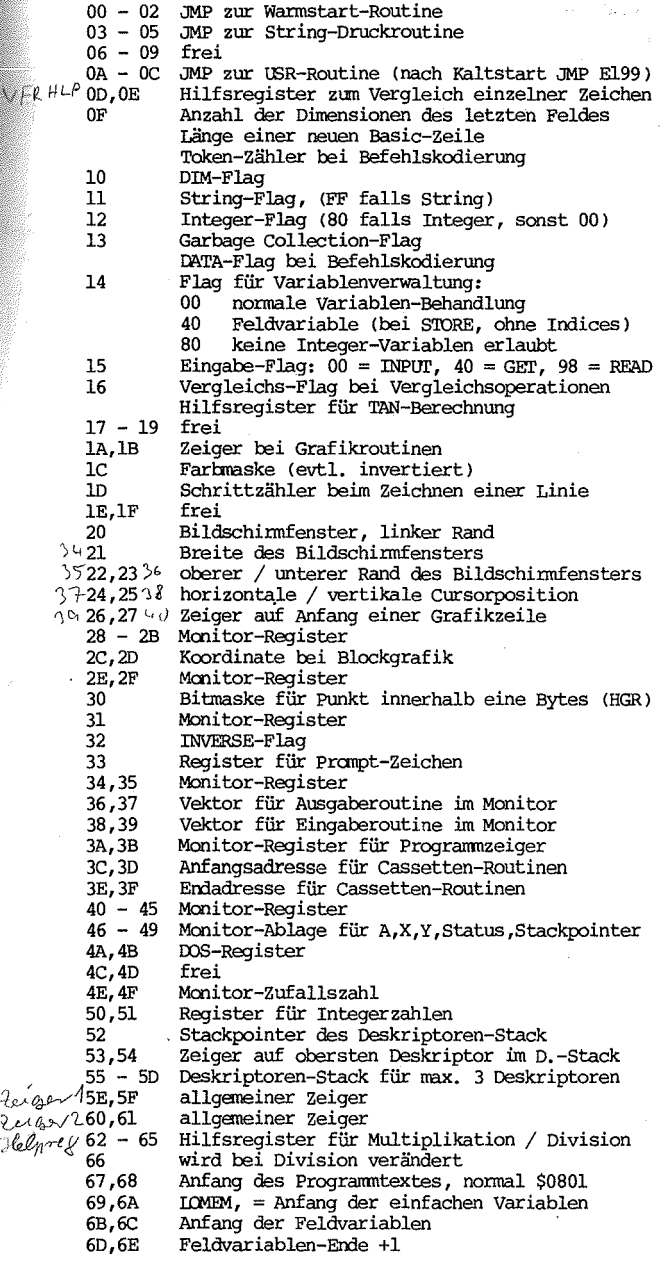

6F,70 Anfang des Stringbereichs  $71,72$ Zeiger bei Stringverwaltung 73,74  $HIMEM$ , = Ende +1 des verfügbaren RAM 75,76 aktuelle Programmzeilennummer 77,78 Programmzeile, bei der Unterbrechung erfolgte Zeiger auf letzten Befehl (für ONERR etc.) 79,7A  $7A = FF$ , falls im Direktmodus 7B,7C Zeilennummer des aktuellen DATA-Statements 7D, 7E Zeiger auf dieses DATA-Statement 7F,80 Zeiger bei Eingaberoutine 81,82 Register für letzten Variablen-Namen tage+1 83,84 Zeiger\auf zuletzt benutzte Variable 85,86 gemerkter Variablenzeiger bei LET, NEXT, etc. 87,88 gemerkter CHRGET-Zeiger bei Eingabeoperation 87 Register für Priorität bei num. Ausdrücken 89 Vergleichs-Flag  $B_A - 8E$ FAC5 (wird bei Potenzierungsroutine benützt) 8A, 8B Zeiger auf FN-Definitions-Variable Zeiger auf Top-String bei Garbage Collection 8C, 8D Zeiger auf gültigen String-Deskriptor 8F Länge einer Variablen im Speicher (3 oder 7)  $90 - 92$ JMP-Befehl bei Funktionsaufruf Fac\$  $93 - 97$ FAC3 94,95 Zeiger auf 1. Element einer Feldvariablen 96,97 altes Blockende +1 bei Verschiebe-Routine  $4x + 98 - 90$ FAC4  $\approx 99$ Hilfsregister (  $z.B.$  bei FACl  $\rightarrow$  String )  $S_{LL}$   $TP$   $H_{R}$   $\rightarrow$   $P_{9A}$ Hilfsreqister bei String <--> FP-Konstante  $-9B,9C$ allgemeiner Zeiger  $70c$  /  $\cdot$  9D - Al **FAC1**  $Fac45cm + AB$ <br>Poly *Wille* A3 Vorzeichen von FAC1 Hilfsreqister (z.B. bei Polynomauswertung) Hilfsregister für Mantissenverschiebung  $\exists \omega \in \mathcal{L} - A5 - A9$ FAC<sub>2</sub> Vorzeichen von FAC2  $-$ AB, AC Zeiger bei Stringverwaltung Kombi-Vorzeichen (verknüpftes Vorzeichen) Rundungsstelle für FACl  $\mathcal{C}$  of  $\mathcal{L}$  of  $\mathcal{L}$   $\mathcal{L}$   $\mathcal{L}$   $\mathcal{L}$   $\mathcal{L}$   $\mathcal{L}$   $\mathcal{L}$   $\mathcal{L}$   $\mathcal{L}$   $\mathcal{L}$   $\mathcal{L}$   $\mathcal{L}$   $\mathcal{L}$   $\mathcal{L}$   $\mathcal{L}$   $\mathcal{L}$ Hilfsregister bei Befehlskodierung Platzbedarf bei Verwaltung von Feldvariablen  $\int \psi \, d\psi \, d\psi$ autotro gemerkter CHRGET-Zeiger bei VAL-Routine AF, BO Programmtext-Ende +1  $B1 - C8$ CHRGET-Routine B8, B9 CHRGET-Zeiger  $cs - \infty$ Register für Zufallszahl bei RND  $CE, CF$ frei  $D0 - D5$ Hilfsregister für HGR-Routinen -Autostart-Flag D<sub>6</sub> Autostart-rigged einhent (Deg = 0, Rord = 1, Groot  $_{\rm D7}$ D<sub>8</sub> ONERR-Flag D<sub>9</sub> frei Programmzeile, die einen Fehler verursachte DA, DB  $\infty$ ,  $\infty$ Zeiger auf den Befehl bei dem Fehler auftrat DE Kode des aufgetretenen Fehlers DF gemerkter Stackpointer bei Fehlerbehandlung  $E0, E1$ X-Koordinate bei HGR-Routinen E<sub>2</sub> Y-Koordinate bei HGR-Routinen E3 frei Farbmaske entsprechend letztem HCOLOR-Befehl E4 E<sub>5</sub> Spaltenindex eines Punktes in HGR-Routinen E6 Page-Flag (20 für Page 1, 40 für Page 2)

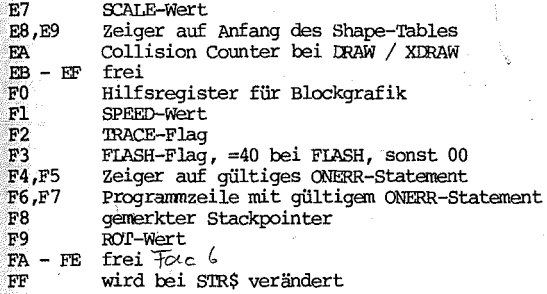

vektoren in Page 3

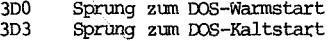

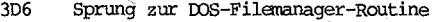

3D9 Sprung zur DOS-RWTS-Routine<br>3DC 1111fsroutine für Filemanage

3DC - Hilfsroutine für Filemanager-Parameter<br>3E3 - Hilfsroutine für RWTS-Parameter

3E3 Hilfsroutine für RWTS-parameter

3EA Sprung zur Routine, die !XlS-I/o-Kanäle setzt 3EF Sprung zur Routine, die BRK-Befehle eines

Maschinenprogrammes bearbeitet (normal \$FA59) 3F2 Sprungadresse bei RESET (für AUTOSTART ROM)

= Soft Entry Vector

3F4 Power-up Byte, dient zur unterscheidung von Tastatur-RESEr und power-on-Reset

3F5 Sprung zur &-Routine. Der Applesoft-Befehl "&" bewirkt einen Sprung hierher, von hier dann zur Routine. (JMP \$FF58 falls nicht benutzt)

3F8 Sprung zur Monitor-User-Routine. (wird bewirkt durch Eingabe von Ctrl Y)

3FB Sprung zu der Routine, die Non-Maskable Interrupts bearbeitet

3FE Adresse der Routine, die Interrupt Requests bearbeitet. Diese Interrupts können durch den SEI-Befehl verhindert werden.

## Interne I/o-Adressen

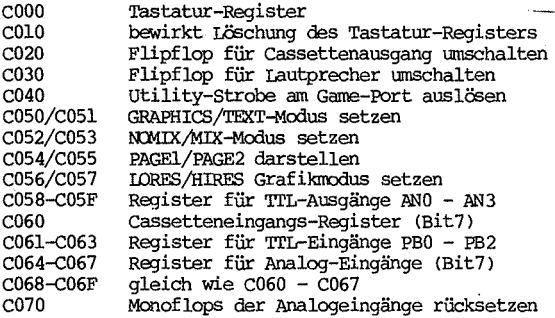

#### Stack-organisation

Der Stack ist ein Speicherbereich von 256 Byte, der durch die Assemblerbefehle PHA/PLA und PHP/PLP eine sehr elegante Möglichkeit, Daten zwischenzeitlich abzulegen, eröffnet. Im einzelnen wird er wie folgt benutzt:

Ablage der Rücksprung-Adresse bei Unterprogramm-Aufruf durch JSR

Kurzzeitiges Retten von Registern, Flags etc. in Assemblerroutinen ~

Ablage der RETURN-Daten bei einer BasiC-Anweisung OOSUB: CHRGET-Zeiger auf OOSUB-Statenent (2 Byte) Zeilennummer des GOSUB-Statements (2 Byte) BO als Kennung für RETURN-Daten (1 Byte), insgesamt also 5 Byte

Ablage der Schleifen-Parameter einer FOR/NEKT-Schleife:

CHRGET-Zeiger auf 1. Anweisung nach dem FüR-Statement (2 Byte) Zeilennummer der zugehörigen Programmzeile (2 Byte) TO-Wert im Fliesskcmna-Format (5 Byte) STEP-wert im Fliesskcmna-Format + vorzeichenbyte (6 Byte) Zeiger auf die Iaufvariable (2 Byte)

81 als Kennung für FOR/NEXT-Daten (1 Byte), insgesamt also 18 Byte.

Ablage der Daten für eine offene Operation bei der Auswertung von arithmetischen Ausdrücken:

Adresse für Rücksprung nach \$DDDA wenn Operation fertig (2 Byte) Sprungadresse zur Routine, die die Operation aUsführt (2 Byte) Operand im Fliesskcmna-Format + Vorzeichenbyte (6 Byte) Vergleichs-Flag, enthält vergleichskode (1 Byte) Prioritäts-Flag (l Byte), insgesamt also 12 Byte

tlbergabe von Parametern an die LEFT\$/MID\$/RIGHT\$-Routinen:

Zeiger auf den Deskriptor des original-Strings

**1.** Parameter, insgesamt 3 Byte

tlbergabe der Indices für die einzelnen Dimensionen bei der Auswertung von Feldvariablen

#### Die Verwaltung des Stack

Der stack-Pointer ist ein Register in der 6502 CPU, welches als Zeiger auf die nächste ZU beschreibende staCkposition dient. Bei Ausführung eines PRA wird das Byte in diese Position eingetragen, und der Stackpointer auf die nächste Position gesetzt. Umgekehrt wird bei PLA zunächst der Stack-Pointer eine Position zurückgesetzt, und das dort stehende Byte geholt. Dabei wird der Stack von oben nach unten gefüllt. Bei Stackinitialisierung wird der Stackpointer auf F8 gesetzt. Das erste Byte wird also nach \$01F8 eingetragen, das nächste nach \$01F7 etc.

In der Routine ab \$D3D6 wird geprüft, ob noch mindestens 54 Byte auf dem Stack frei bleiben. Damit ist gewährleistet, daß bei maximaler Unterprogrammverschachtelung der Stack nicht überläuft. Außerdem legt die Routine ab \$ED34 das String-Abbild der Fliesskammazahl im unteren Stack-Bereich (ab \$0100 bzw. \$OOFF) ab.

#### Verwaltung der Variablen

,l

Die Variablen stehen im Speicher zwischen den zeigern 69,6A (=!LMEM) und 6D,6E. Durch IOMEM: lässt sich dieser Bereich zwischen programmtextende und HIMEM einstellen, ansonsten folgt er direkt dem Programmtext.

zunächst folgen die einfachen Variablen, hinter denen dann ab, (6B, 6C) die Feldvariablen stehen. Innerhalb dieser beiden Bereiche gibt es keine Gliederung, sondern FP-variable (FP = Floating Point = Fliesskomma), Integer-Variable und String-Variable werden in der Reihenfolge ihrer' Definition abgelegt. Wird nun z.B. eine neue einfache Variable definiert, so werden die Feldvariablen verschoben, und die neue Variable am Ende der einfachen variablen eingefügt.

Wird dagegen CLFAR durchgeführt, so wird nicht der Speicher gelöscht, sondern es werden lediglich die Zeiger auf die Bereichsenden auf die variablen-Anfangsadresse (IOMEM) gesetzt.

Einfache Variablen belegen imner 7 Byte. Die ersten beiden enthalten den Variablennamen, wobei in Bit7 der variablentyp verschlüsselt ist: - FP: Namel (Bit7=0); Name2 (Bit7=0); Exponent; Mantissenbytes 1 - 4 - Integer: Namel (Bit7=1); Name2 (Bit7=1); HByte; LByte; 3 Bytes = 00 - String: Namel (Bit7=0); Name2 (Bit7=1); 3 Deskriptorbytes; 2 Bytes = 00 Die Stringvariable enthält also nicht den String selbst, sondern den Deskriptor, der die Stringlänge angibt, und wo der eigentliche String im Speicher steht. (siehe Abschnitt über die Stringverwaltung)

Feldvariable besitzen folgende struktur: Variablenname (2 Byte, enthält ebenfalls den variablentyp in den Bits 7) Länge der Feldvariablen (LByte, HByte) Anzahl der Dimensionen (1 Byte) Dimensionierung des letzten Index (HByte, LByte)

Dimensionierung des ersten Index (HByte, LByte)

Elemente in der Folge (0,0,..,0), (1,0,..,0),.., (n,0,..,0), (0,1,..,0) etc d.h. der erste Index wächst am schnellsten, der letzte am langsamsten. Die Elemente haben den gleichen Inhalt wie einfache variable, bis auf die überflüssigen Nullen. FP/Integer/String-Elemente sind also 5/2/3 Byte lang.

Variablen werden definiert, sobald ihnen ein wert zugewiesen wird. Dies gilt auch für Felder. Eine zuweisung auf ein Element eines bisher nicht dimensionierten Feldes bewirkt dessen Dimensionierung mit 11 Elementen pro Dimension, d.h. wie DIM A(lO,lO, •• ,lO). Wird nur der wert einer nicht definierten Variable verwandt, so wird die Variable dadurch nicht neu eingerichtet, und als wert erhält man null ' bzw. einen String der Länge O.

Mit Sl'ORE und ROCALL können Felder auf cassette gespeichert werden bzw. wieder von dort geladen werden. Dabei wird nur der Name angegeben und keine Indices, wie sonst üblich. Das in diesem Fall gesetzte STORE-Flag (in \$14 wird Bit6 gesetzt) bewirkt, daß trotzdem eine Feldvariable geladen bzw. abgespeichert wird.

Da der variablentyp in die beiden Namenbytes integriert ist, kann ein Name für sechs Variable verwandt werden, ohne daß Verwechslungen möglich sind, nämlich für jeden Typ, und zwar einfach oder als Feld.

#### Stringverwaltung

Da Strings Zeichenketten sind, deren genauer Inhalt für die Verwaltung ohne Belang ist, werden Strings meist über sogenannte Deskriptoren gehandhabt. Ein Deskriptor beinhaltet in 3 Byte die länge des strings, und I>U er im Speicher zu finden ist. In dieser Form wird er auch in Variablen abgelegt. Der eigentliche String steht dann entweder im Programmtext, im Stringbereich am oberen RAM-Ende, oder auch im Eingabepuffer.

Wird einer Stringvariablen ein neuer Inhalt zugewiesen, so wird einfach der Deskriptor des neuen String in die Variable eingetragen, und der neue String selbst an den Anfang des Stringbereichs angehängt, falls er nicht im Programmtext steht. Dadurch kan es geschehen, daß sich im String-Bereich immer mehr "Stringleichen" ansammeln, d.h. Strings, die keiner Variablen mehr zugewiesen sind, und unnötigerweise Speicherplatz kosten. Den Stringbereich von solchen Stringleichen zu befreien ist die Aufgabe der Garbage Collection Routine. Sie vergleicht Variablenbereich und Stringbereich und übernimmt nur aktuelle Strings. Diese Routine wird durchgeführt, sobald der Speicherplatz nicht mehr ausreicht, sowie bei der Funktion FRE(Ol.

um Stringdeskriptoren handhaben zu können, ooohl sie keiner Variablen zugewiesen sind, gibt es den Deskriptoren-Stack in der zeropage. Auf ihm haben 3 Deskriptoren Platz. Wenn der Deskriptor für einen neuen String bestimmt wurde, wird er grundsätzlich zunächst auf dem Deskriptoren-Stack abgelegt (\$E42A ff), und der String in den Stringbereich übernommen, falls notwendig. Sobald der neue String seine Bestimmung gefunden hat, (z. B. einer Variablen zugewiesen wurde, oder gedruckt wurde etc. l, wird der Deskriptor wieder vom Deskriptoren-Stack entfernt (\$E635 ff). Wird der String selbst auch nicht mehr benötigt, wird er, sofern er ganz am Anfang des Stringbereichs steht, ebenfalls gelöscht (\$E600 ff).

Für den Deskriptoren-Stack gibt es auch einen zeiger, der auf die als nächstes zu besetzende Position zeigt. Seine Funktionsweise ist also die gleiChe wie beim normalen Stack.

#### umwandlung einer Fliesskommazahl in einen String

Diese Aufgabe wird von der Routine ab \$ED34 wahrgenommen. Durch Vergleich mit entsprechenden Konstanten werden nach und nach die einzelnen Ziffern bestimmt, außerdem Vorzeichen und Exponent. Der String wird dabei ab \$00FF ( also im unteren Stackbereich! l abgelegt, falls die Routine von S'lR\$ gerufen wurde, bzw. ab \$0100, falls der Aufruf von PRINT erfolgte. Im Fall von STR\$ wird der Zahlenstring auch noch in den Stringbereich kopiert, bei PRINT nicht (vgl. \$E3E7 ff).

 $\label{eq:2.1} \frac{1}{\sqrt{2}}\left(\frac{1}{\sqrt{2}}\right)^{2} \left(\frac{1}{\sqrt{2}}\right)^{2} \left(\frac{1}{\sqrt{2}}\right)^{2} \left(\frac{1}{\sqrt{2}}\right)^{2} \left(\frac{1}{\sqrt{2}}\right)^{2} \left(\frac{1}{\sqrt{2}}\right)^{2} \left(\frac{1}{\sqrt{2}}\right)^{2} \left(\frac{1}{\sqrt{2}}\right)^{2} \left(\frac{1}{\sqrt{2}}\right)^{2} \left(\frac{1}{\sqrt{2}}\right)^{2} \left(\frac{1}{\sqrt{2}}\right)^{2} \left(\$ 

a shekara<br>Marejeo

#### Die Garbage Collection Routine

Bei der Verwaltung der Strings kann es geschehen, daß sich im Stringbereich Strings ansanmeIn, die keiner Variablen rrehr zugewiesen sind, String-nMülln also (vgl. Erläuterung der Stringverwaltung). Die Garbage Collection Routine ab \$E484 beseitigt diese aus dem Stringbereich. Dazu wird zunächst der Stringbereichs-Anfang auf HIMEM gesetzt; nun gibt es also keine gültigen strings im Stringbereich.

Es werden nun sämtliche Stringvariablen sowie der Deskriptoren-Stack durchsucht, um den String mit der höchsten Adresse zu finden, der nicht im stringbereich steht, d.h. der noch nicht als aktuell erkannt wurde. Dieser wird schliesslich in den Stringbereich übernarmen, und der zugehörige Deskriptor aktualisiert. Dieser String, im Kommentar als Topstring bezeichnet, wird in den folgenden Durchgängen also nicht mehr berücksichtigt. Nun werden erneut sämtliche Variablen untersucht, um aus den verbliebenen Strings den höchsten gültigen herauszufinden usw, bis endlich alle aktuellen Strings in den Stringbereich übernarmen worden sind. Da der zeitaufwand für diese Routine etwa quadratisch mit der Anzahl der Strings wächst, kann es bei vielen Strings zu erheblichen Laufzeiten kcmren.

Diese Routine wird ausgelöst von FRE(O) oder falls der Speicherplatz nicht mehr ausreicht.

#### Die Darstellung von Fliesskomma-Zahlen

In der Zeropage gibt es insgesamt sechs Fliesskomma-Register. Dies sind die 'Floating Point Accus' FAC1 - FAC5, sowie ein Hilfsregister bei 62-65. Die Hauptrolle bei den Arithmetik-Operationen spielen jedoch FACI und FAC2. Ihr.Fonnat unterscheidet sich geringfügig vom allgemeinen Fliesskomma-Format, welches sich wie folgt zusammensetzt:

Das erste Byte stellt den Exponenten zur Basis 2 dar. Er bestimmt den Stellenwert der einzelnen Mantissen-Bits. Beträgt er 80, so hat das höchste Bit die wertigkeit 0.5; bei 7F bzw. 81 beträgt diese entsprechend 0.25 bzw. l.

Es folgen vier Mantissenbytes (Ml - M4), die Mantisse umfasst also 32 Bit. Da der Stellenwert bereits durch den Exponenten bestimmt ist, muß das höchstwertigste Bit immer gesetzt sein. Da es somit keine Information trägt, dient es als Vorzeichenbit (minus = 1, plus = 0). Um die Zahl Null exakt darstellen zu können, wird der Exponent in diesem Fall nullgesetzt. Beispiele: 83 40 00 00 00<br>83 Cl 00 00 00 bedeutet -6.03125

Bei FACl und FAC2 wird nun das Vorzeichen nicht ins erste Mantissenbit gesetzt, sondern in Bit7 eines gesonderten Vorzeichenbytes. Die obigen Beispiele ergeben dann 00 83 CO 00 00 00 für 6.0<br>und 80 83 Cl 00 00 00 für -6.03125

80 83 Cl 00 00 00 'WObei das erste Byte jeweils das vorzeichenbyte darstellt Ausserdem besitzt FACI ein 5. Mantissenbyte als Rundungsstelle, um Rundungsfehler zu reduzieren.

Soll FACI ins Integerformat gebracht werden, so wird die Mantisse so weit verschoben, bis das letzte Bit den Stellenwert 1 hat. In obigen bich A0 00 00 00 06 für 6.0<br>und AO FF FF FF 69 für -7.0 und An FF FF FF F9 für -7. 0

da negative Integerzahlen Vorzeichenrichtig dargestellt werden.

#### Strukturierung des Programntextes

Der Anfang des Programntextes wird durch den zeiger 67,68 angegeben, die erste Adresse hinter dem Programntext durch den Zeiger AF,BO. Im Normalfall beginnt der Programntext bei der Adresse \$0801. Innerhalb dieses Bereiches stehen die programnzeilen in der Reihenfolge ihrer Zeilennumnern angeordnet. Jede Programnzeile wird dabei wie folgt dargestellt:<br>- Linkadresse; dies ist die RAM-Adresse der folgenden Programmzeile.

- Zeilennummer; sie wird als 2-Byte-Integer dargestellt. Die kleinste<br>erlaubte Zeilennummer ist 0, die größte 63999.

erlaubte Zeit der Programmzeile, der Programmzeilenkodierung wurden sämtliche erkannten Keywords durch die zugehörigen Tokens

ersetzt.<br>200 kennzeichnet das Ende einer Programmzeile. -

Das Ende des Programmtextes wird im Text selbst durch zwei Bytes mit 00 gekennzeichnet. Der Programtext endet also mit insgesamt dreimal 00. Wird der Befehl NEW ausgeführt, so wird keineswegs der gesamte Speicherbereich gelöscht. Es werden lediglich an den programmanfang zwei Nullbytes eingetragen, als Marke für das Programntext-Ende, und die Zeiger in der zeropage werden neu gesetzt. Durch die Korrektur dieser Bytes direkt im Speicher läßt sich der Text wieder retten.

## Die CHRGET-Routine

Diese Routine holt ein Zeichen aus dem Programmtext, dem Eingabepuffer oder sonst einem Datenbereich, und klassifiziert dieses bereits. Die Kaltstart-Routine kopiert die CHRGET-Routine von \$FIOB ff in die Zeropage ab \$OOBl. Der CHRGET-Zeiger B8,B9 stellt dort genau die Adresse eines absolut adressierten LDA-Befehls dar.

Es existieren zwei Einsprungstellen, \$00B1 und \$00B7. Die erstere erhöht den CHRGEr-Zeiger um eine position, um das nächste Zeichen zu holen. Beim zweiten Einsprung wird genau das aktuelle Zeichen geholt.

Falls dieses Zeichen ein Leerzeichen ist, wird es ignoriert, d.h. der aiRGET-Zeiger wird erhöht, und gleich das nächste Zeichen geholt. Ansonsten kehrt die Routine mit dem Zeichen im Accu zurück, wobei die<br>Statusflags C und Z wie folgt gesetzt sind:

Statusflags C und Z wie folgt gesetzten die Ziffer ist;<br>C=1, falls das Zeichen keine Ziffer ist;

- Z=0, falls das Zeichen weder 00 noch 3A ist;

Z=l, falls das Zeichen 00 oder 3A ist;

Sowohl 00 als auch 3A dienen als Trennzeichen in Basictexten.

00 markiert das Ende einer programmzeile oder Eingabezeile;

3A ist der Ascii -Kode von des Zeichens ":", \reIches als Trennzeichen zwischen zwei Anweisungen einer Befehlszeile dient.

Durch prüfen dieser Flags wird die Analyse von Befehlszeilen erheblich vereinfacht.<br>Beim Aufruf einer Applesoft-Routine (\$D828 ff) wird als letzte Operation

vor dem Sprung zur Routine noch das nächste Zeichen geholt. Die einzelnen Routinen setzen deswegen vorraus , daß sich im Accu das nächste Zeichen befindet, und die beschriebenen Flags entsprechend gesetzt sind.

#### Die Routine zur Auswertung von Ausdrücken

Diese Routine (\$DD7B ff) ist eines der wichtigsten Hilfsmittel des Interpreters, und zugleich eine der am schwersten verständlichen. Sie analysiert den Ausdruck, auf den der CHRGET-Zeiger zeigt.

v

Zunächst holt die Routine ab \$DE60 einen Operanden. Folgt auf diesen ein Trennzeichen , wird die Routine sofort abgeschlossen (über \$DE35). Folgt ein Vergleichszeichen, so wird die Vergleichsoperation bestimmt und das Vergleichsflag entsprechend gesetzt. Je nach dem Prioritätsflag auf dem Stack \\erden Daten dieser Operation (Routinen-Adresse, Operand,. Vergleichsflag und prioritätsflag) auf den Stack geschoben, oder aber, falls die offene Operation auf dem stack den vorrang hatte, diese mit dem neuen Operanden vollzogen.

Folgt einem String-Operanden ein "+", so wird eine Stringverknüpfung durchgeführt.

Handelt es sich jedoch um eine arithmetische Operation, so geschieht ähnliches, wie vorher bei der Vergleichsoperation beschrieben. Dies soll nun durch eine kleines Beispiel erläutert werden.

- Der Ausdruck sei 3 + 5 \* 2, es geschieht nun folgendes:
- \$DE60 bringt die 3 nach FACl, der Operator "+" wird geholt;
- prioritätsvergleich: Stackpriorität = 0, Priorität von "+" = 79
- \$DDFD bringt die Sprungadresse für die Additionsroutine, den Operanden, und (ab \$DD86) das Vergleichsflag (=0) und das Prioritätsflag (= 79) auf den Stack. Die Rücksprungadresse nach DDDA bleibt auf dem Stack.
- 
- \$DE60 bringt nun 5 nach FACl, und der Operator "\*" wird geholt; prioritätsvergleich: Stack = 79, "\*" = 7B, Multiplikation hat vorrang;
- \$DDFD bringt die Daten dieser Operation ebenfalls auf den Stack;
- \$DE60 bringt 2 nach FACl, das nächste Zeichen ist ein Trennzeichen;
- \$DE35 bringt 5 nach FAC2, über RTS Sprung zur Multiplikationsroutine; - nach deren Abschluss zurück nach \$DDDA, dort prioritätsvergleich mit
- der nächsten Stackoperation. Trennzeichen hat Friorität FF.
- \$DE43 bringt 3 nach FAC2 (in FACI steht 10), über Rl'S zur Addition; - nach deren Abschluss wieder zurück nach \$DDDA. Routine abschliessen,
	- da keine Operation mehr offen steht.

Die Routine ab \$DE60, die jeweils den Operanden holt, unterscheidet folgende Fälle:

- numerische Konstante, gegeben als String. Es erfolgt die Umwandlung ins Fliesskamrnaformat, die Konstante steht dann in FACl.
- Variablenwert. Die angegebene Variable wird gesucht, und der Inhalt nach FACl gebracht. (Bei Stringvariablen wird der Zeiger auf den String-Deskriptor nach AO,Al gebracht.)
- Stringkonstante, gegeben in Ascii. Der Stringdeskriptor wird bestimmt und auf den Deskriptorenstack geschoben; AO,Al zeigt auf den Deskriptor.
- FN-Ausdruck. Sprung zur FN-Auswertung, Ergebnis steht in FACl.
- Funktionswert , z. B. SQR (8 ). Sprung zur Auswertung von Funktionen.
- Klammerausdruck. Hier wird nun zur Auswertung des Ausdrucks zwischen den Klammern die Routine zur Ausdrucksauswertung ab \$DD7B gerufen. Durch die auf dem Stack gemerkten Rücksprungadressen wird diese rekursive Vorgehensweise ermöglicht.
- Wird keiner der vorstehenden Fälle erkannt, ist der Ausdruck fehlerhaft, und SYm'AX ERROR wird ausgelöst.

Die Routine ab \$DEBB wird vielfach zur Syntax-Prüfung benutzt. Sie vergleicht das Zeichen, auf welches CHRGET zeigt, mit")", " ( ", "," oder einem sonstigen Ascii-Zeichen, je nach Einsprung. Bei Ubereinstimmung erfolgt der Rücksprung mit dem nächsten Zeichen im Accu, sonst SYNrAX ERROR.

#### GRAFIKROUTINEN

#### Das Zeichnen einer Linie

Die Anweisung HPLOT xl, yl TO x2, y2 ermöglicht das Zeichnen von beliebigen geraden Linien durch die Angabe der Errlpunkte. Da der Bildschirm in ein 280 x 192 -Punktraster aufgeteilt ist, müssen schräge Linien durch eine stufenartige Figur angenähert werden.

Dazu werden zunächst der horizontale und vertikale Abstand der Endpunkte bestimnt. Das Verhältnis dieser beiden Strecken legt die Steigung der Geraden fest. Die Surrme dieser beiden Strecken ergibt die Anzahl der zu zeichnenden Punkte.

Es wird nun ein Saldo-Register eingerichtet. Jedesrnal, wenn ein Punkt in horizontaler Richtung gesetzt wurde, wird die Y-Differenz der Endpunkte vom Saldo subtrahiert; jedesrnal, wenn ein Punkt in vertikaler Richtung gesetzt wurde, wird die X-Differenz der Endpunkte zun Saldo addiert. Bei jedem Vorzeichenwechsel des Saldoregisters wechselt die Zugrichtung. Wenn also z.B. die Y-Differenz nur die Hälfte der X-Differenz beträgt, sind doppelt so viele Züge in horizontaler Richtung notwendig wie in vertikaler Richtung, un das Saldoregister auszugleichen, und es ergibt sich genau die riChtige Steigung der Linie. Es wird hierbei mit den Beträgen der X- bzw. Y-Differenz der Endpunkte gearbeitet. Die beiden Vorzeichen \\Erden in ein Richtungs-Flag integriert, w=lches die Zugrichtung vollends festlegt, also ob links oder rechts bei horizontalen Zug und nach oben oder nach unten bei vertikalem Zug. Nachdem die zuvor bestimmte Gesamtzahl von zügen erfolgt ist, wird die Routine beendet.

#### Das Zeichnen eines Shape

Shapes erlauben auf elegante Weise die Darstellung beliebiger Figuren in hochauflösender Grafik. Die Definition eines Shape besteht aus Anweisungen von jeweils 3 Bit, die die zugrichtung für den nächsten Punkt angeben, und ob der Punkt gesetzt werden soll. Die Darstellung auf dem Bildschirm wird durch 2 Parameter beeinflußt, den SCALE-Wert und den ROT-Wert. Der SCALE-Wert gibt an, wie oft jede Anweisung wiederholt werden soll, und erlaubt so die vergrößerte Darstellung eines Shape. Der ROT-Wert gibt an, um wieviel der Shape im Uhrzeigersinn gedreht dargestellt werden soll. ROT=16 bedeutet die Drehung un 90'. Der ROT-Wert rrod 16 ergibt so den Winkel gegenüber der letzten Koordinaten-Achse. Die Routinen von mAW und XIRAW, die Shapes darstellen, konstruieren schräge Linien ähnlich wie zuvor bei HPLOT geschildert. Aus einer Tabelle werden der sinus und der Cosinus des Drehwinkels gegenüber der letzten Koordinatenachse bestimmt. Durch Führung von zwei Saldoregistern wird nun, je nach Verhältnis des Sinuswerts zun Cosinuswert, die Häufigkeit von zügen in Richtung der letzten Koordinatenachse und von solchen in Richtung der nächsten Koordinatenachse im Uhrzeigersinn festgelegt. Je größer der Sinuswert, desto häufiger geht der Zug in Richtung der nächsten Achse, und desto größer wird sanit der Winkel innerhalb dieses Quadranten. Der Quadrant selbst wird festgelegt durch die Richtungsangabe der Shape-Anweisung und die Anzahl voller rechter Winkel des ROT-Wertes. Beispiel: eine Shapeanweisung nach unten ergibt bei einen ROT-Wert von 40 folgende dargestellte Richtung: ROT = 40 bedeutet 225', d;h. 180' + **45'.**   $\sin(45') = \cos(45')$ , die Linie halbiert also den 1. Quadranten, und der OCALE-Wert bestimnt die Länge der Linie.

Der Collision Counter zählt die Anzahl der Punkte, die beim Zeichnen eines Shape auf schon gesetzte Punkte treffen, d.h. die Anzahl der "Treffer".

Sprungtabelle für Applesoft-Befehle (jeweils Anfangsadresse -1)

 $\alpha_{\rm 200p}$ 

 $\leq$ 

Token

80, 81

82, 83

84, 85 86, 87

88, 89

8A, 8B 8C, 8D<br>8E, 8F

90, 91

92, 93

94, 95

96, 97

98, 99

9A, 9B

9C, 9D

9E, 9F  $A0, A1$ 

A2, A3

A4, A5

A6, A7

A8, A9

AA, AB

AC, AD AE, AF

B0, Bl

B2, B3

B4, B5

B6, B7

B8, B9 BA, BB

 $BC$ ,  $BD$ 

BE, BF

HPLOT

TRACE &

POP

**ONERR** 

**RECALL** 

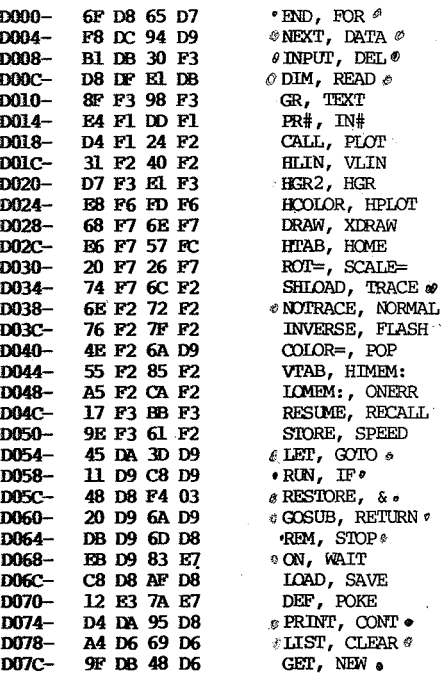

### Sprungtabelle für Funktionen (jeweils Anfangsadresse)

D080-90 BB 23 BC D084-AF EB 0A 00 D088-DE E2 12 D4 D08C-OD DF FF E2 D090-8D EE AE EF D094-41 E9 09 EF D098-EA EF F1 EF 3A FO 9E FO D09C-DOAO-64 E7 D6 E6 **DOA4-**C5 E3 07 E7 **D0A8-**E5 E6 46 E6 5A E6 86 E6 DOAC-D0B0-91 B6

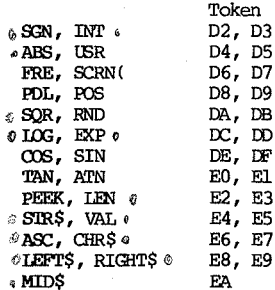

 $26 \times 3$ 

 $\mathcal{L}_{\mathsf{f}}$ Ŗ

Sprungtabelle für Operationen<br>jeweils Prioritätswert und Routinenadresse -1

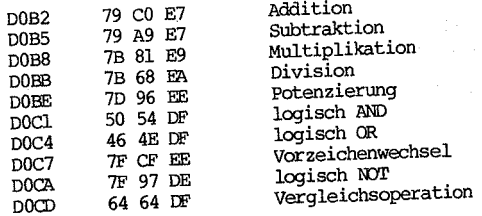

ľ

Tabelle der Keywords in Ascii<br>(beim jeweils letzten Zeichen ist Bit7 gesetzt)

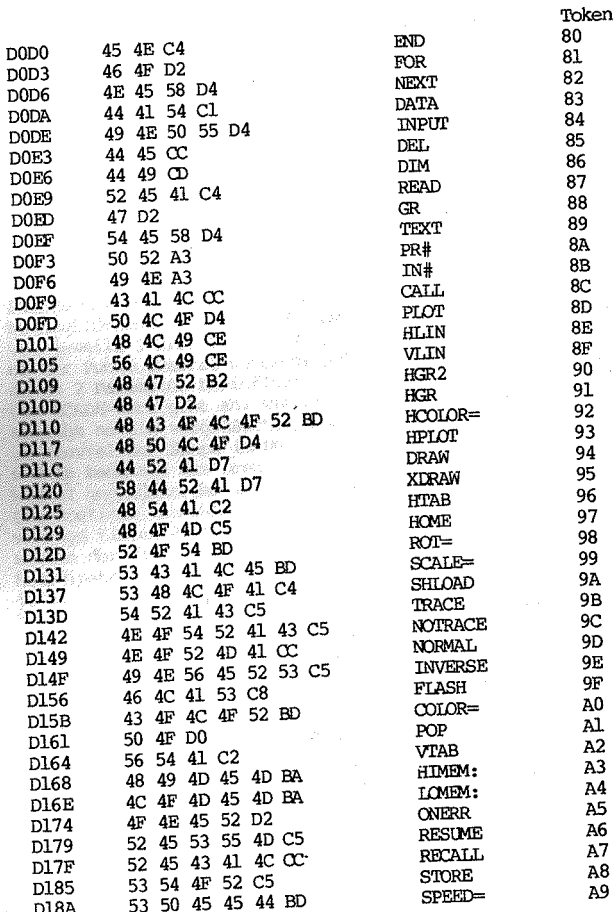

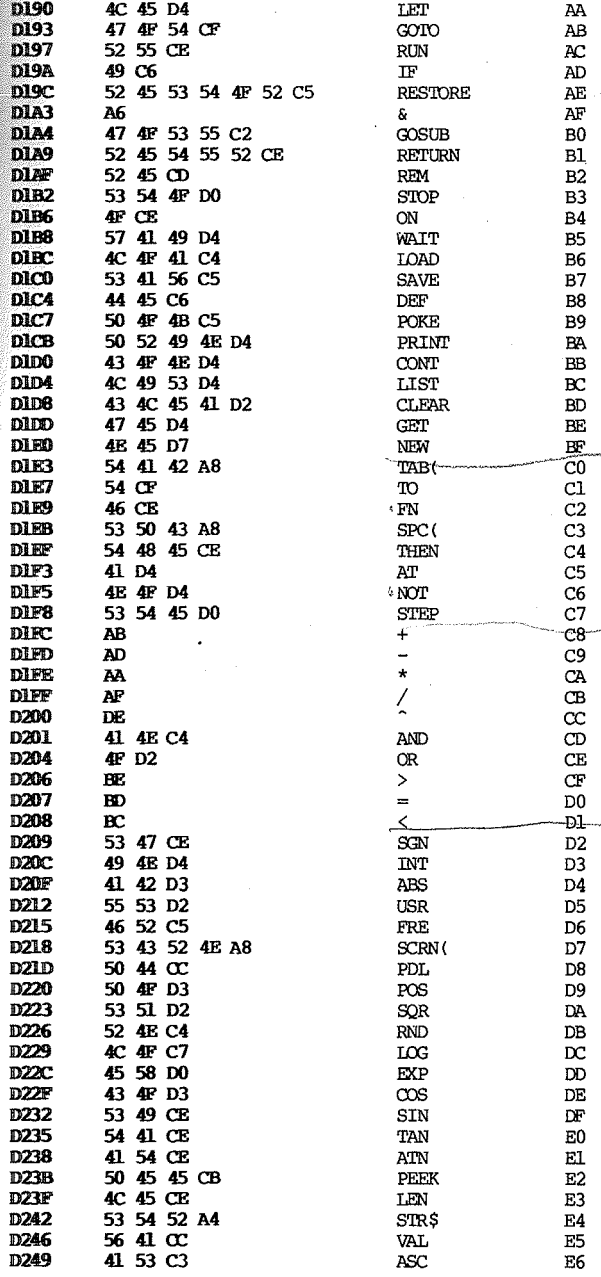

 $\sqrt{2}$ 

 $\frac{1}{2}$ 

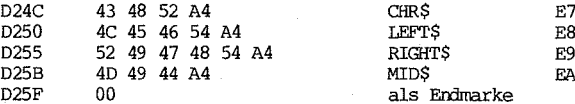

Tabelle der Fehlermeldungen in Ascii mit den zugehörigen Fehlerkodes

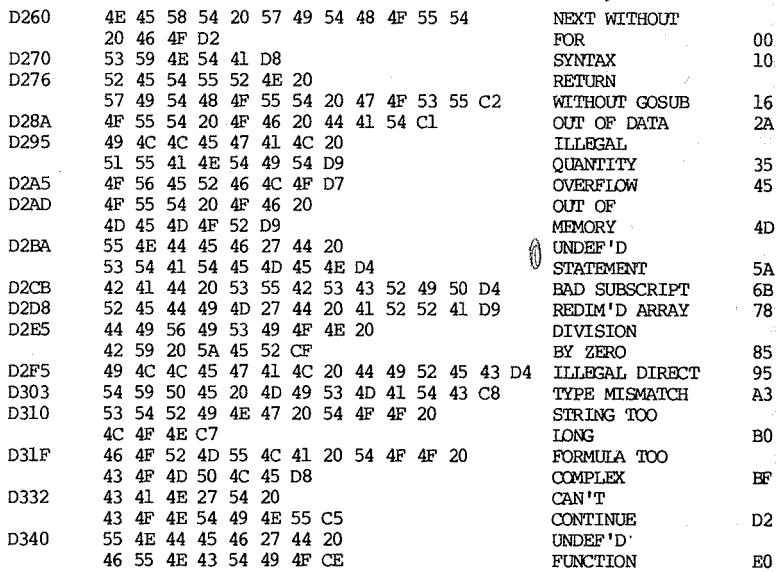

## Gemeinsame Texte

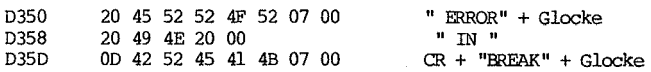

Kammentiertes Listing der RCM-Routinen von \$D365 - \$F7FF

## Allgemeine Banerkungen

Im Listing wurden zusammenhängende Routinen gegeneinander abgegrenzt,  $\dot{\rightarrow}$ um eine übersichtlichere Darstellung zu erhalten. Den einzelnen Routinen ist jeweils eine tlberschrift beigefügt, die bei Basic-Befehlen das entsprechende Keyword enthält, und bei allen übrigen. Routinen (z.B. Unterprograrnmen) eine stichwortartige Funktionsbeschreibung. Lange, und unübersichtliche Routinen wurden durch gelegentliche Zwischenüberschriften übersichtlicher dargestellt. Wo dies sinnvoll oder notwendig erschien, wurden zusätzlich noch die Schnittstellen spezifiziert, d.h. die Parameter, die die Routine beim

Einsprung erwartet, sowie jene, die nach Abschluss der Routine bereitstehen. Dabei kennzeichnet ein vorgestell tes "I:" die Einsprungparameter , und ein vorgestelltes "0:" die Rücksprungparameter.

Der Einfachkeit halber wurden jedoch folgende Pararreter nicht mit aufgeführt, da sie von allgeneiner Natur sind:

- Der CHRGET-Zeiger zeigt bei Applesoft-Routinen auf das erste Zeichen hinter dem zugehörigen Token, der Accu enthält dieses zeichen, und die Statusflags C und Z sind entsprechend diesen Zeichen gesetzt. . (vgl. die Banerkung zur CHRGET-Routine)
- Oas Y-Register enthält beim Einsprung (Token 80) x 2 (vgl. \$0828 ff) Nach Abschluss von Applesoft-Routinen zeigt der CHRGET-Zeiger auf das
- Trennzeichen hinter dem Basic-Statement. Applesoft-Funktionen (Token 02 E7) erwarten folgende Einsprungparameter: Das Argument befindet *sich* im FACl, der CHRGET-Zeiger zeigt bereits auf das nächste Trennzeichen. *Bei* Stringfunktionen steht der Zeiger auf den.Stringdeskriptor in AO,Al.

Beim Rücksprung befinden *sich* numerische Ergebnisse in FACl, bei Strings steht der Deskriptor im Deskriptoren-Stack, und AO,Al zeigt darauf.

Zahlen im Kammentar sind in der Regel in dezimaler Notation angegeben, um die Lesbarkeit zu erhöhen. Unter #\$36(hex) z.B. kann rran *sich* weniger vorstellen wie unter 54(dez). In seltenen Fällen (besonders bei FF) wurde die hexadezimale (eigentlich: sedezimale) Notation verwendet, wo dies zum Verständnis beitrug, und durch ein vorgesetztes "\$" gekennzeichnet. Zeropageadressen jedoch sind immer in hexadezimaler Notation angegeben.

Es wurde versucht, das Assembler-Listing nicht zu paraphrasieren, sondern wirklich zu kcmnentieren. Es wurde deswegen nicht jeder trivialen Zeile ein Kammentar beigefügt. Insbesondere bei dem häufigen urrgang mit 2-Bytezeigern wurde der gesamte Vorgang (z. B. Zeiger eintragen oder erhöhen) meist in einen einzigen Kammentar am Anfang zusanmengefasst, um die tlbersichtlichkeit zu erhöhen. Auch bei kurzen Schleifen wurde häufig etwas pauschaler kcmnentiert.

Bei bedingten Sprüngen wurde beim Sprungbefehl die Bedingung bzw. anschauliche Begründung für den Sprung angeführt.

übersicht über die RCM-Routinen, nach Adressen sortiert D365 D39A D3D6 D3E3 D412 D43C D45C D52C D553 D559 D61A D649 D66A D683 D697 D6A5 D766 D7D2 D849 D86E D870 D896 D8BO D8C9 D8FO D901 D912 D921 D93E D96B D9A3 D9A5 D9C9 D90C D9EC DAOC DA46 DA7A DAD5 DB3A DB57 DBAO DBB2 DBE2 DCF9 DD6A DD6C DD7B DE60 DE98 DED5 DEF9 DFOC DF4F DF55 DF65 DFCD DFD9 DFE3 Suche FOR/NEXT-Parameter im Stack, Unterprogramm Speicherblock verschieben, Unterprogramm Platz auf Stack prüfen, Unterprogramm freien Speicherplatz prüfen, Unterprogranm Fehlermeldungen behandeln Warmstart neue Programmzeile übernehmen Eingabe einer Befehlszeile, Unterprogramm Eingabe eines einzelnen Zeichens, Unterprogramm Applesoft Keywords kodieren, Unterprogramn Programmzeile suchen, Unterprogramm NEW, Routine CLFAR, Routine Stack initialisieren, Unterprogramm CHRGEr auf Programnstart -1 setzen, Unterprogramm LIST, Routine FOR, Routine Interpreter-Hauptschleife RESTORE, Routine STOP, Routine END, Routine CONT, Routine SAVE, Routine IOAD, Routine setze Monitorregister für Längendaten, Unterprogramm setze Monitorregister für Programmtext RUN, Routine GOSUB, Routine ooro, Routine RErURN/POP, Routine suche nächstes Trennzeichen , Unterprogramm suche Zeilenende , Unterprogramn IF, Routine REM, Routine ON, Routine hole Zeilennummer aus Programmtext, Unterprogramm LEI', Routine Deskriptor in Variable eintragen PRIm', Routine String drucken, Unterprogramm einzelnes Zeichen drucken, Unterprogramn GEr, Routine INPUT, Routine READ, Routine NEKT, Routine prüfe, ob Ausdruck numerisch prüfe, ob Stringausdruck Auswertung eines beliebigen Ausdrucks, Unterprogramm hole Operand aus Programntext, Unterprogramm NOT, Operation hole Variablenwert, Unterprogramm SCRN, Routine Auswertung von Funktionen OR, Operation AND, Operation Vergleich durchführen POL, Routine DIM, Routine suche Variable, Unterprogramn

E07D prüfe Zeichen auf Buchstabe, Unterprogramm

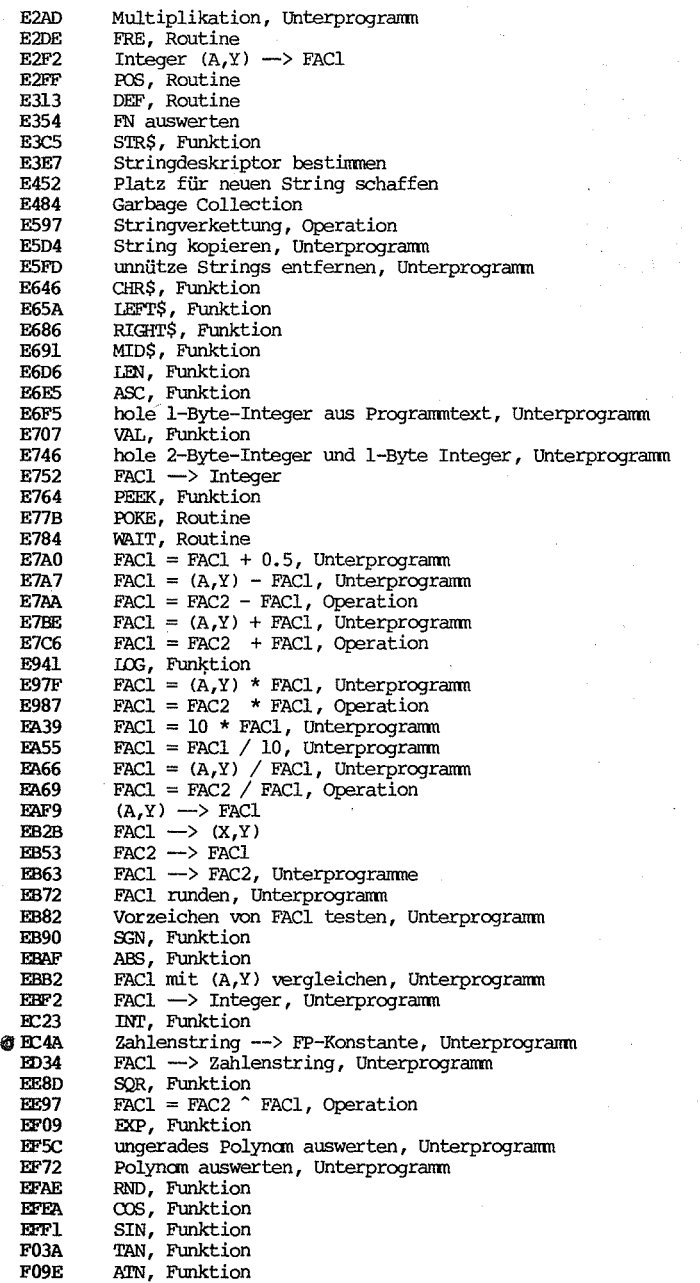

 $7603$ <br>921

 $\frac{\rho_0 l}{\tilde{K}^{(c)}}$ 

F10B Kopie der CHRGET-Routine<br>F128 Kaltstart F128 Kaltstart FlD5 CALL, Routine<br>FlDE TN#, Routine FlDE IN#, Routine<br>FlE5 PR#, Routine F1E5 PR#, Routine<br>F1EC hole Plot-Pa FIEC hole Plot-Parameter für IORES-Grafik, Unterprogramm<br>F209 hole Parameter für HLIN/VLIN, Unterprogramm F209 hole Parameter für HLIN/VLIN, Unterprogramm<br>F225 PLOT, Routine F225 PLOT, Routine<br>F232 HLIN, Routine F232 HLIN, Routine<br>F241 VLIN, Routine F241 VLIN, Routine<br>F24F COLOR Routing F24F COLOR, Routine<br>F256 VTAB, Routine F256 VTAB, Routine<br>F262 SPEED, Routine F262 SPEED, Routine F26D TRACE, Routine<br>F26F NOTRACE, Routin F26F NOTRACE, Routine<br>F273 NORMAL, Routine F273 NORMAL, Routine<br>F277 INVERSE, Routine F277 INVERSE, Routine<br>F280 FIASH, Routine F280 FlASH, Routine F286 **HIMEM:,** Routine F2A6 **IOMEM:**, Routine<br>F2CB ONERR, Routine F2CB ONERR, Routine<br>F2E9 GOTO nach ONERR F2E9 GOIO nach ONERR, Routine F318 RESUME, Routine<br>F331 DEL Routine F331 DEL, Routine F390 GR, Routine<br>F399 TEXT, Routin F399 TEXT, Routine<br>F39F STORE, Routine F39F STORE, Routine<br>F3BC RECALL, Routine F3BC RECALL, Routine<br>F3D8 HGR2, Routine F3D8 HGR2, Routine<br>F3E3 HGR, Routine F3E3 HGR, Routine F411 XY-Koordinaten --) RAM-Adresse, Unterprogramn F 45 7 Grafikpunkt setzen, Unterprogramn F465 RAM-Adresse für horizontalen Nachbarpunkt bestimmen, Unterprogramm<br>F49C – Shapeanweisung durchführen für YTRAW, Unterprogramm F49C Shapeanweisung durchführen für XI:RAW, Unterprogramm<br>F4B3 Shapeanweisung durchführen für IPAW, Unterprogramm F4B3 Shapeanweisung durchführen für DRAW, Unterprogramm<br>F4D3 RAM-Adresse für vertikalen Nachbarounkt bestimmen F4D3 RAM-Adresse für vertikalen Nachbarpunkt bestimmen, Unterprogramm<br>F53A – Linie zeichnen in HIBES-Grafik, Unterprogramm F53A Linie zeichnen in HIRES-Grafik, Unterprogramn F5CB RAM-Adresse --> XY-Koordinaten, Unterprogramm<br>F605 DRAW, Unterprogramm F605 DRAW, Unterprogramm<br>F661 XDRAW, Unterprogram F661 XDRAW, Unterprogramm<br>F6B9 hole Parameter für H F6B9 hole Parameter für HPLOT, DRAW, XDRAW, Unterprogramm<br>F6E9 HCOLOR, Routine F6E9 HCOLOR, Routine<br>F6FE HPLOT, Routine F6FE HPLOT, Routine<br>F721 ROT= Routine F721 ROT=, Routine F727 SCALE=, Routine F72D hole Parameter für DRAW/XDRAW, Unterprogramm<br>F769 – DRAW, Routine F769 DRAW, Routine<br>F76F XDRAW, Routing F76F XDRAW, Routine<br>F775 SHLOAD, Routine F775 SHIOAD, Routine<br>F7BC Monitorregister F7BC Monitorregister für STORE/RECALL setzen, Unterprogramm<br>F7D9 suche Feld für STORE/RECALL Interprogramm F7D9 suche Feld für STORE/RECALL, Unterprogramm<br>F7E7 – HTAB, Routine

HTAB, Routine

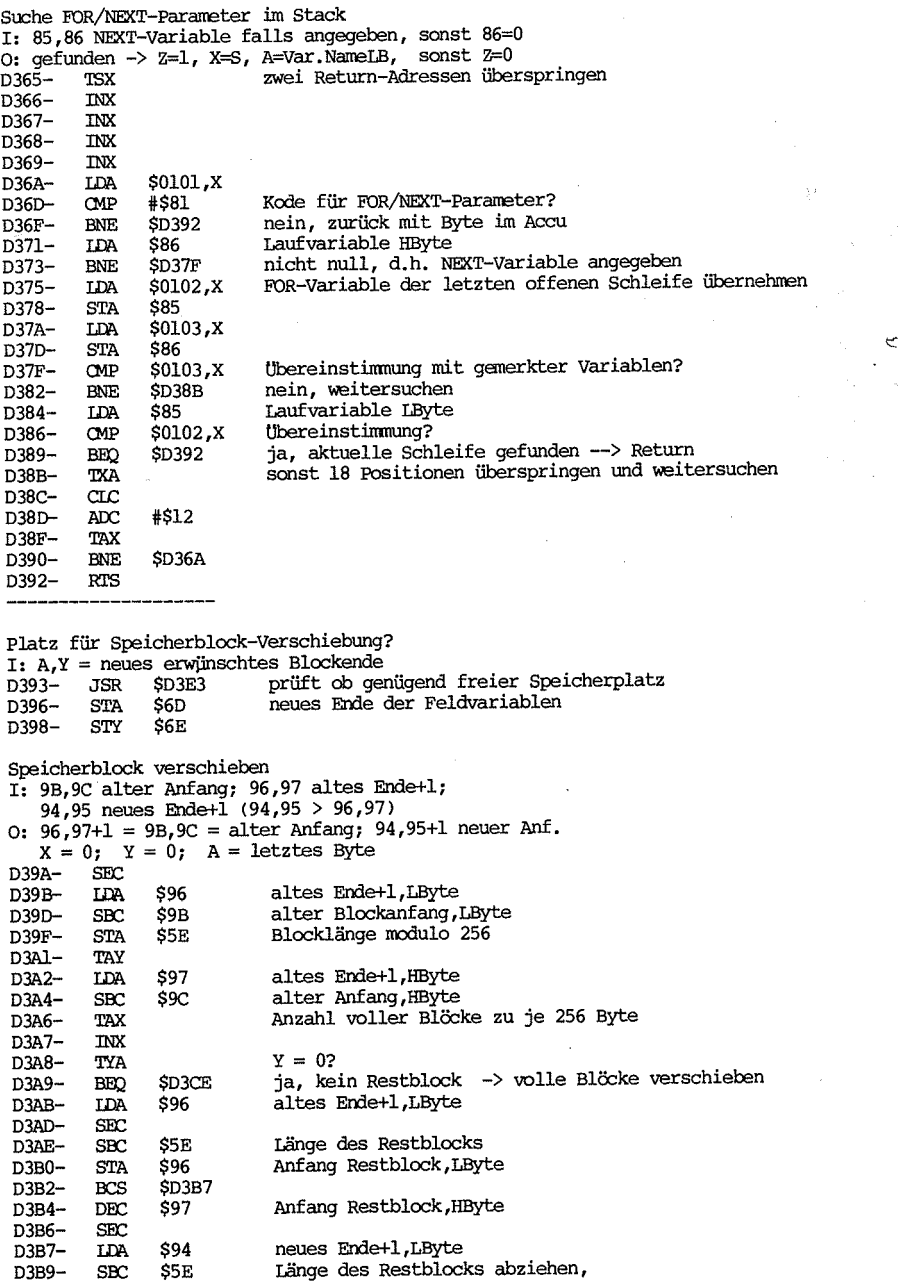

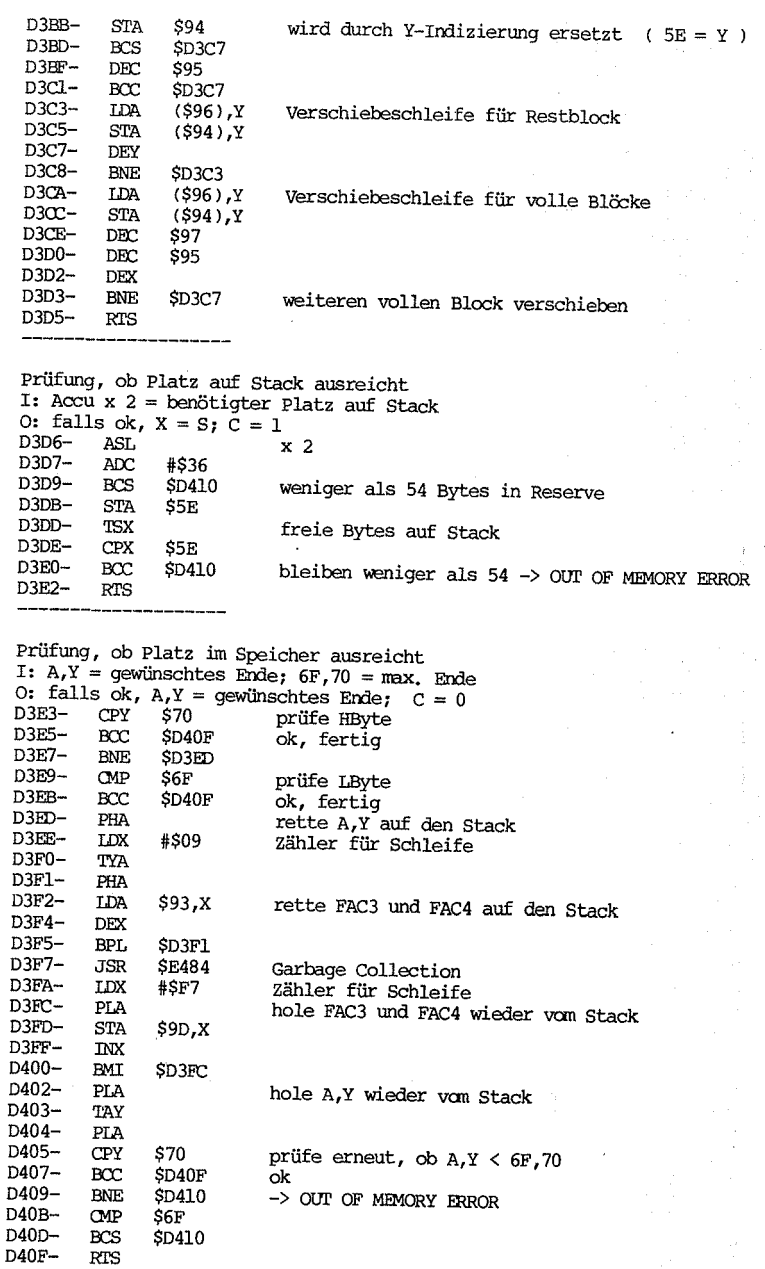

## LDX #\$4D Kode für OUT OF MEMORY ERROR

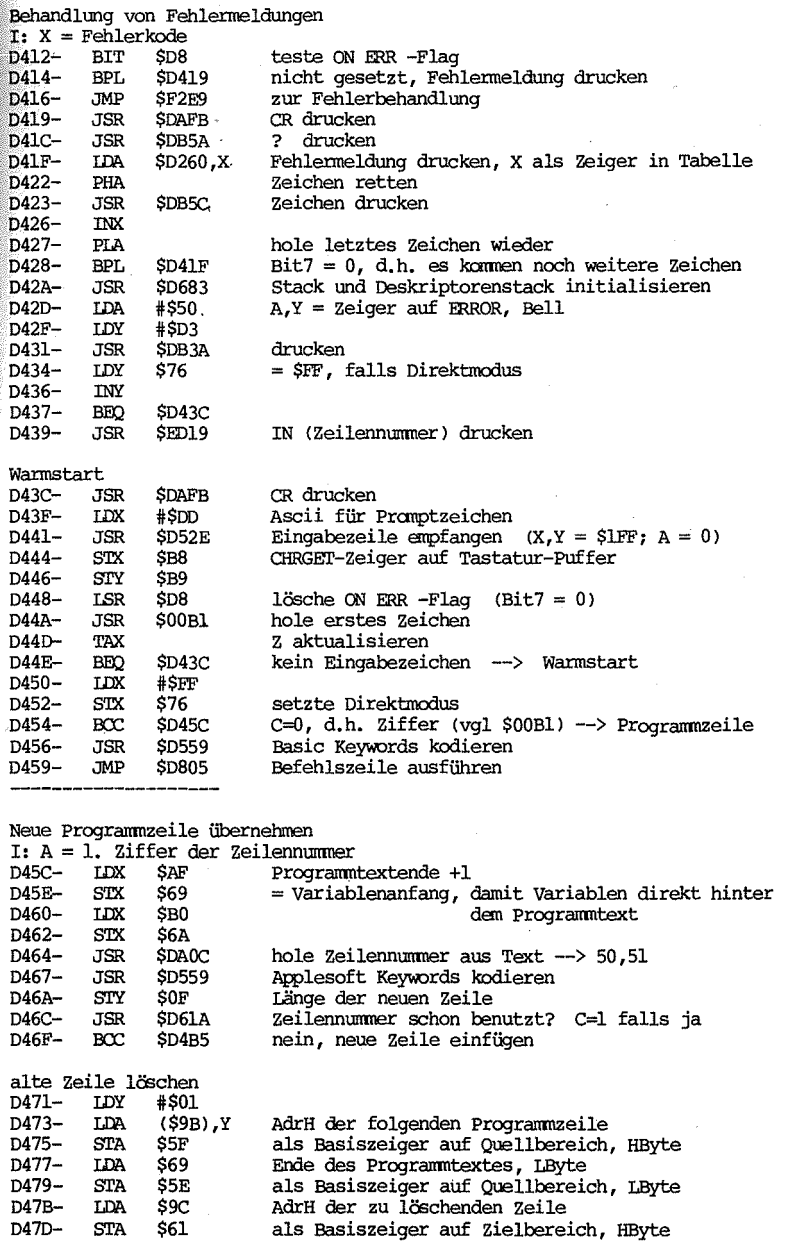

D47B- LDA \$9C<br>D47D- STA \$61

D47D-

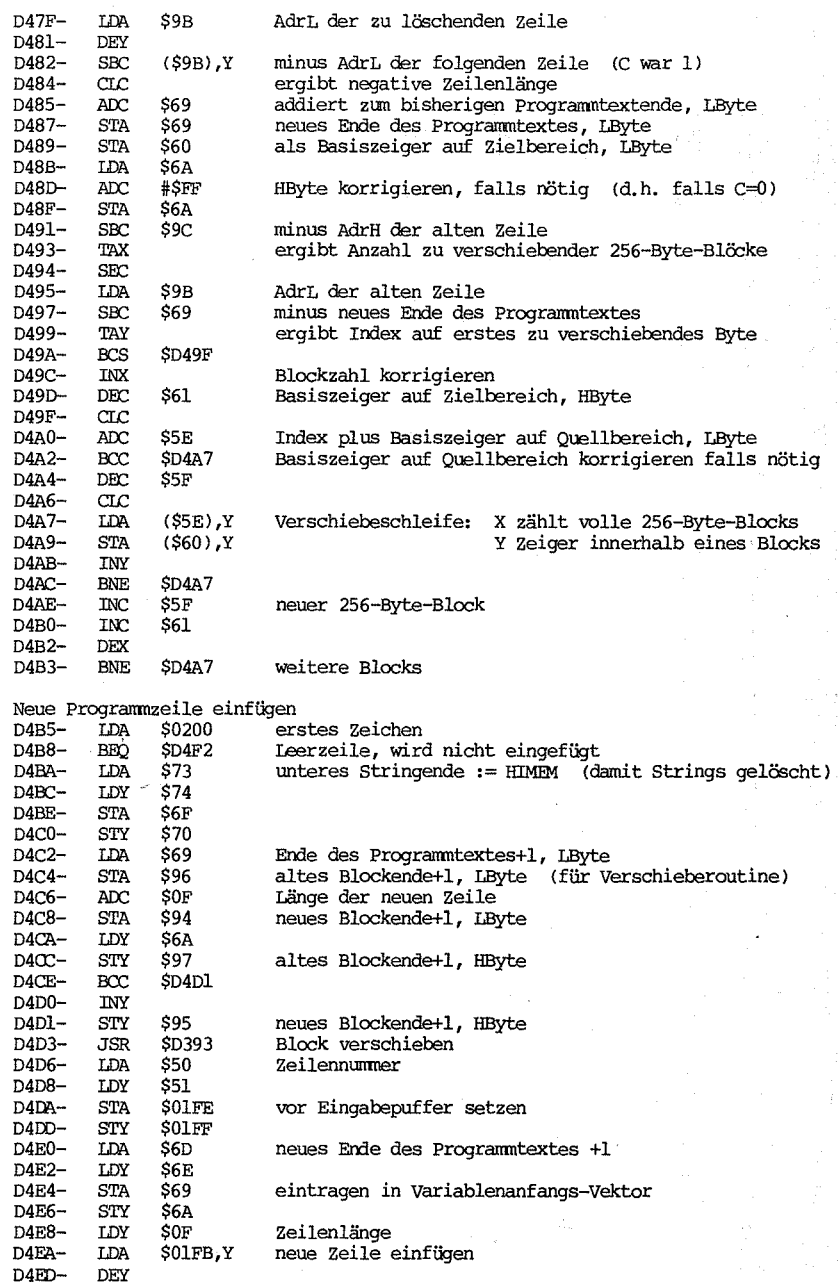

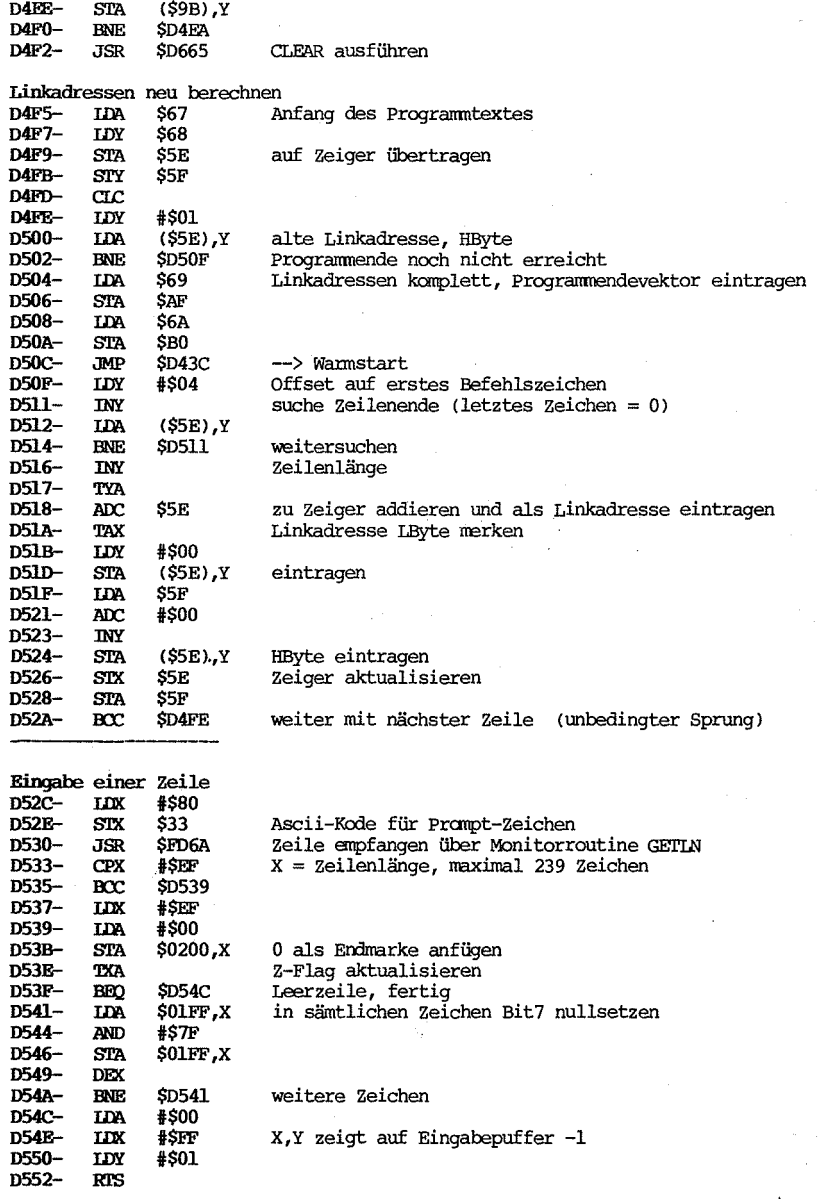

l!bpfange ein einzelnes Zeichen 0553- JSR \$FDOC über Monitorroutine RDKEY

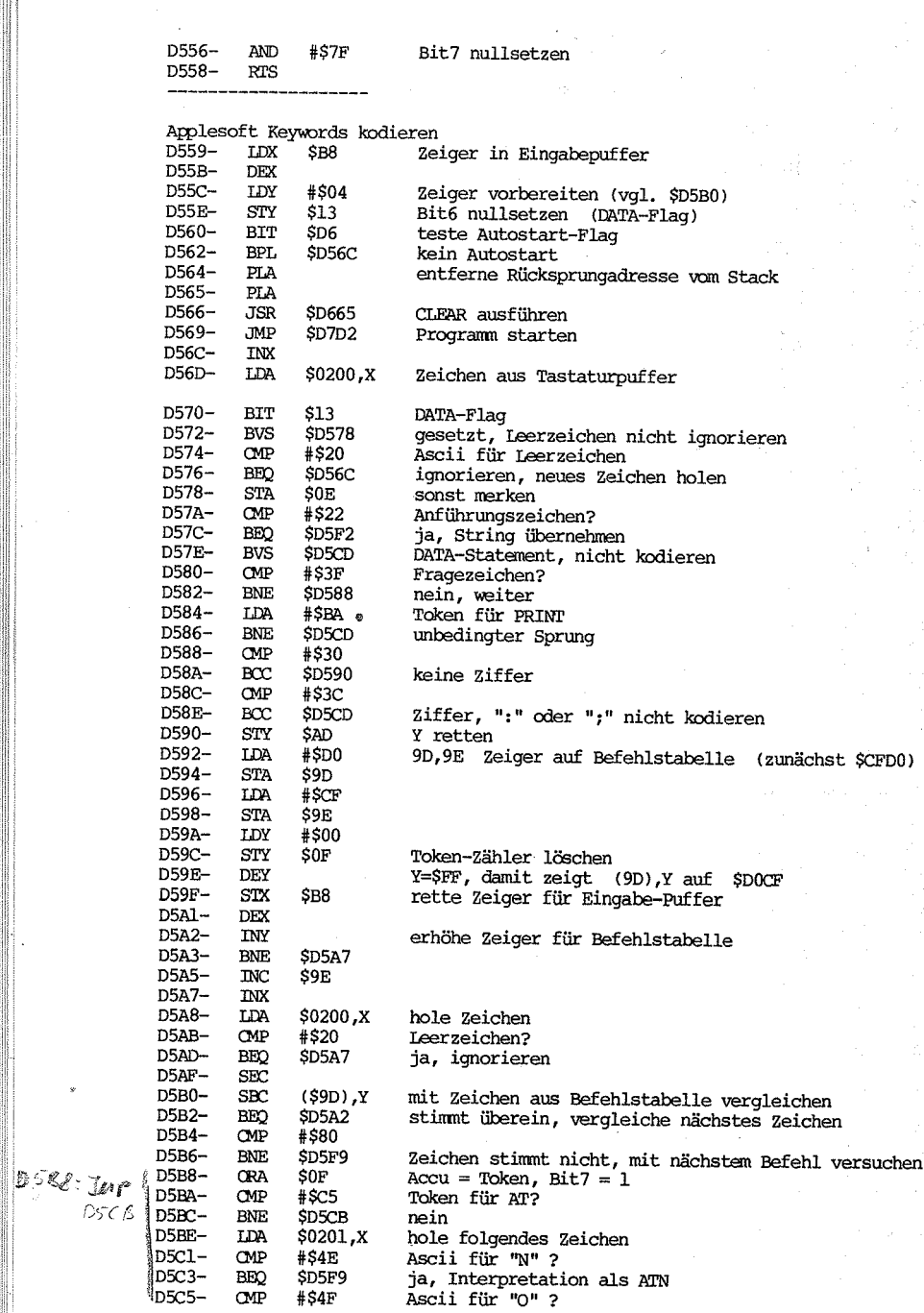

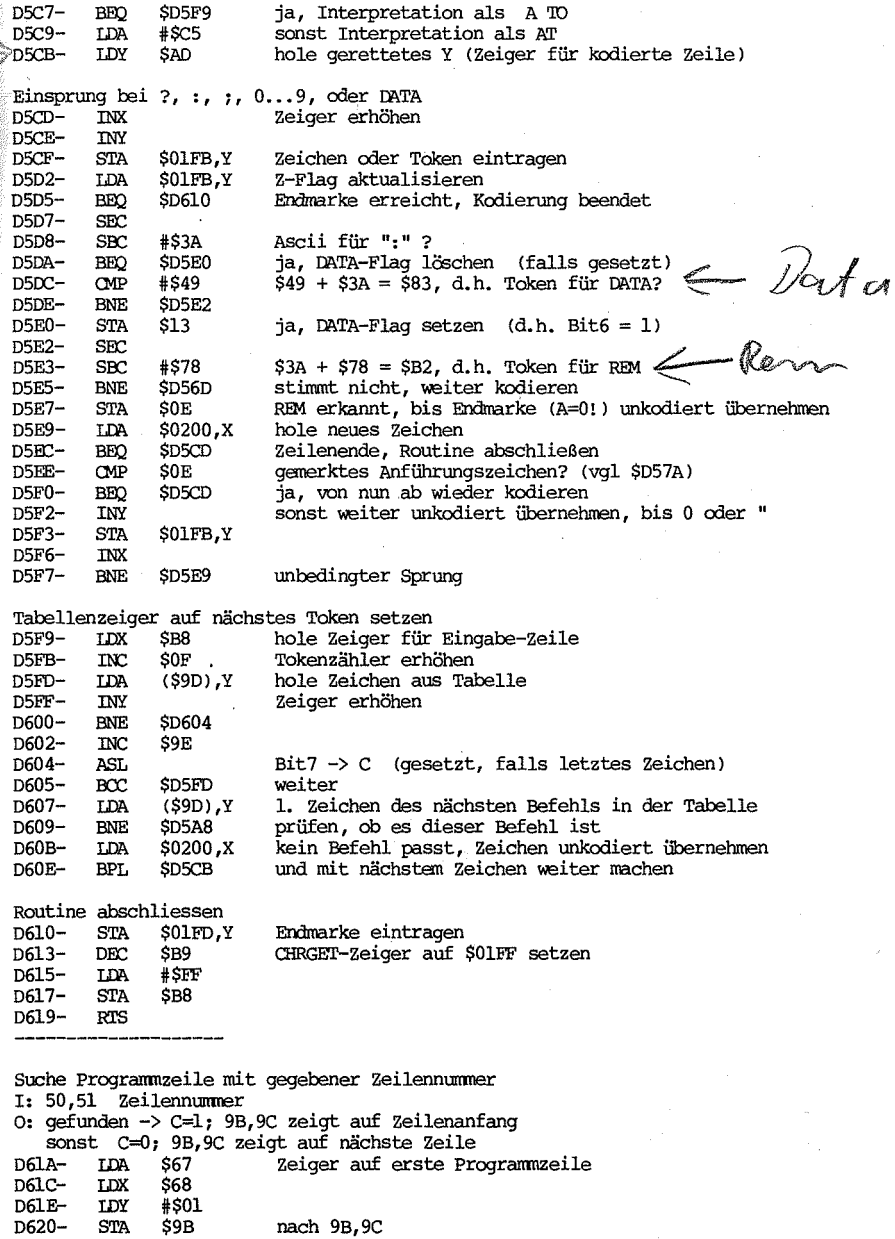

D622-<br>D622-<br>D624-<br>D626-\$90<br>\$90<br>(\$9B),Y<br>\$D647  ${\tt STX}$ **IDA**<br>BEQ Linkadresse, HByte<br>Programm-Ende. Zurück mit C=0

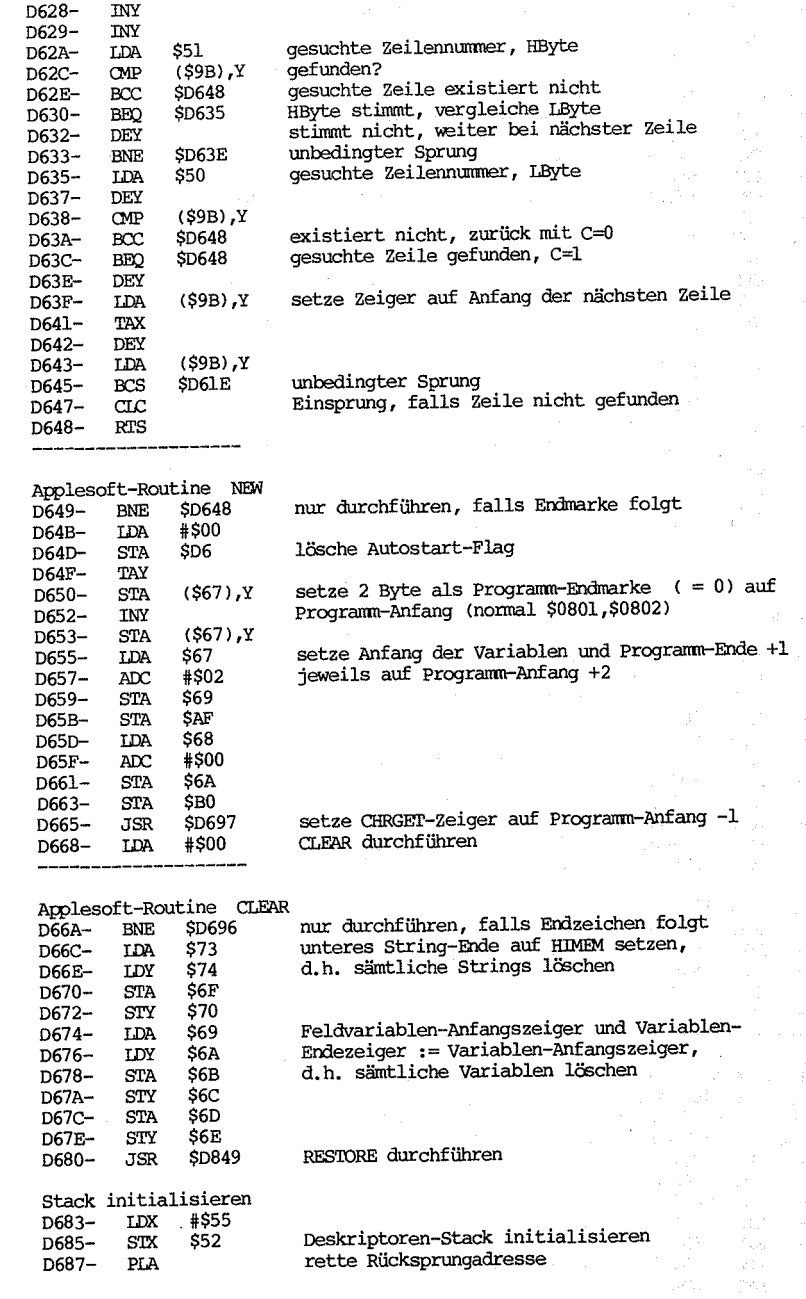

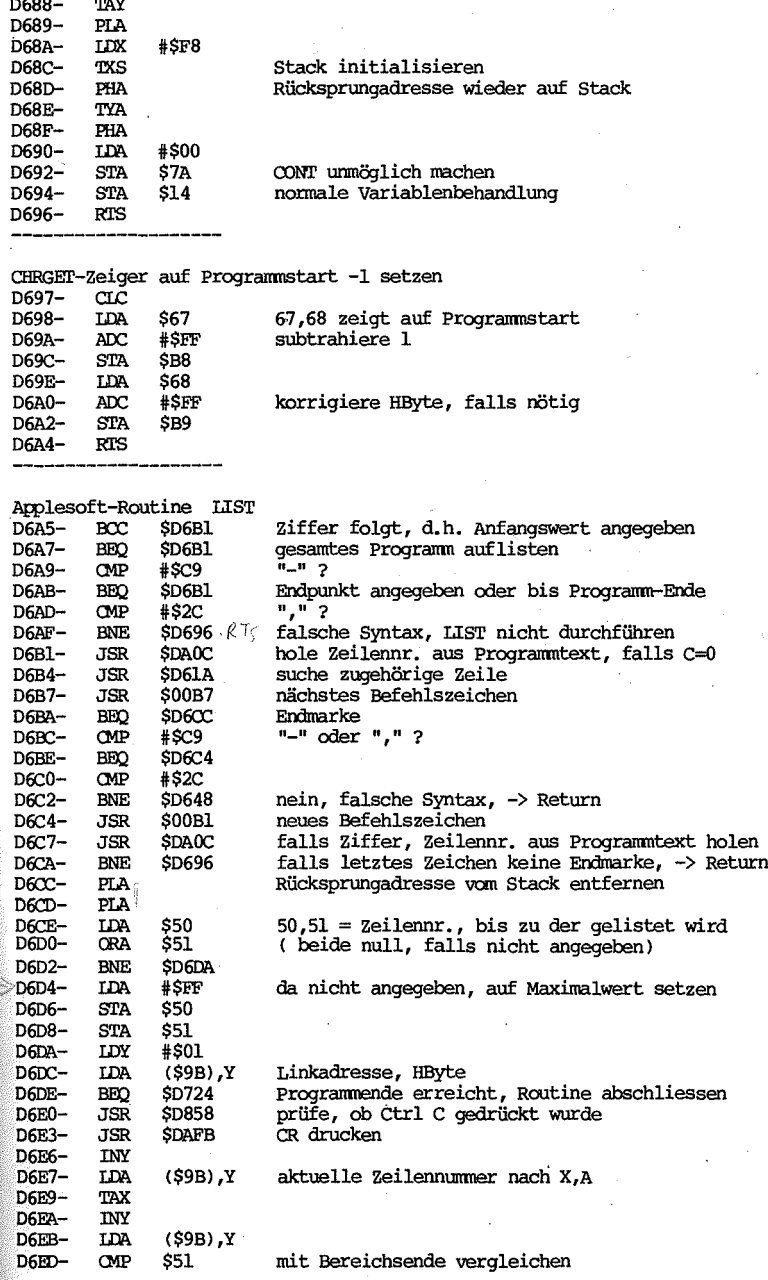

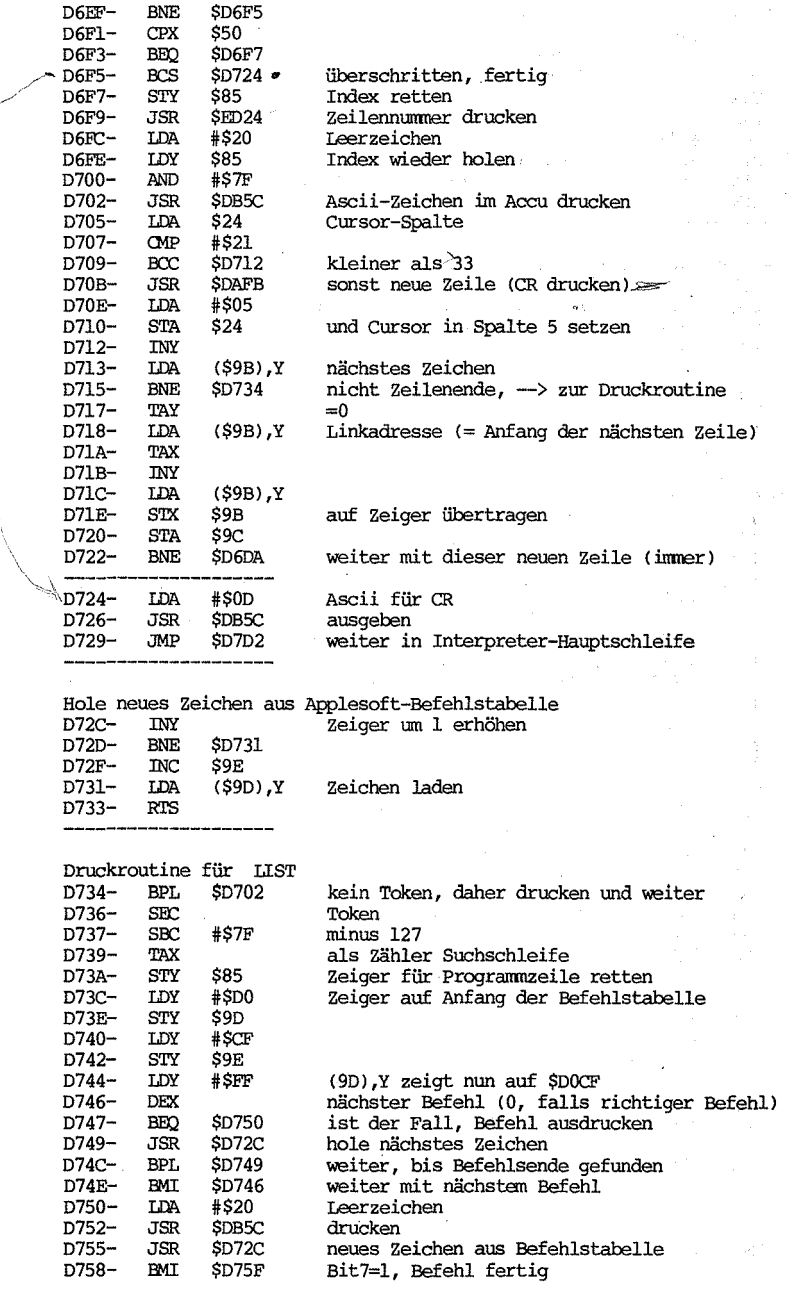

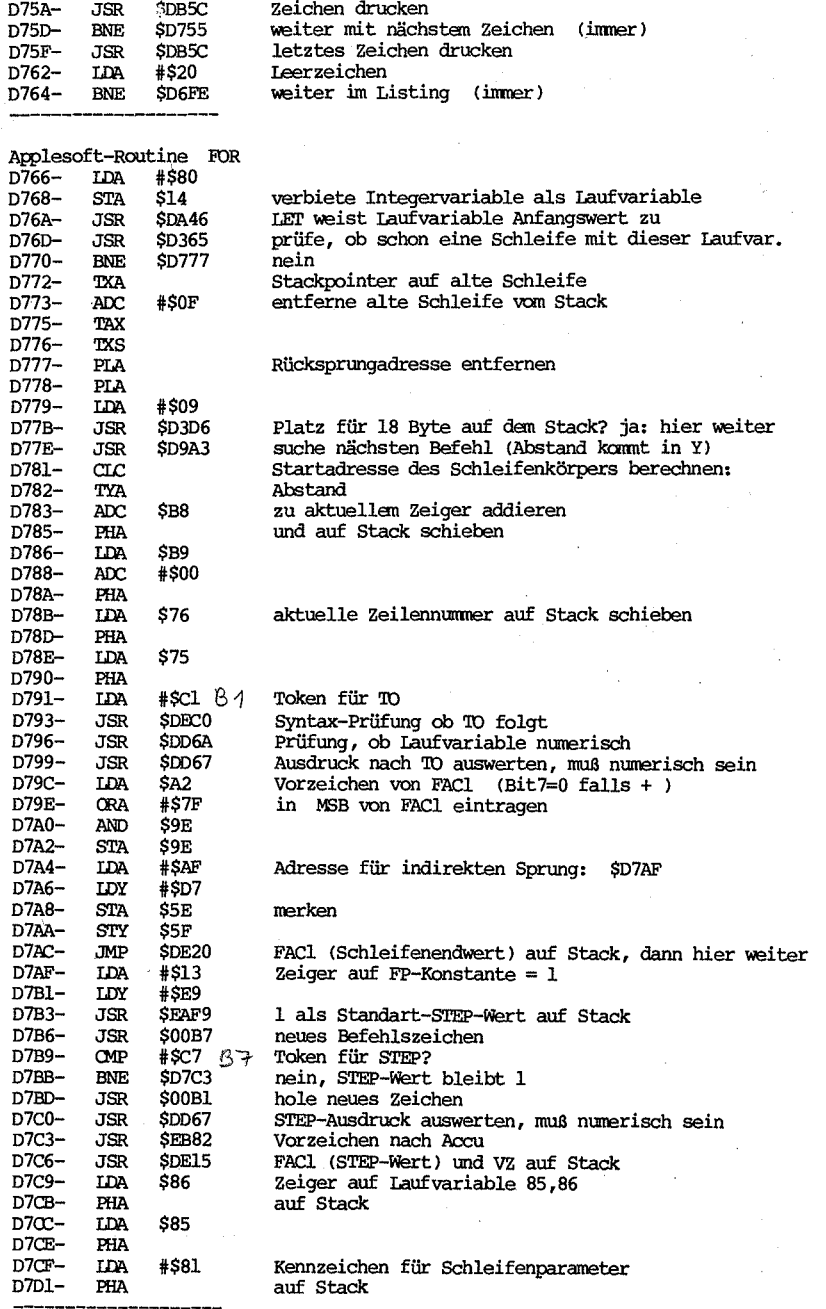

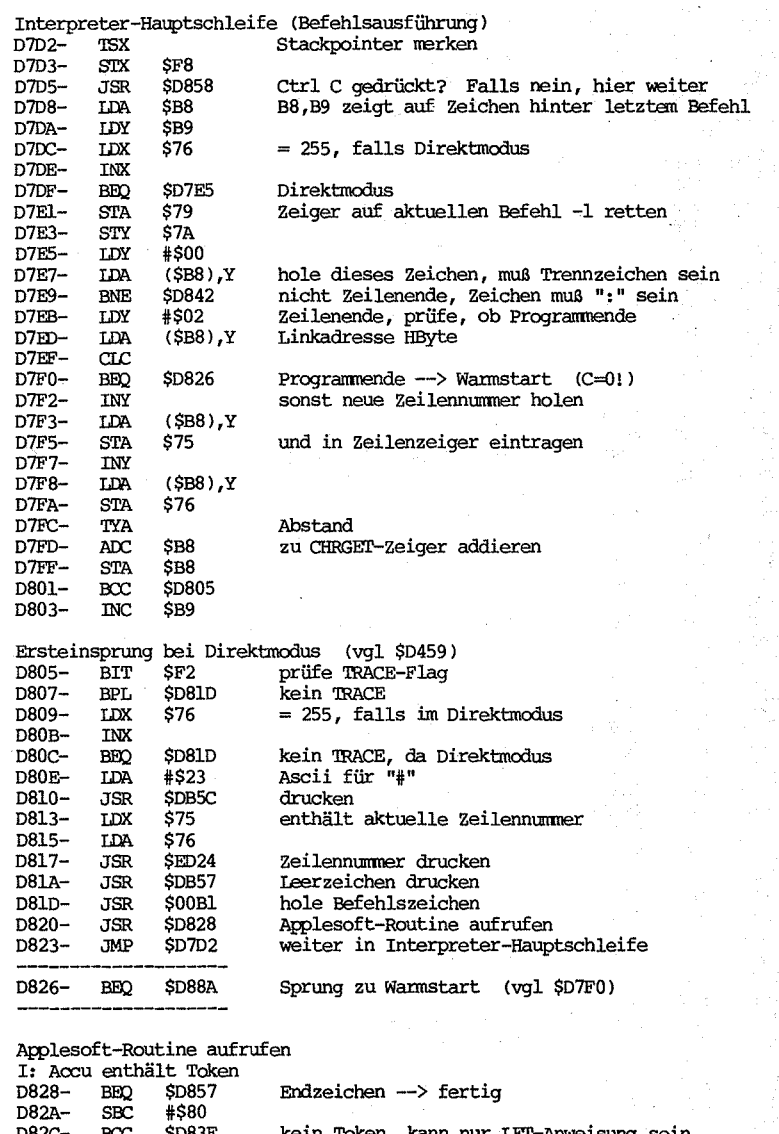

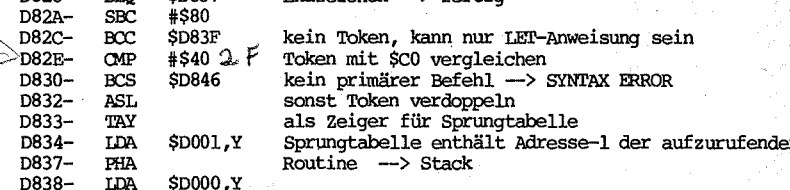

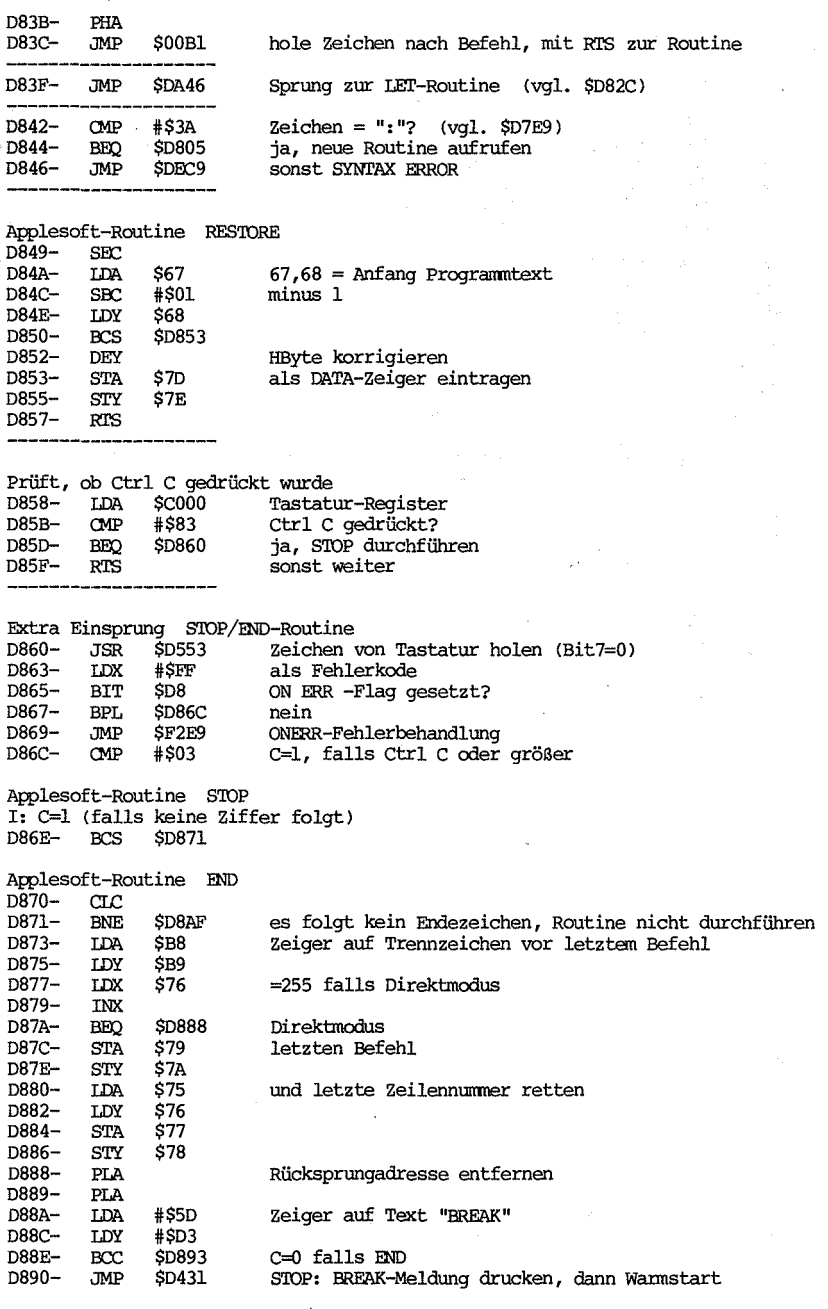

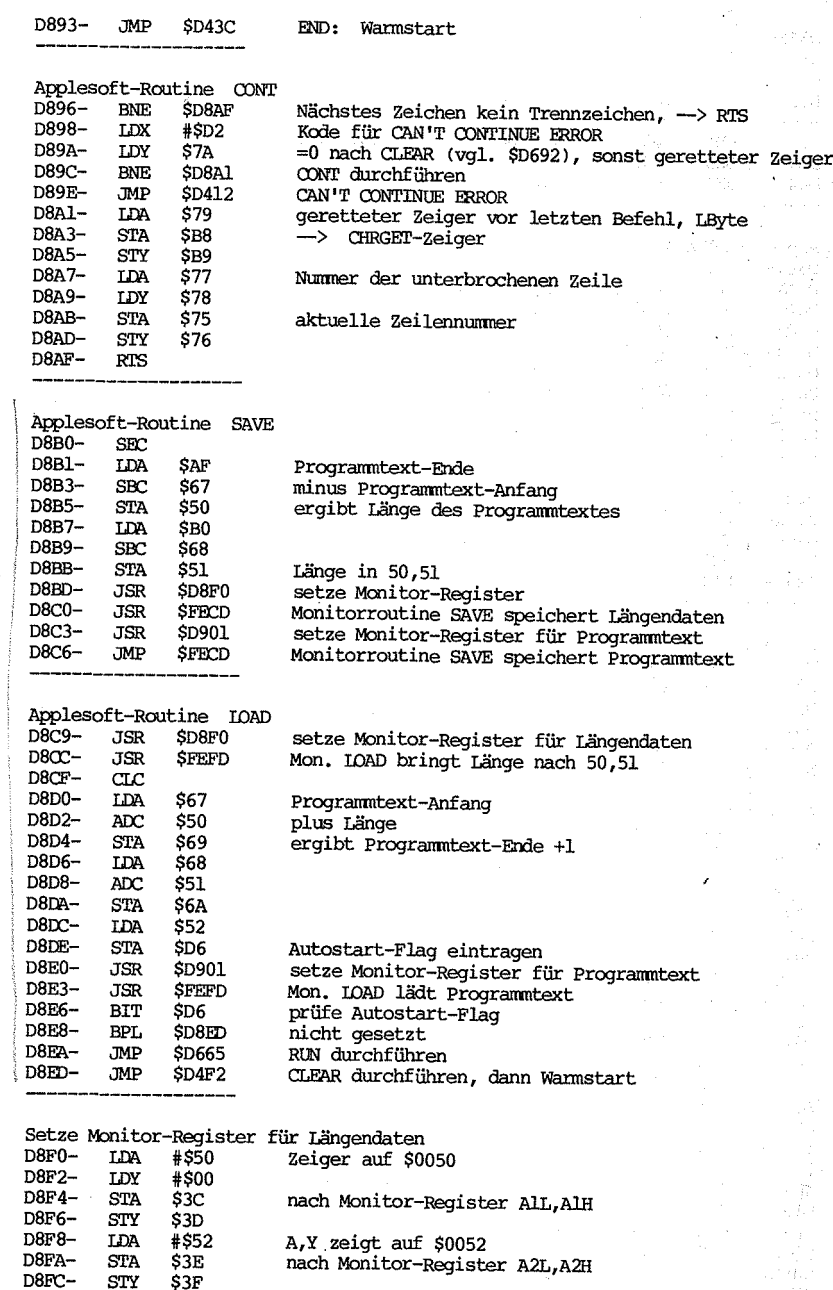
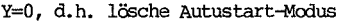

D8FE- STY \$D6<br>D900- RTS

 $\mathcal{C}$ 

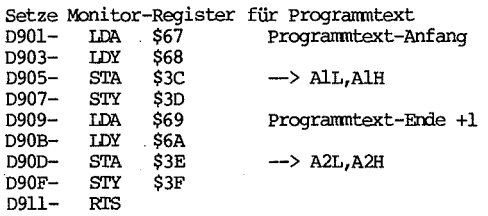

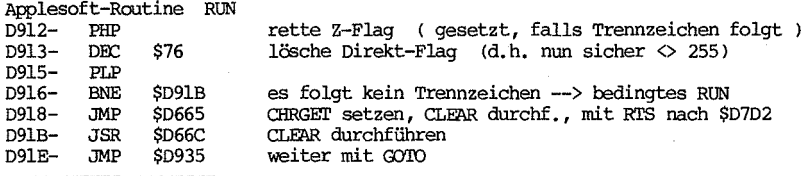

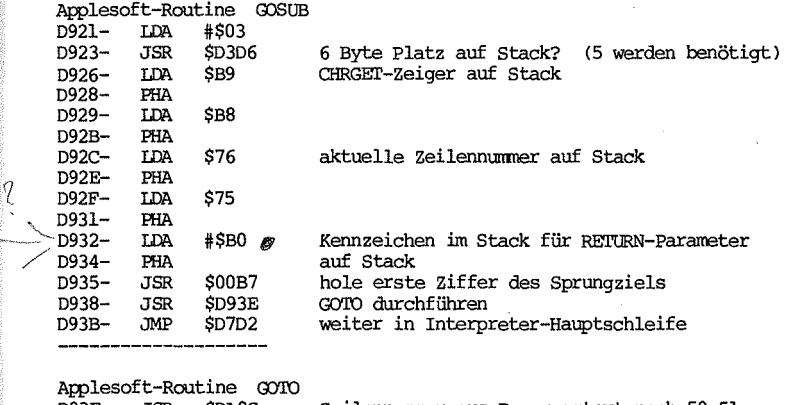

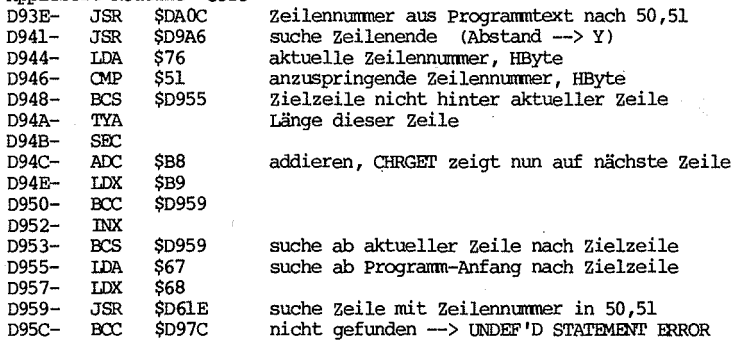

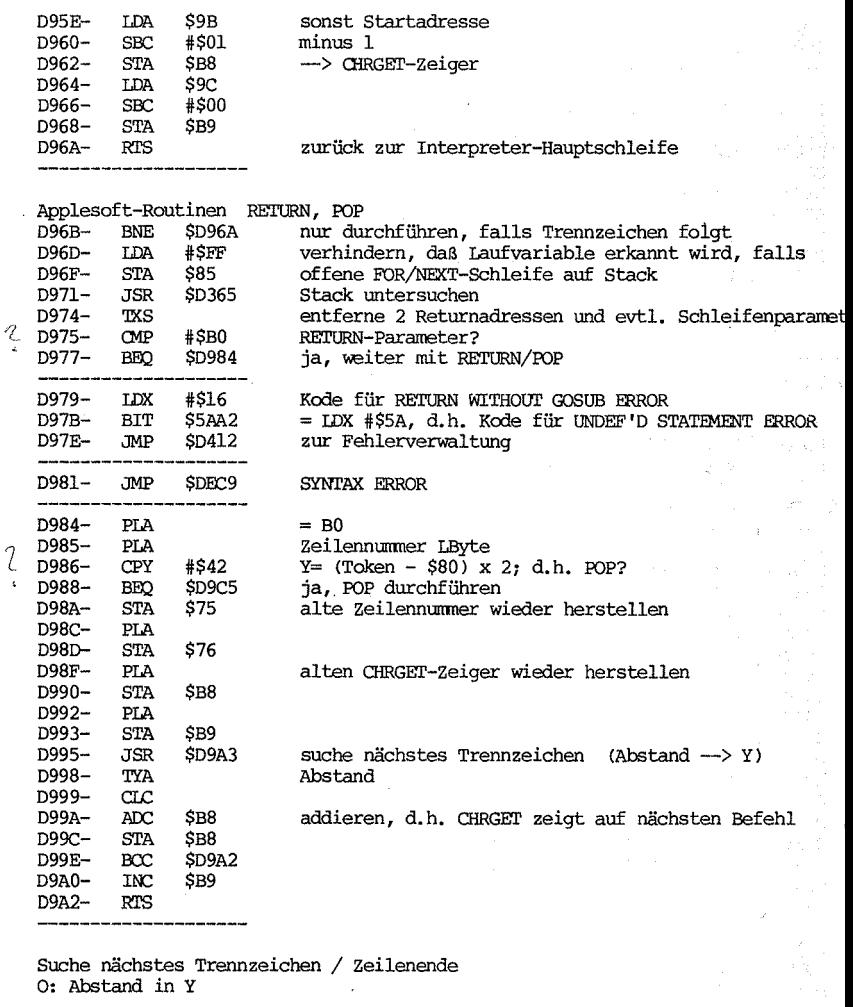

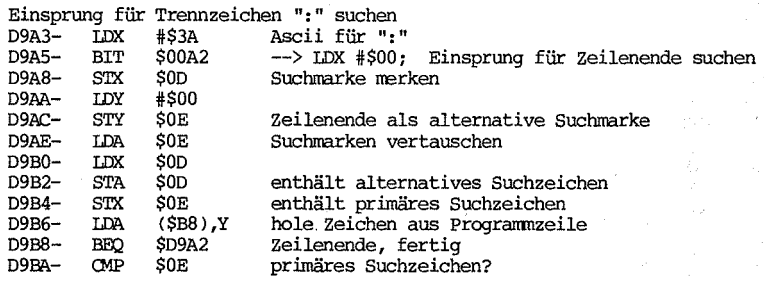

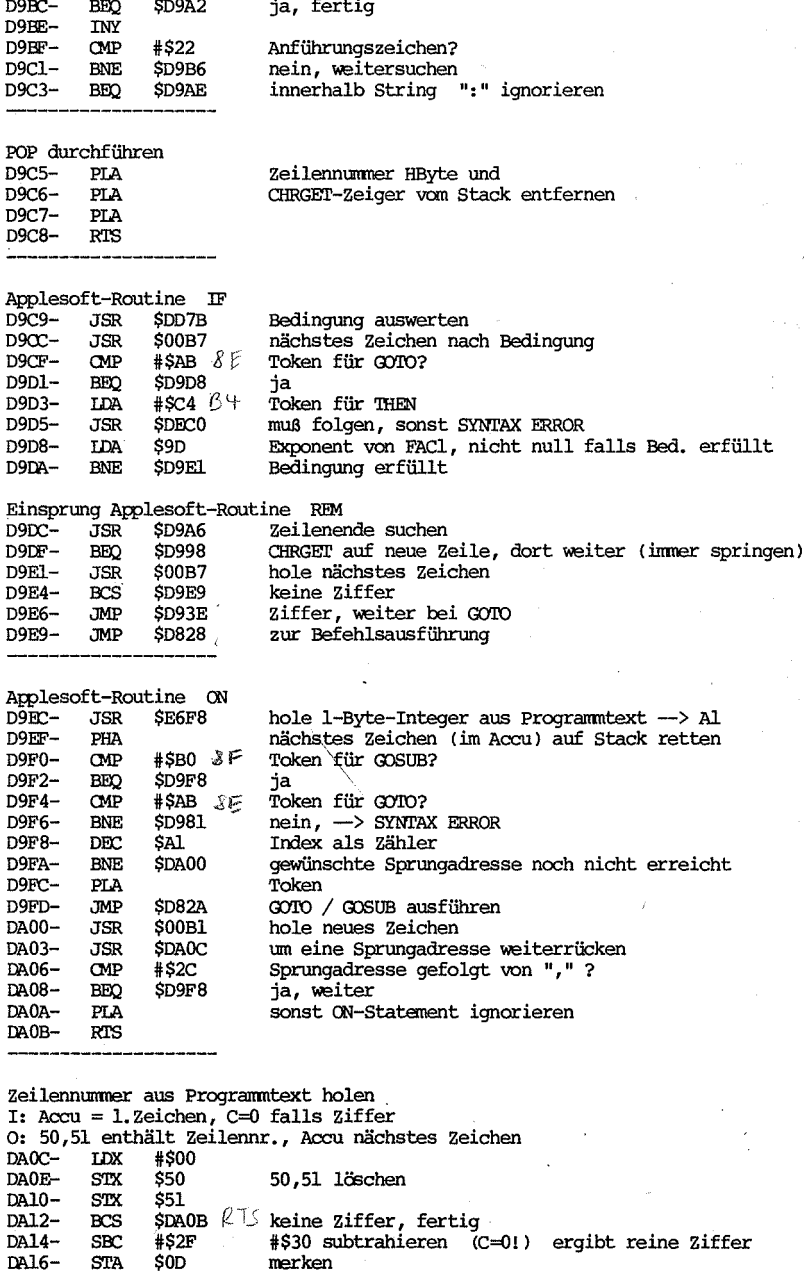

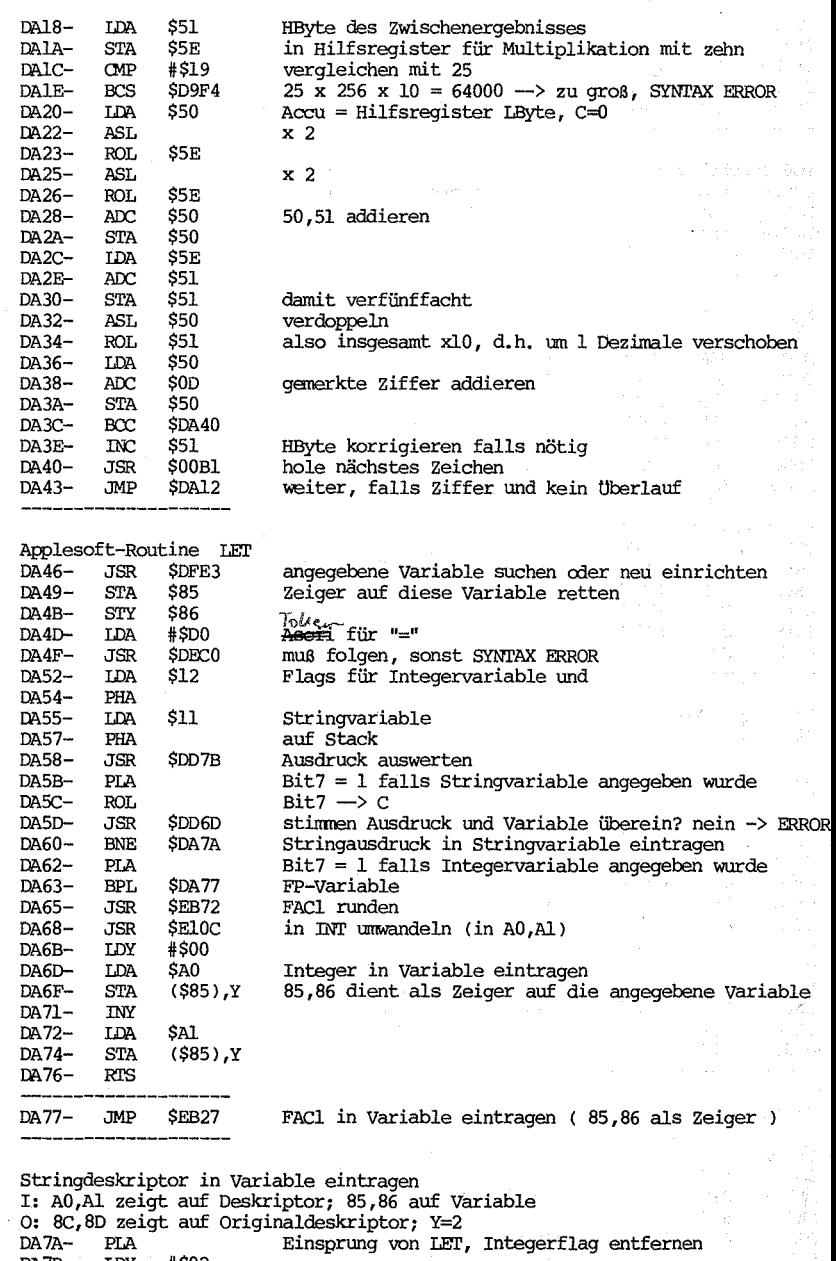

DA7B- LDY #\$02<br>DA7D- LDA (\$A0), Y Stringanfang im Stringbereich, d.h.  $>$  6F,70 ?

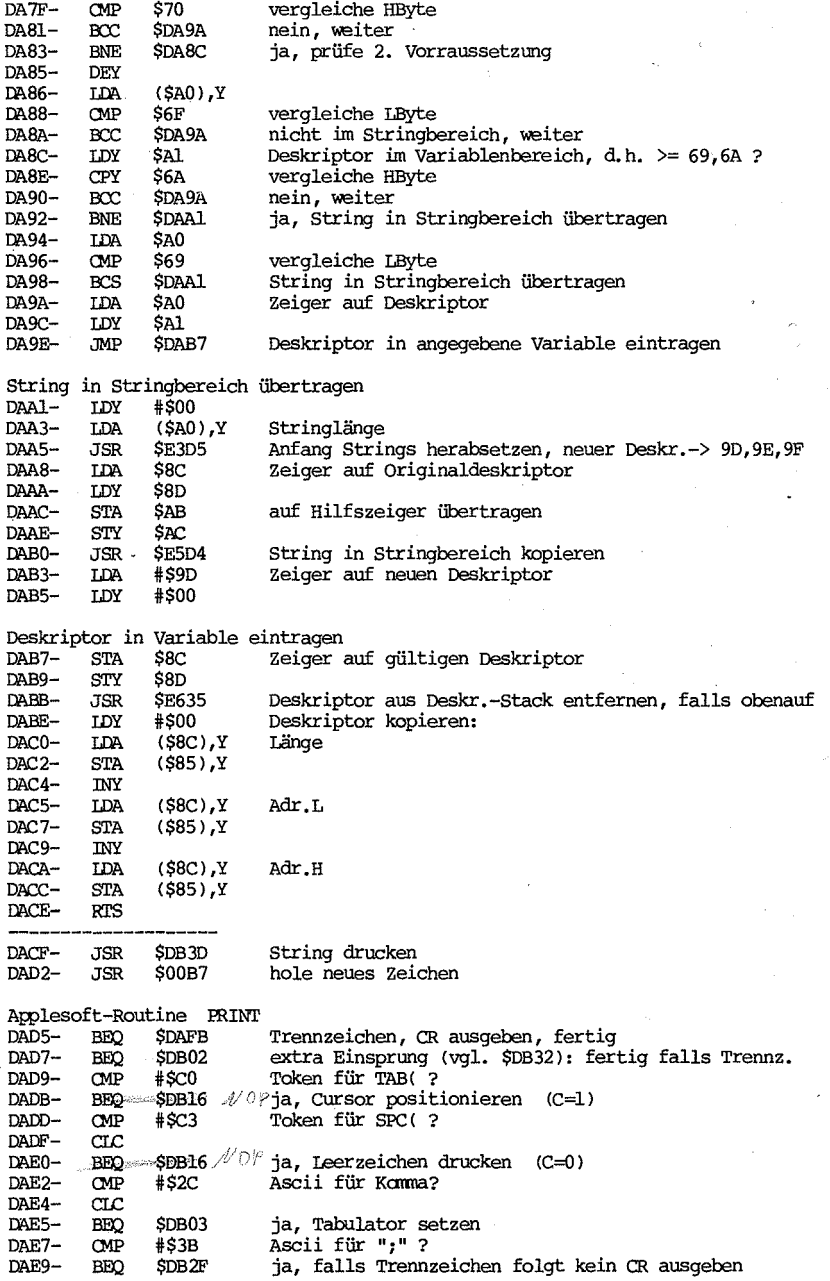

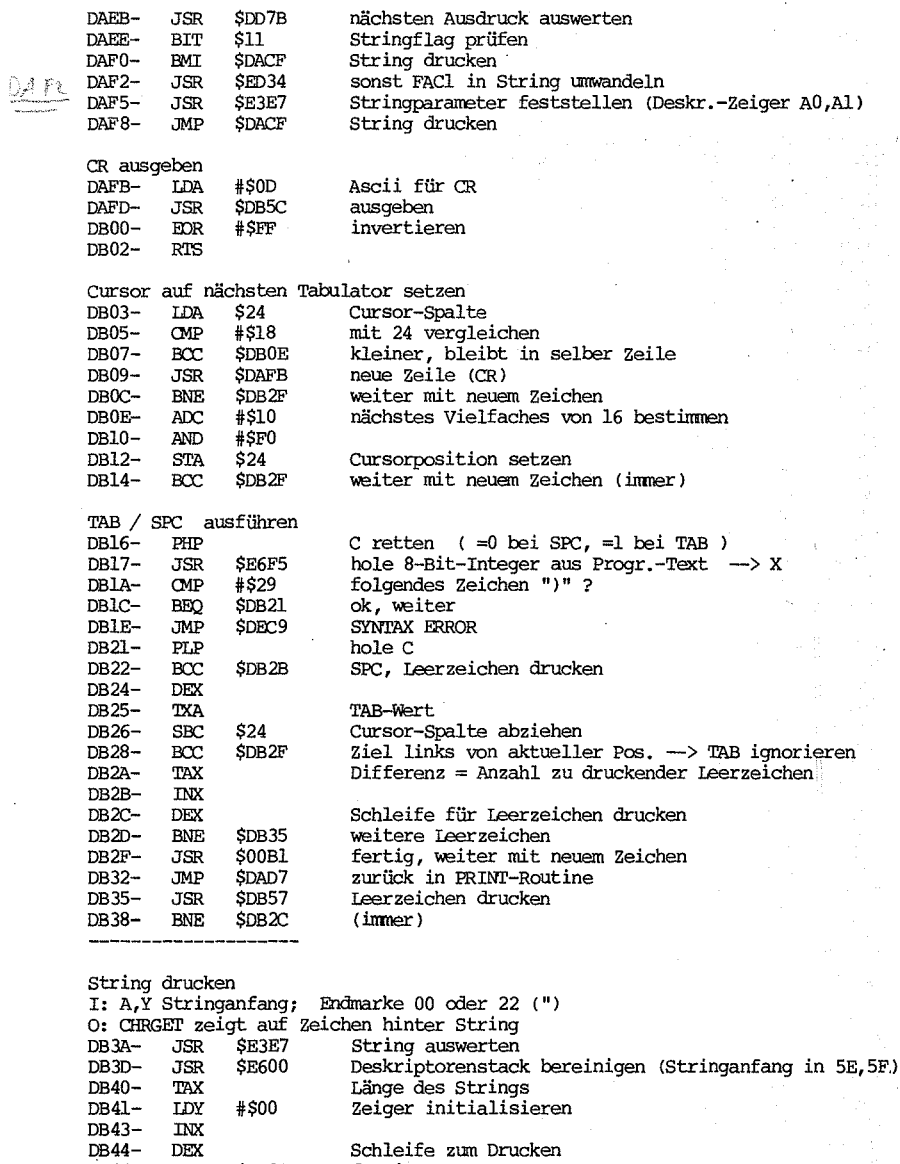

DB44- DEX Schleife zum Drucken DB45- !ID,2 \$OB02 fertig, -> RTS DB47- LDA (\$5E),Y hole Zeichen DB49- JSR \$DBSC drucken

DB4D- CMP \*\$OD CR ? BNE \$DB44 nein, weiter

DB4C- INY

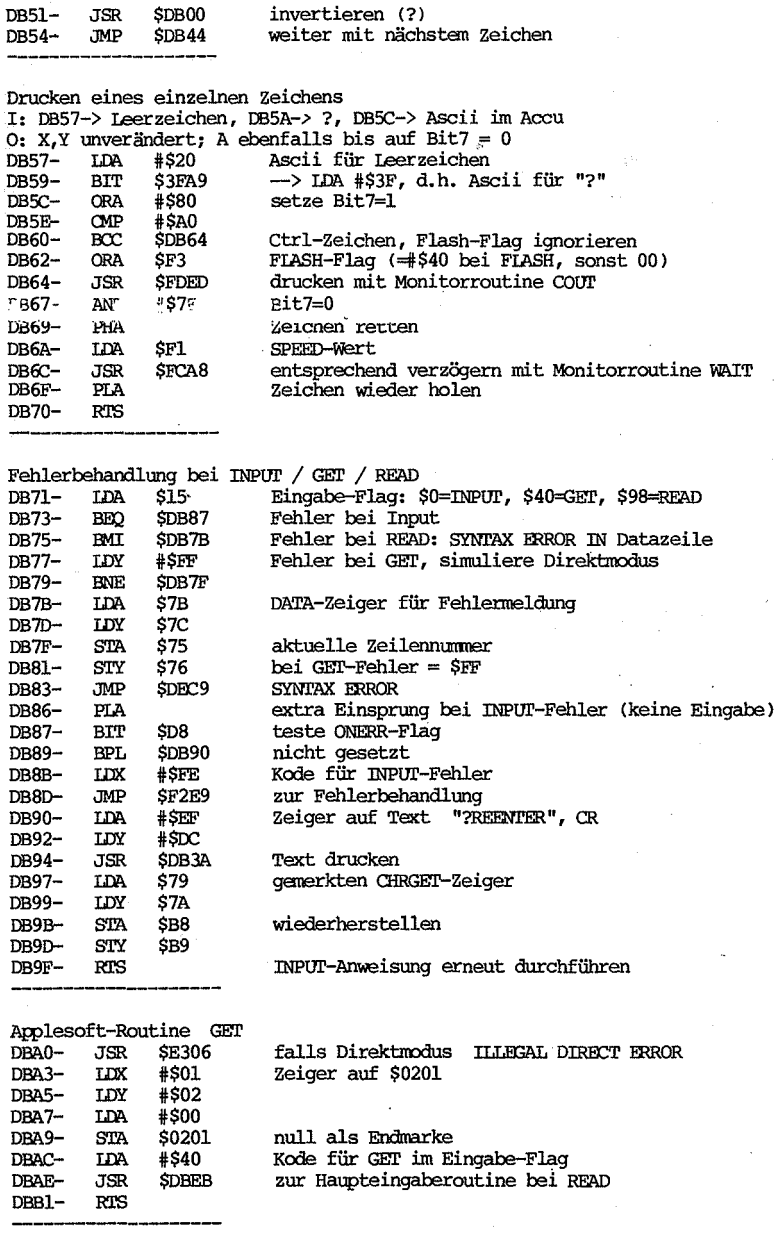

Applesoft-Routine INPUT<br>DBB2- CMP #\$22 folgt Anführungszeichen?

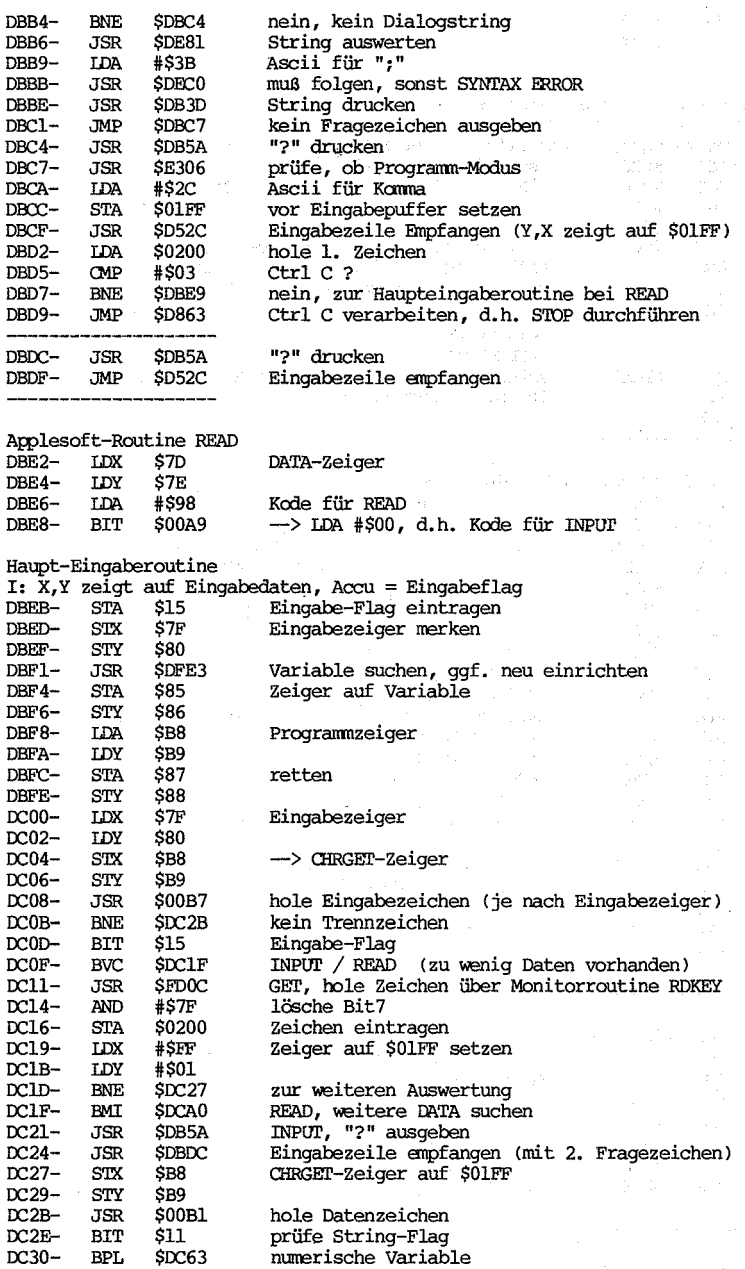

ò. à, 로.)<br>557

String als Daten

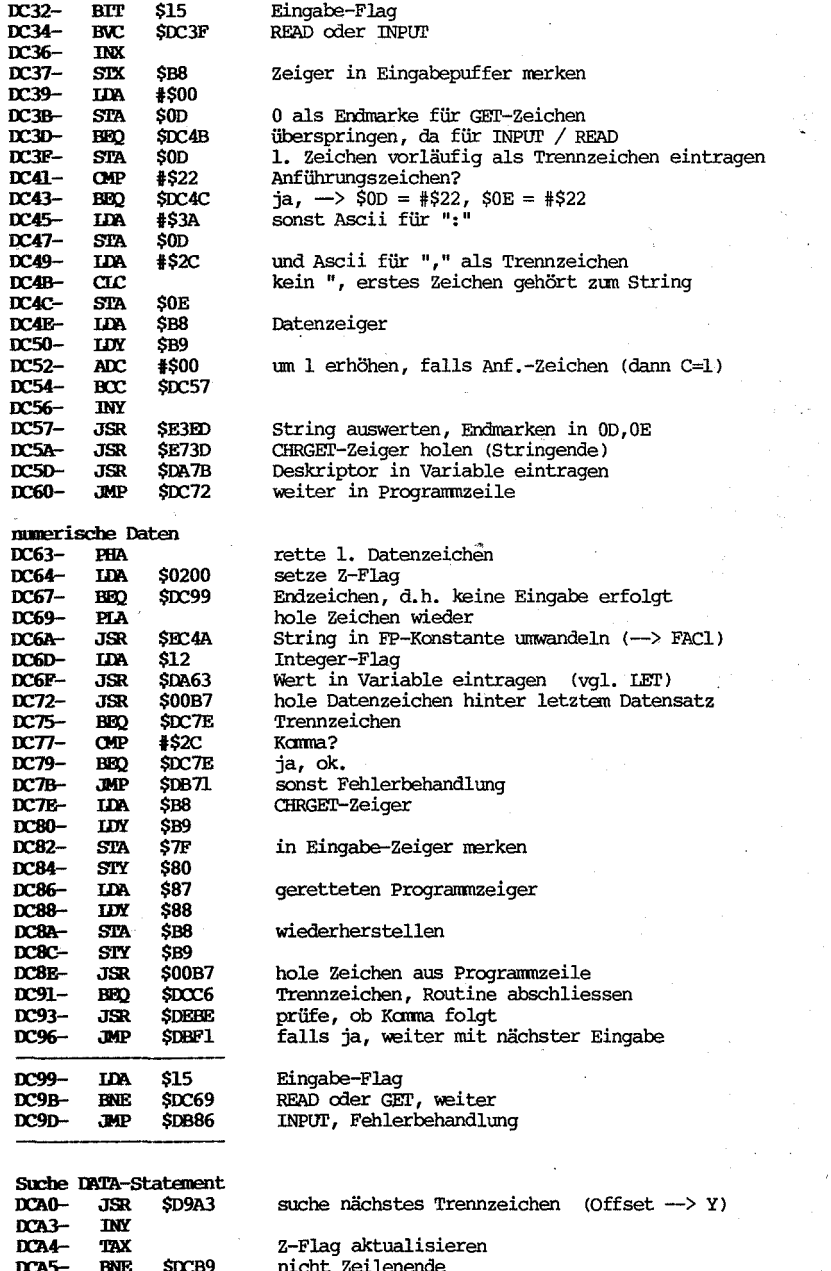

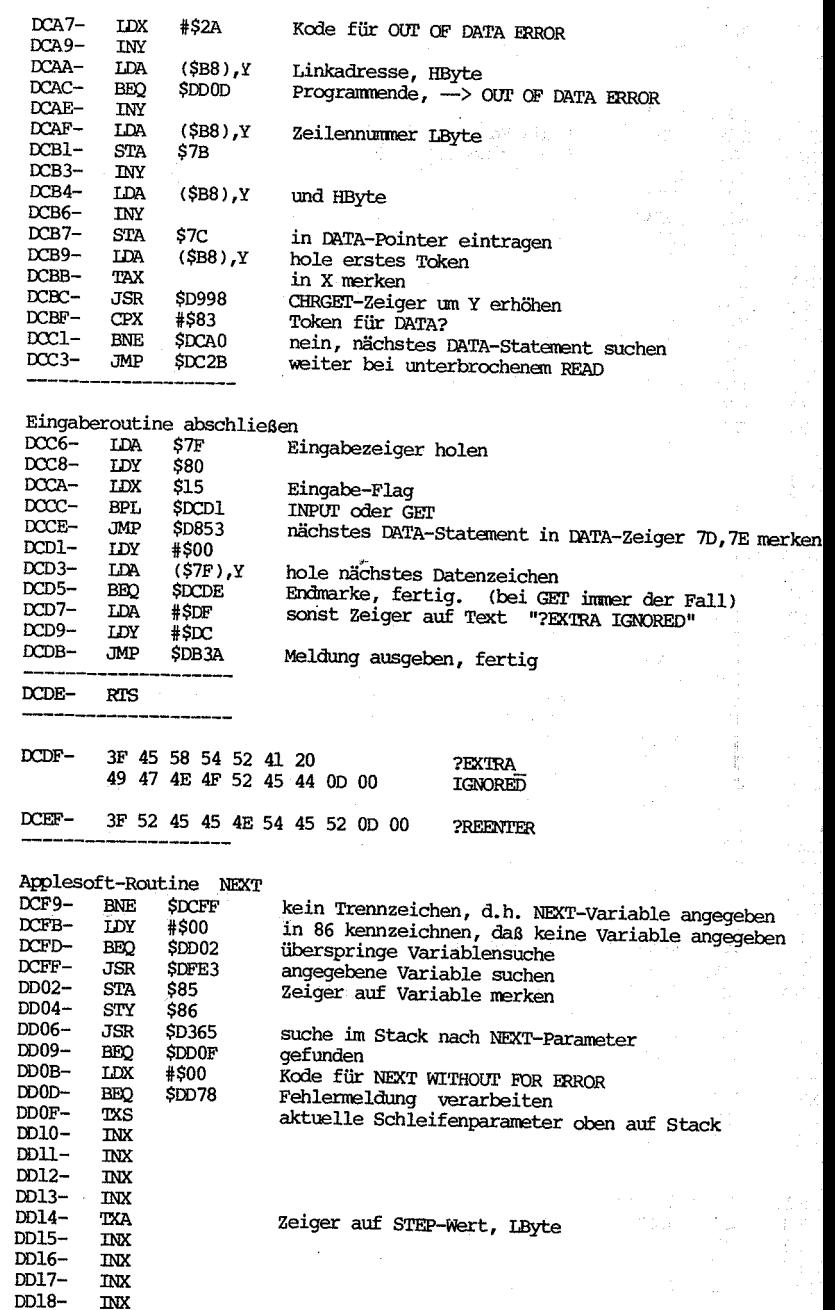

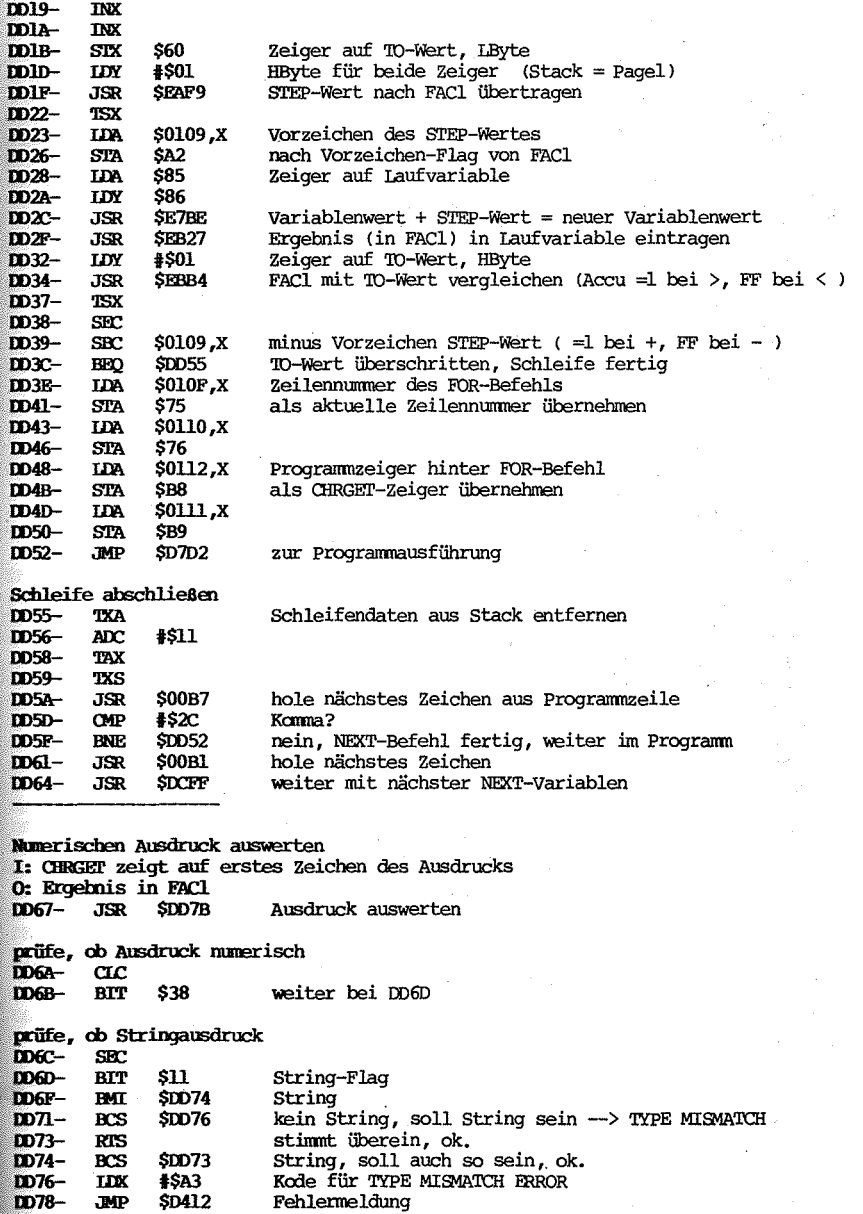

**Auswertung eines beliebigen Ausdrucks** 

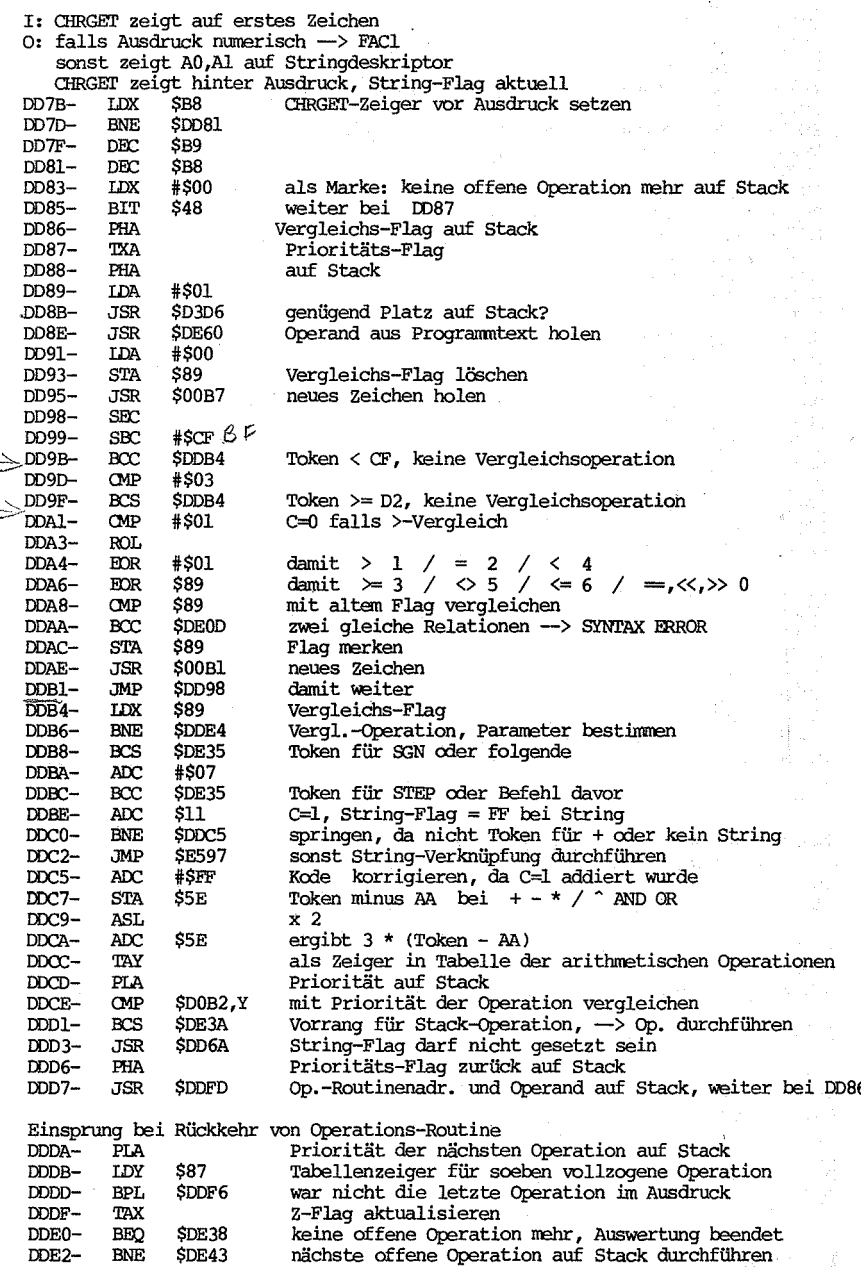

Vorbereitung für Vergleichs-Operationen

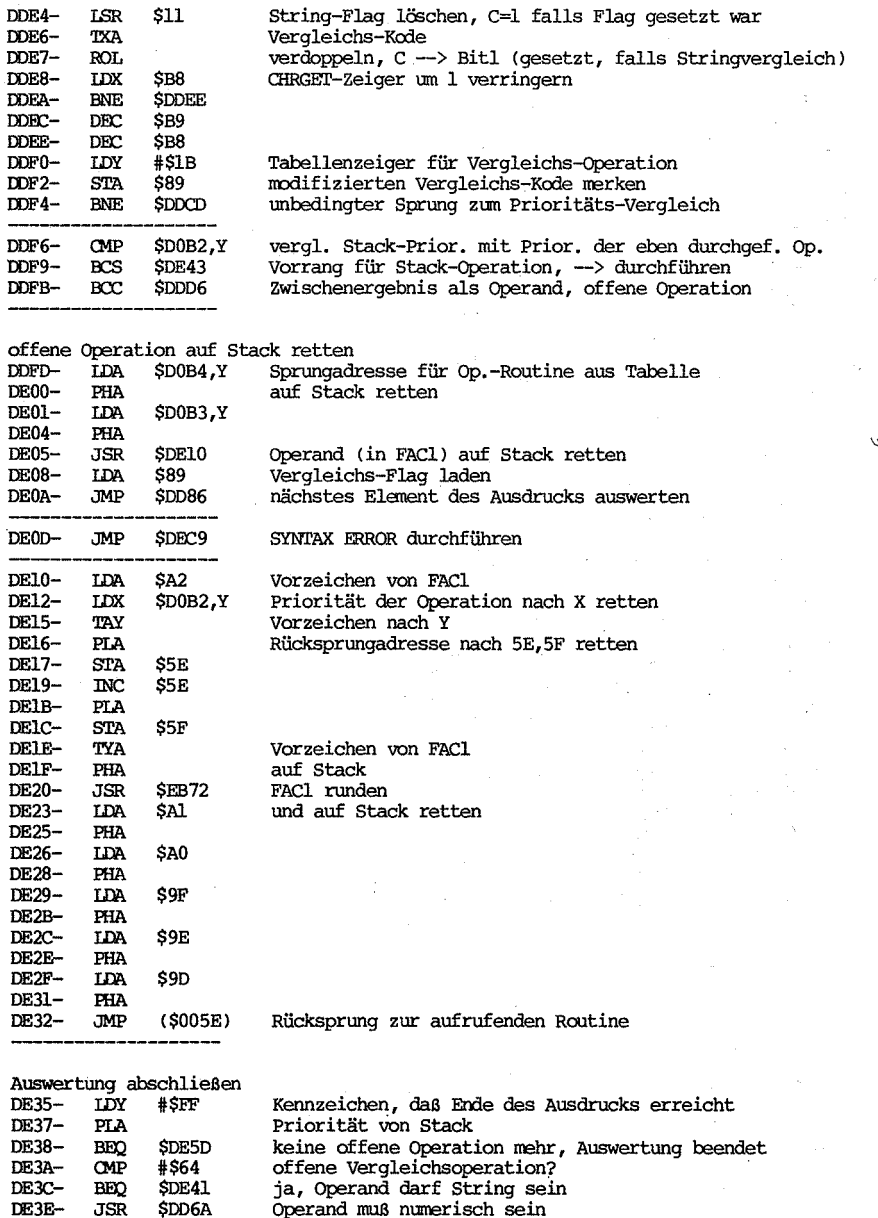

 $\begin{array}{c}\n\text{DE3E}-\\
\text{DE41}-\n\end{array}$  $\begin{array}{c}\n\text{SDD6A} \\
\text{SDD6A} \\
\text{S87}\n\end{array}$ Ja, operand must number of the operation of the contract of the contract of the contract of the contract of the contract of the contract of the contract of the contract of the contract of the contract of the contract of th  $STY$ 

Operation auf Stack durchführen

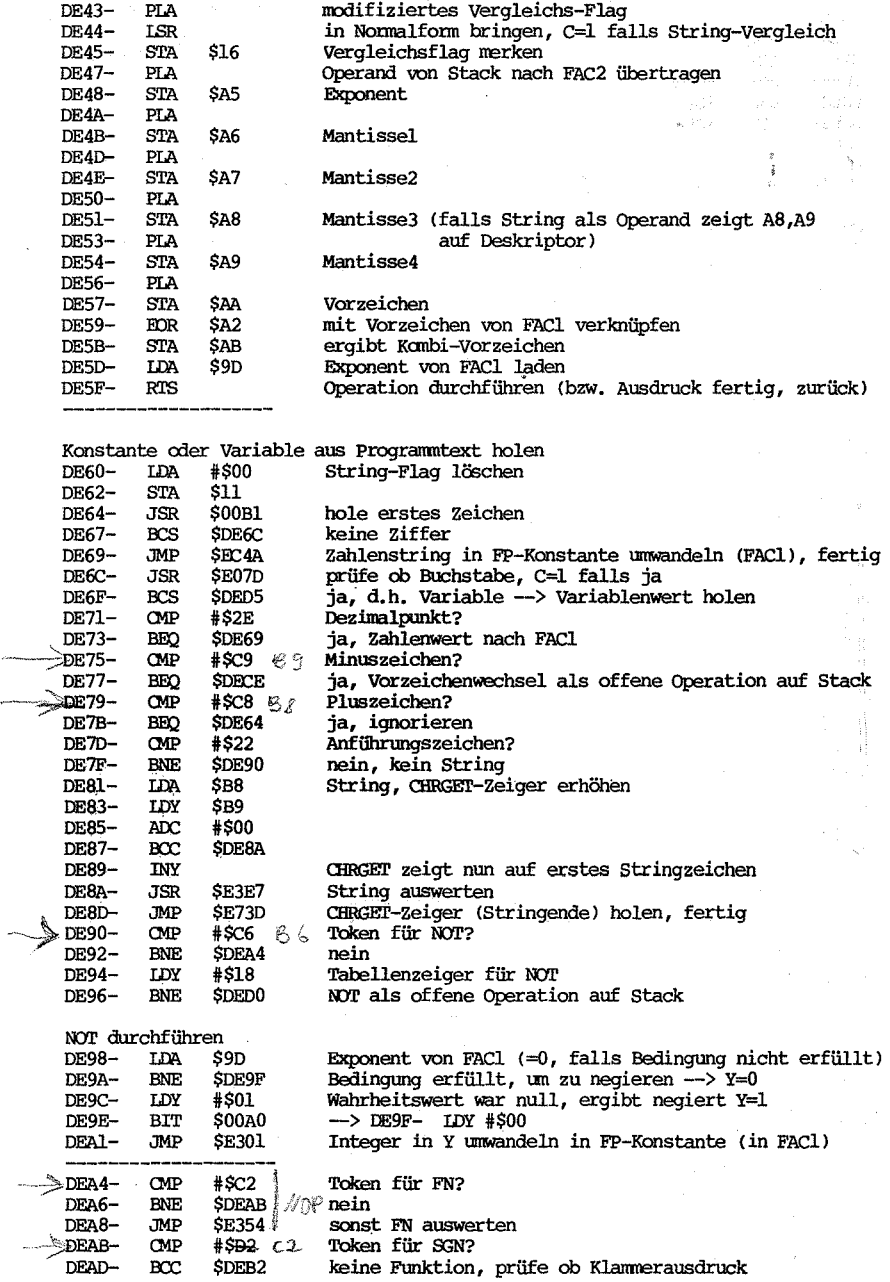

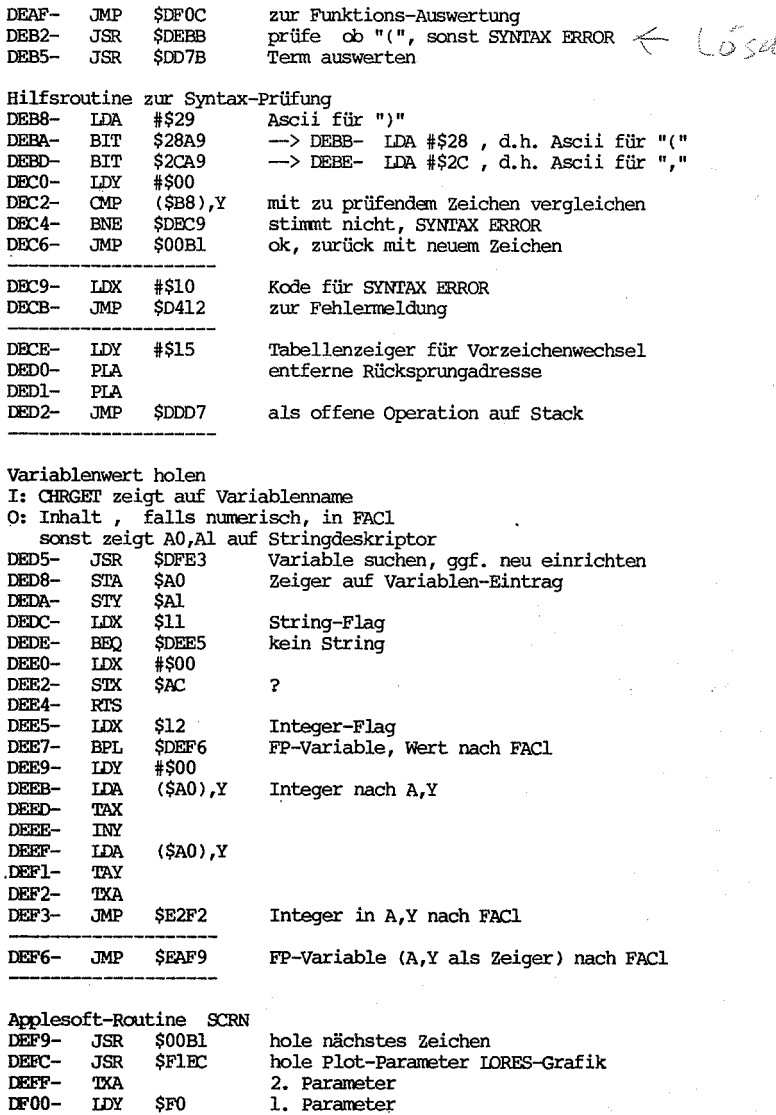

SF871 Monitorroutine SCRN bringt Farbe des Punktes Farbkode nathwww.<br>nach FAC1 bringen<br>")" muß folgen, sonst SYNTAX ERROR **\$E301** SDEB8

Auswertung von Funktionen  $DFOC \overline{OP}$ #\$D7 Token für SCRN?

DF02-

DF05-

DF06-

DF09-

 $_{\rm JSR}$ 

TAY

 $_{\rm JSR}$ 

**JMP** 

 $\sim$ 

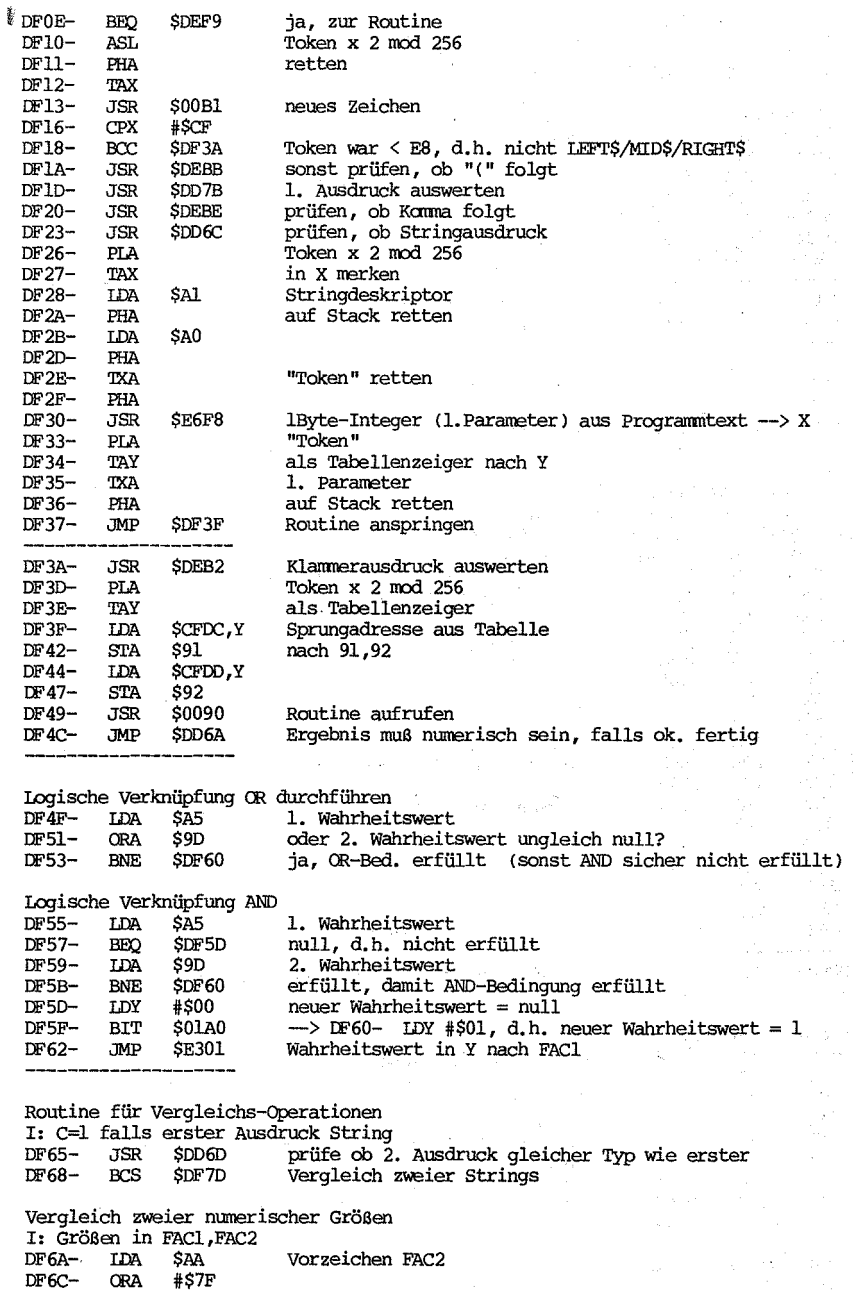

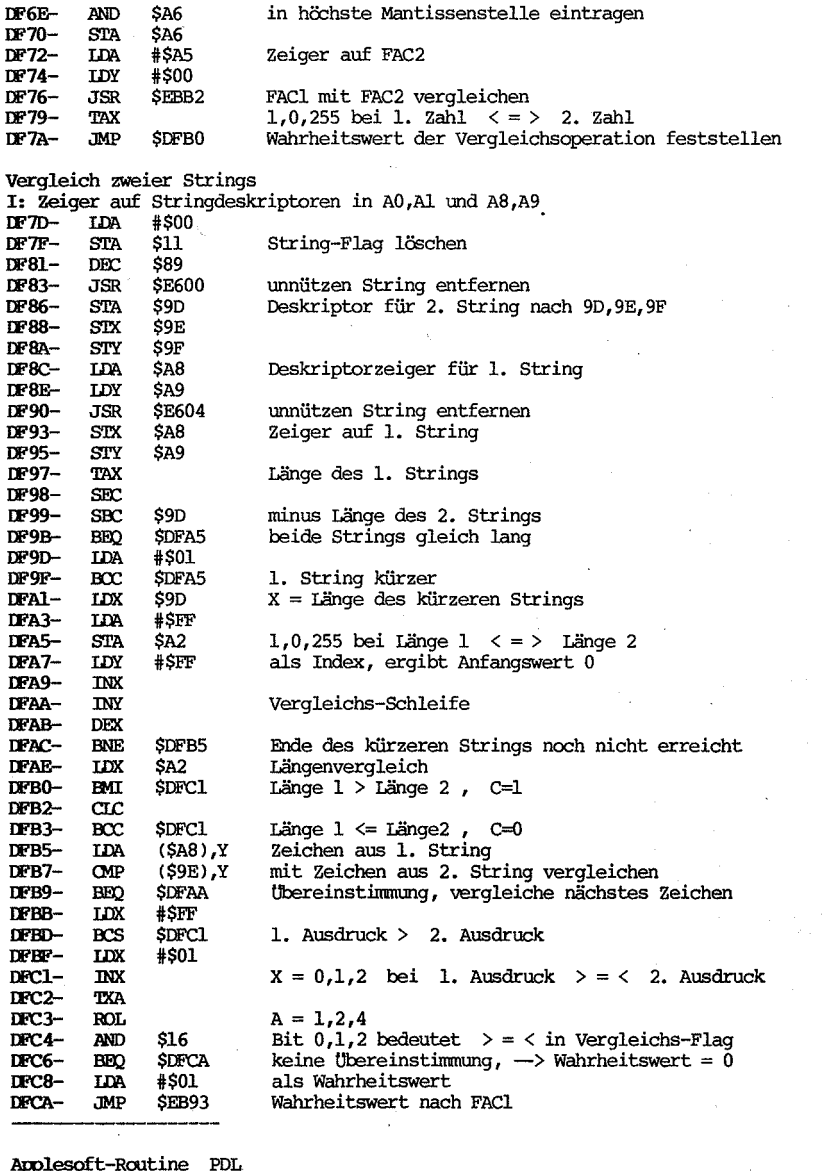

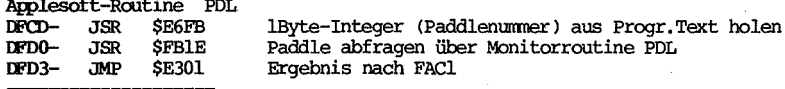

Applesoft-Routine **DIM** 

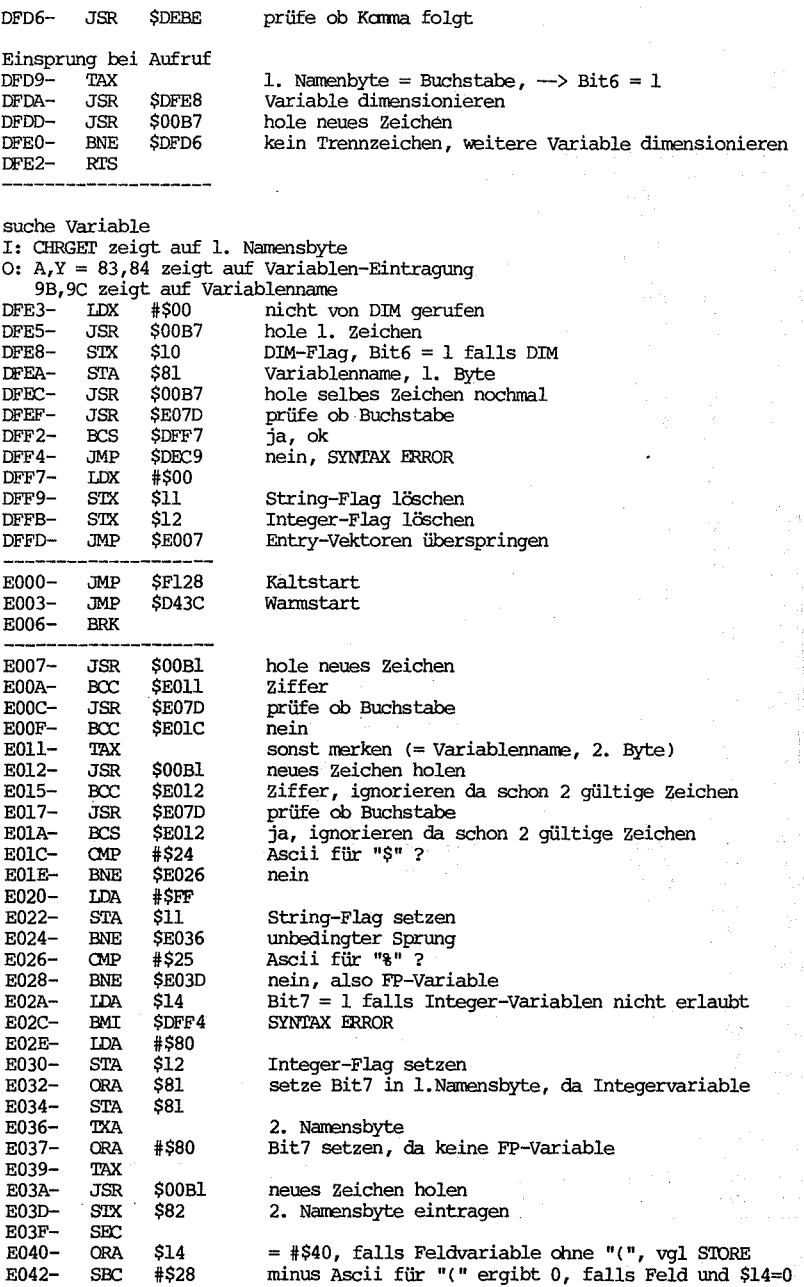

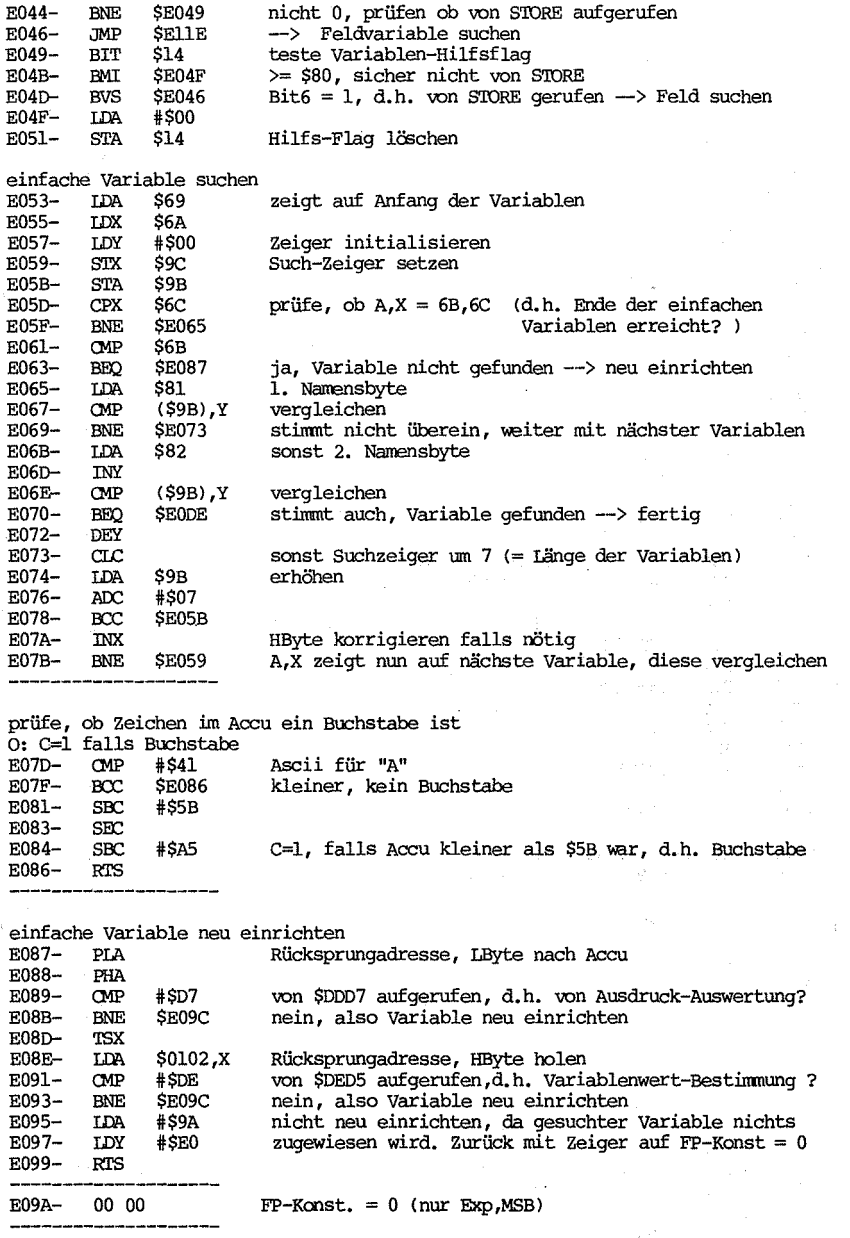

Platz für neue einfache Variable schaffen

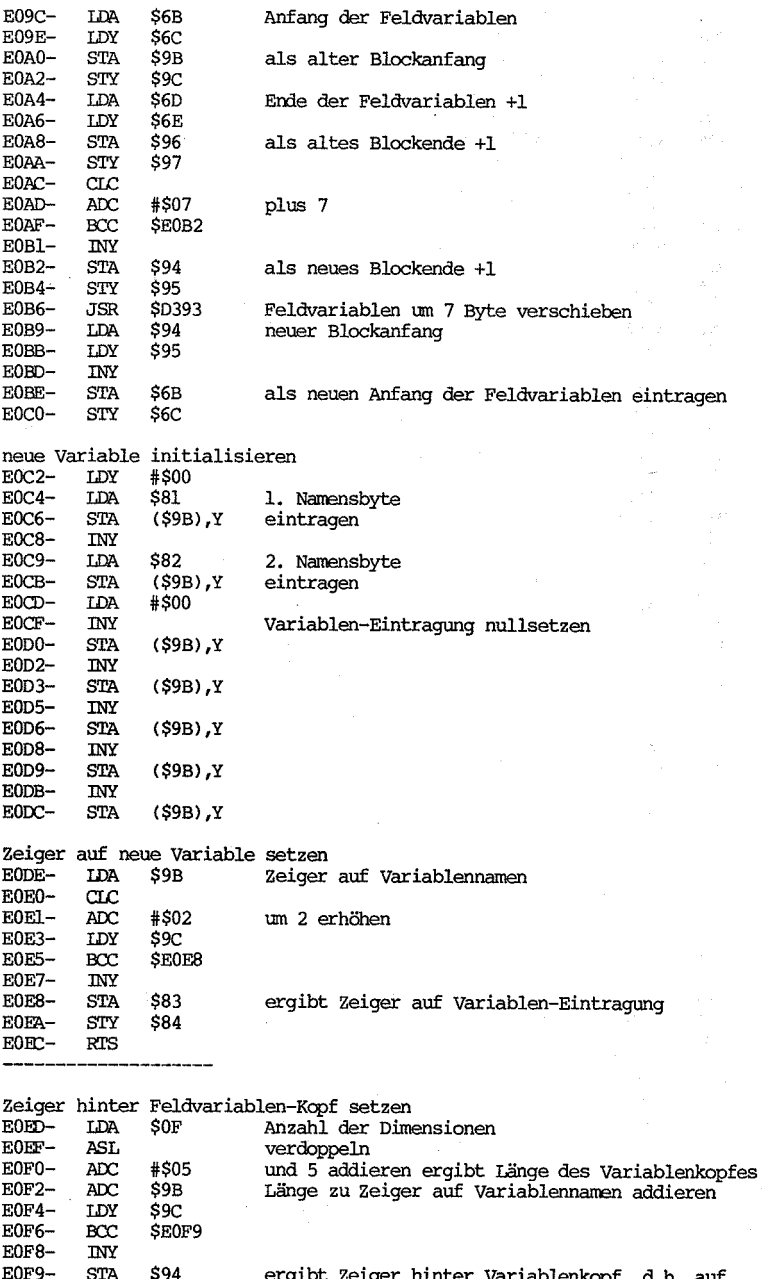

 $\frac{1}{2}$  and  $\frac{1}{2}$  and  $\frac{1}{2}$ 

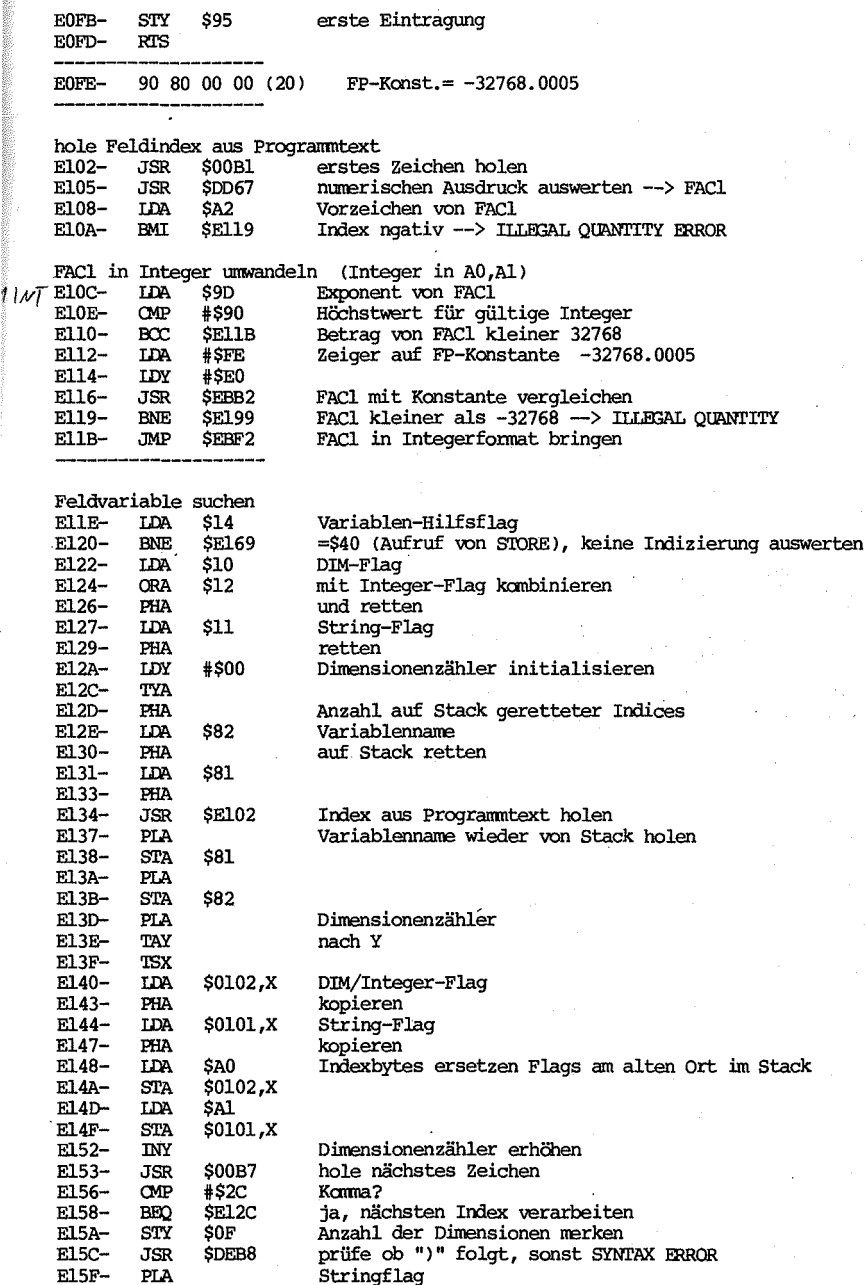

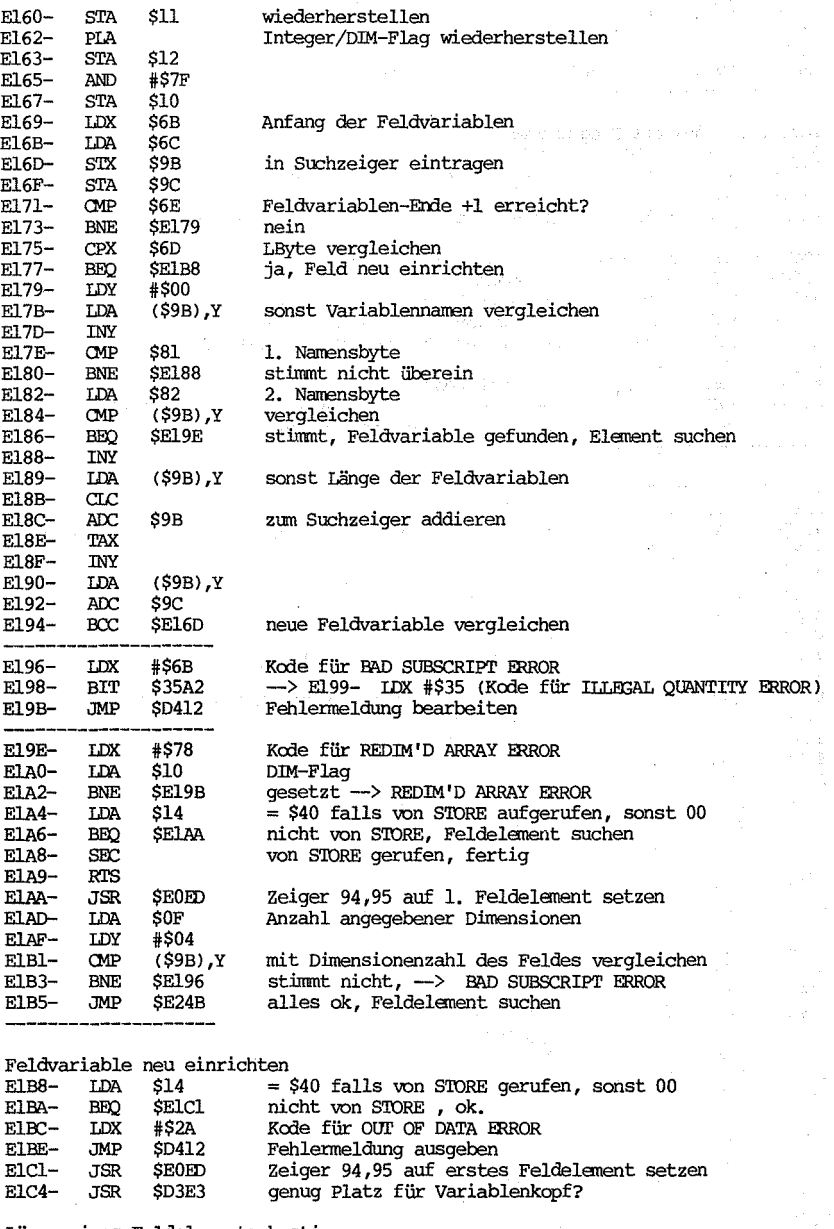

Länge eines Feldelements bestimmen<br>ElC7- IDA #\$00<br>ElC9- TAY

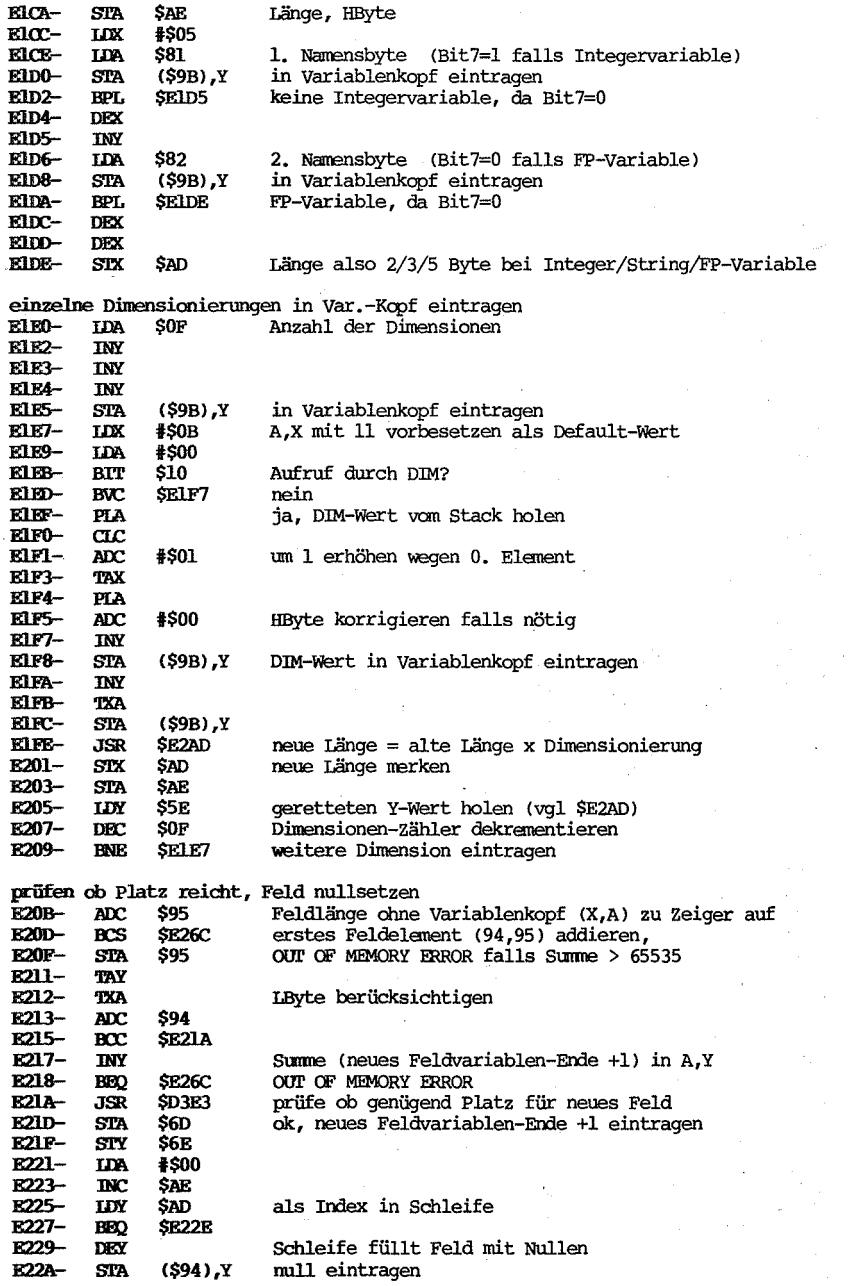

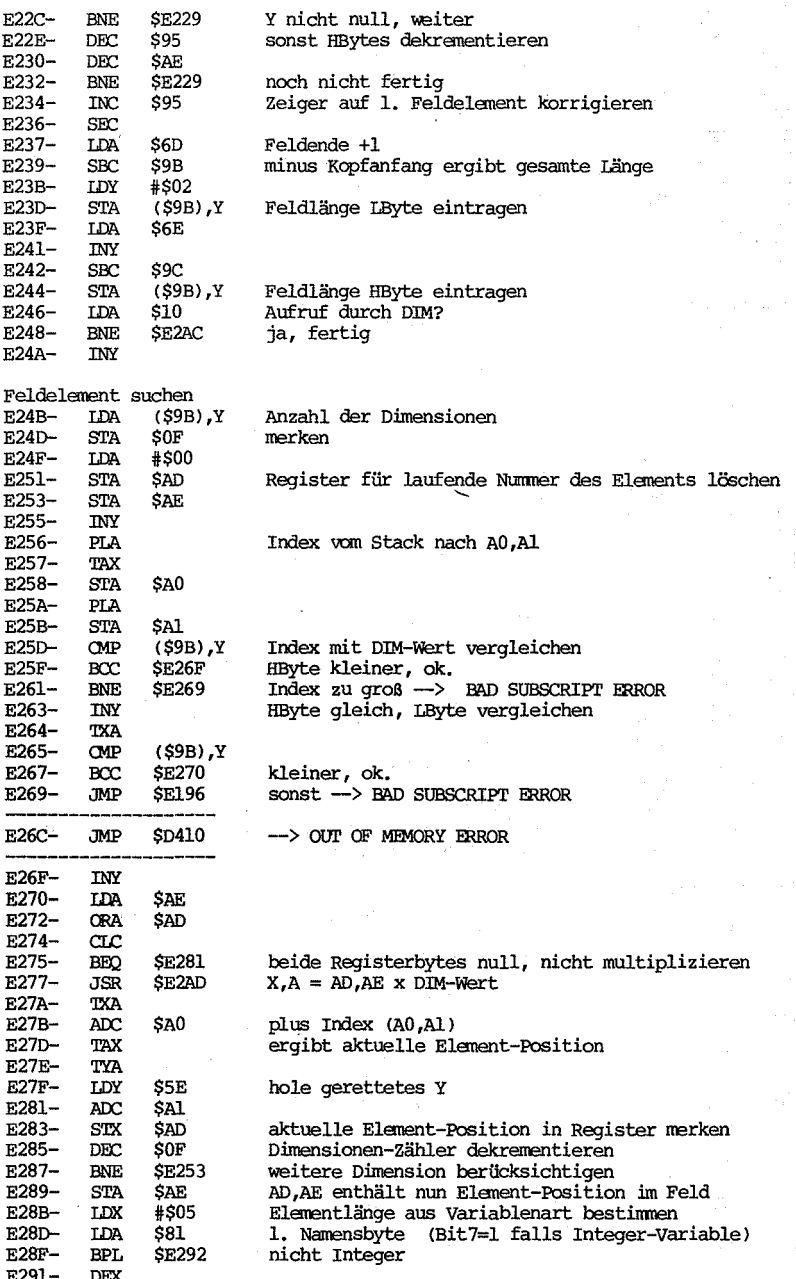

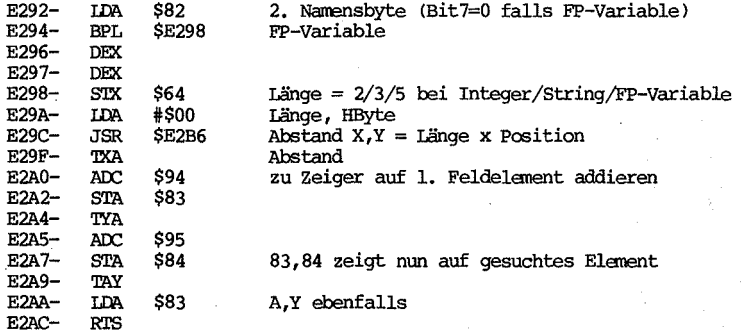

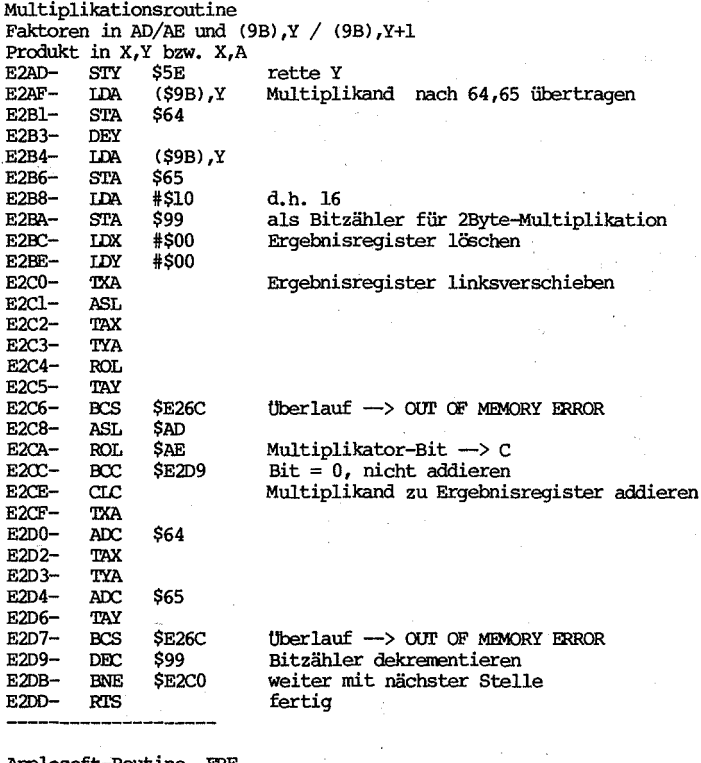

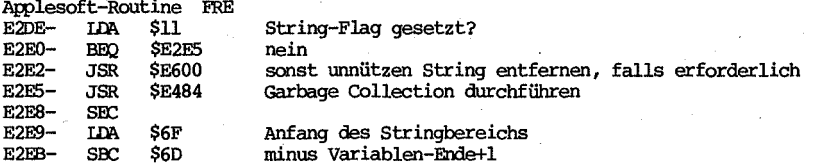

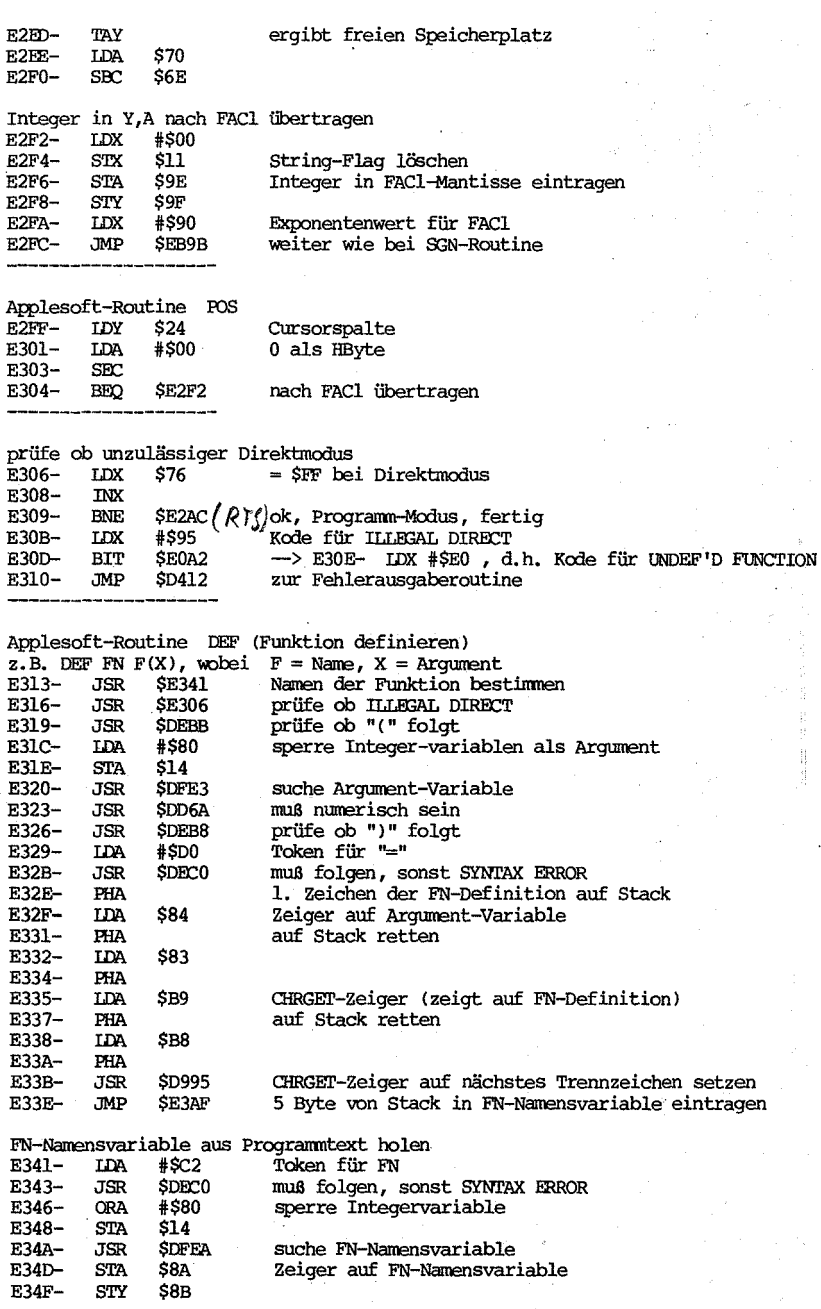

 $\lambda$ 

ķ 

 $-62$ 

 $STY$ 

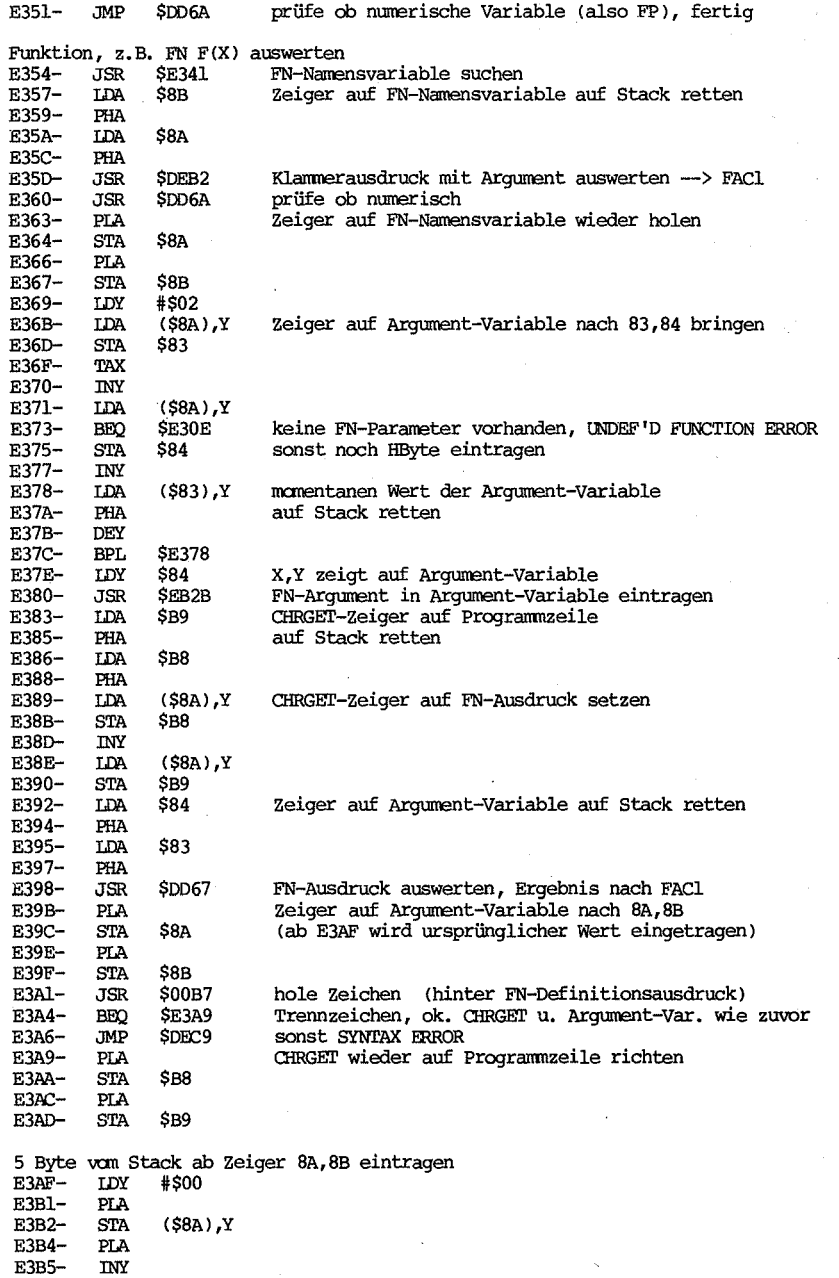

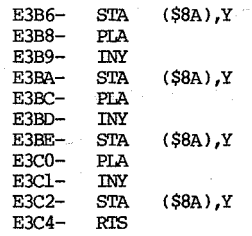

## Applesoft-Funktion STR\$

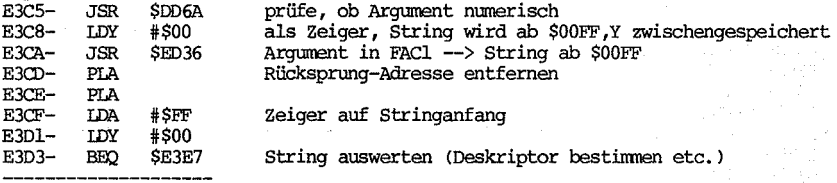

Platz für String schaffen, Deskriptor bestimnen I: Accu enthält Stringlänge

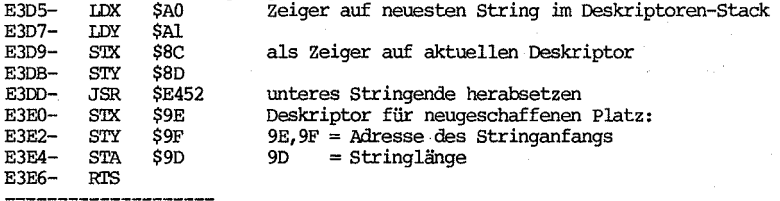

 $\frac{1}{2}$ 

Stringdeskriptor bestimnen und auf Deskript.-Stack, String -> Stringbereich, falls aus Page 0 oder 2 I: A,Y zeigt auf Stringanfang 0: 9D,9E,9F = Deskriptor; AO,Al zeigt auf Deskr.Stack

AD, AE zeigt hinter String<br>E3E7- LDX #\$22 Asci E3E7- LDX #\$22 Ascii für Anführungszeichen<br>E3E9- STX \$0D als Endmarken eintragen als Endmarken eintragen

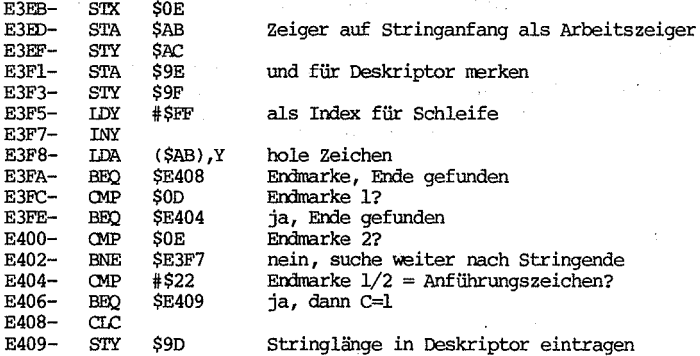

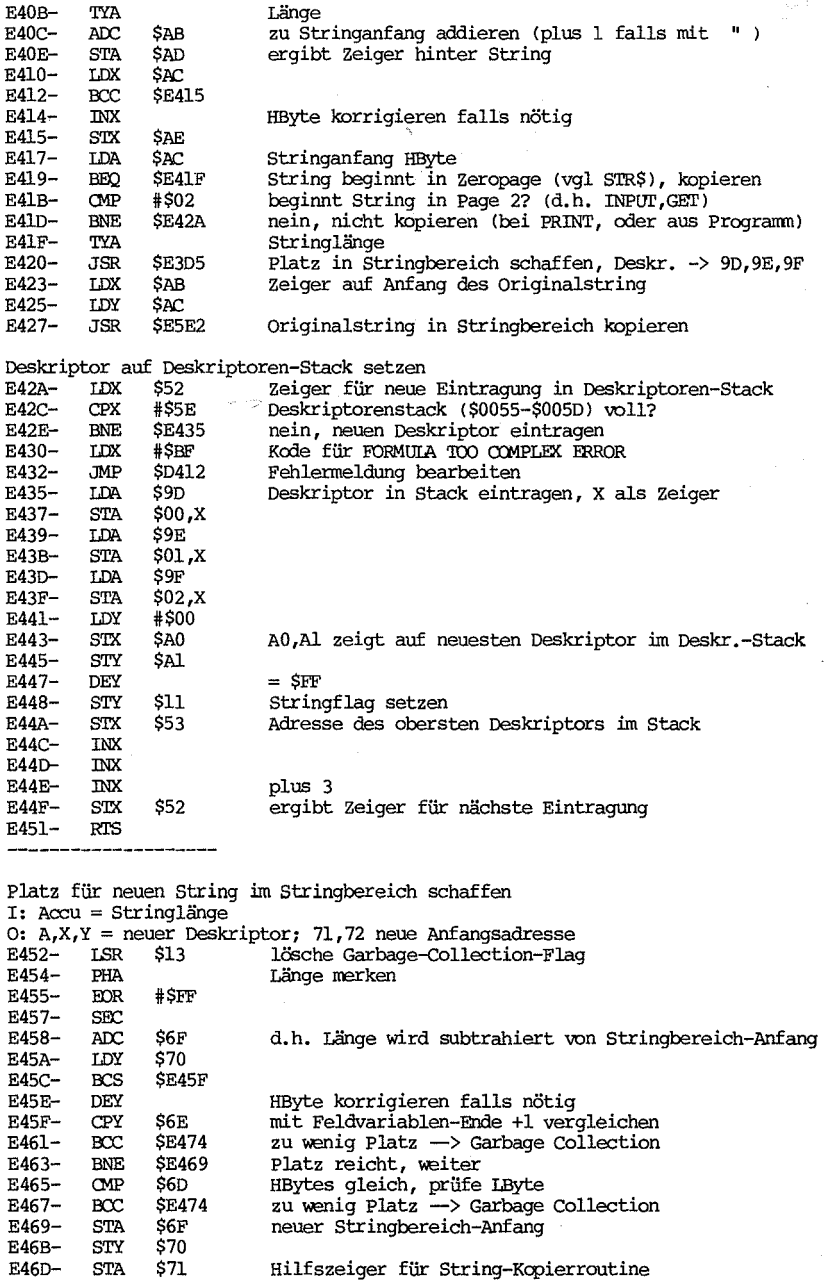

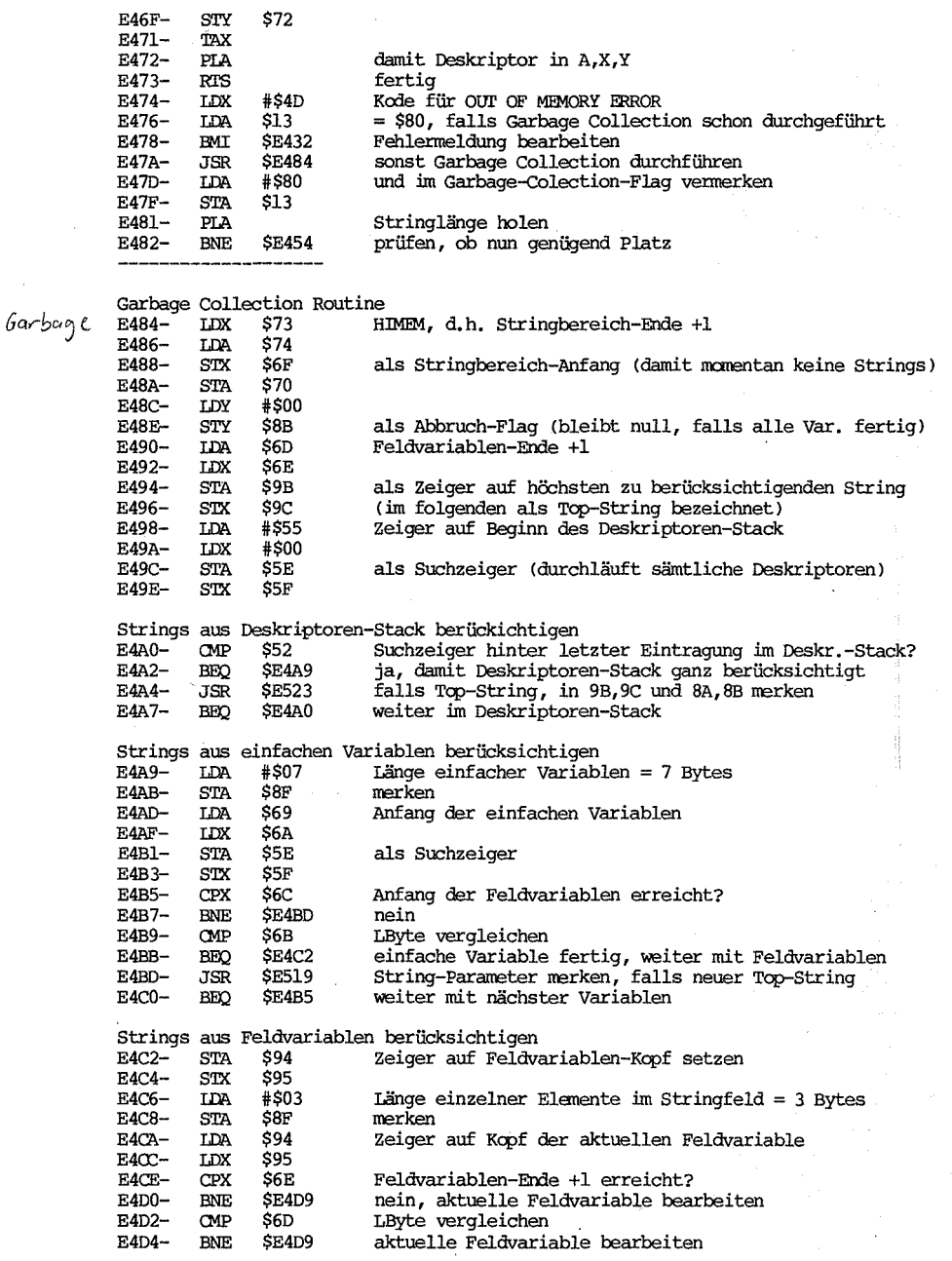

ł,

Ì

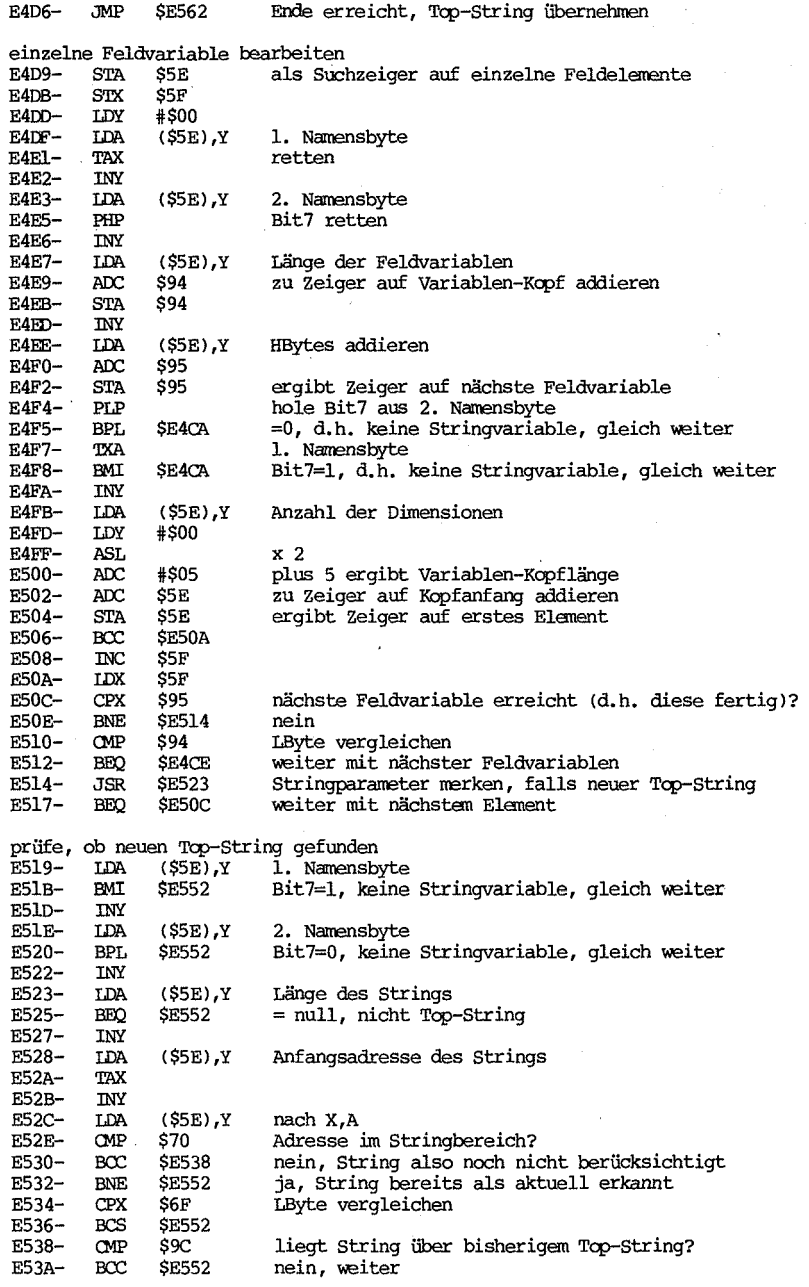

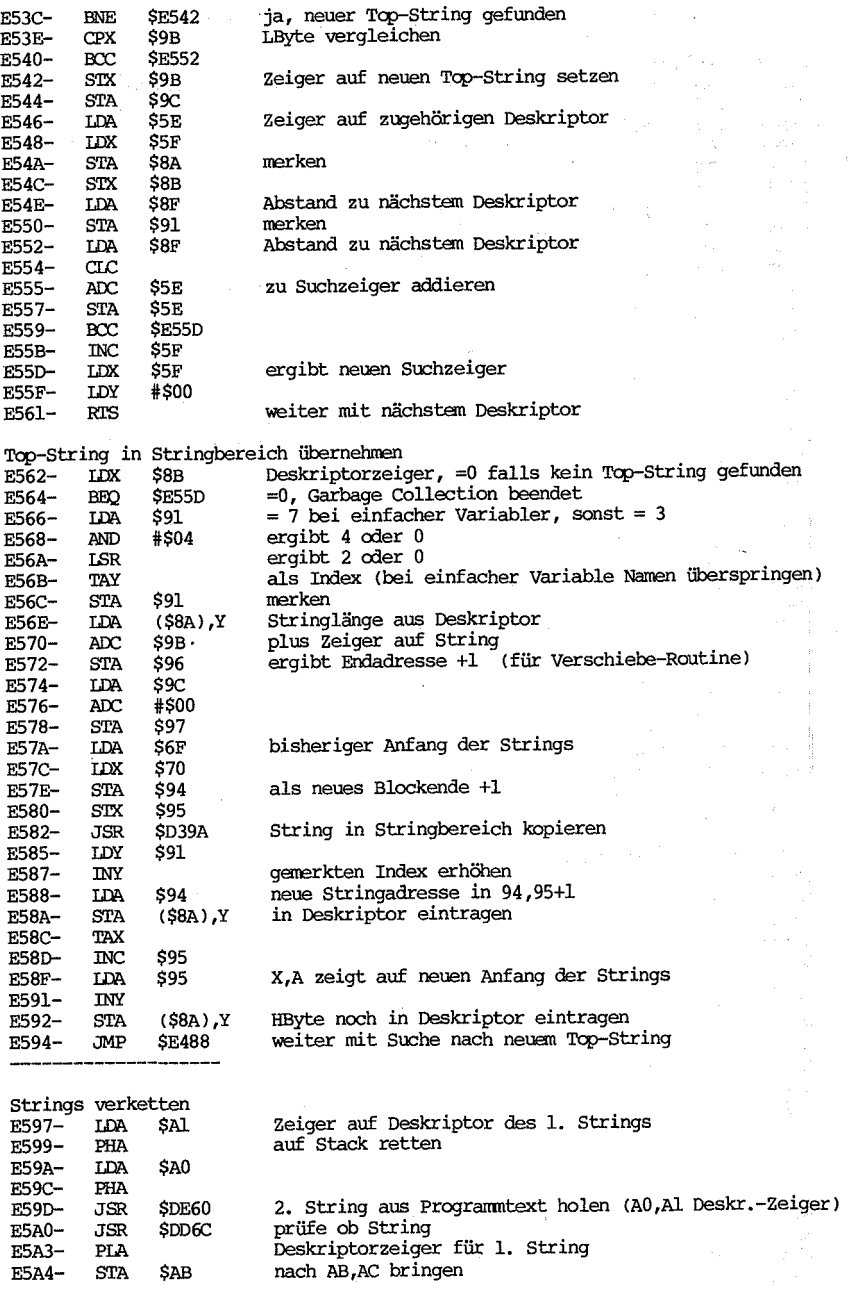

 $\setminus$ 

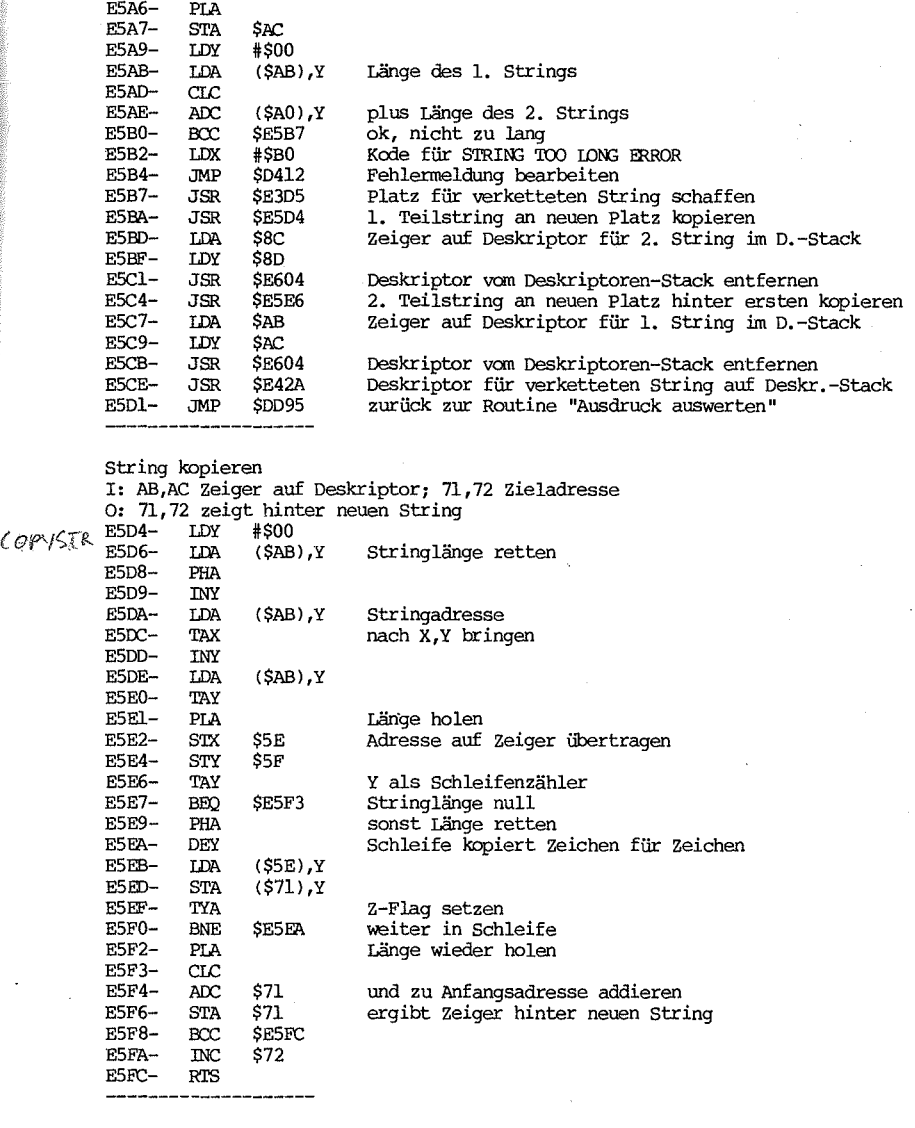

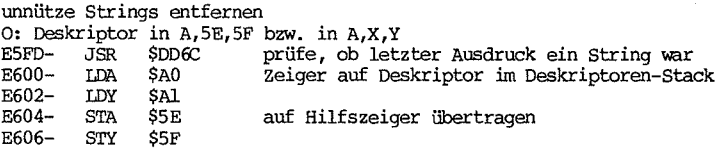

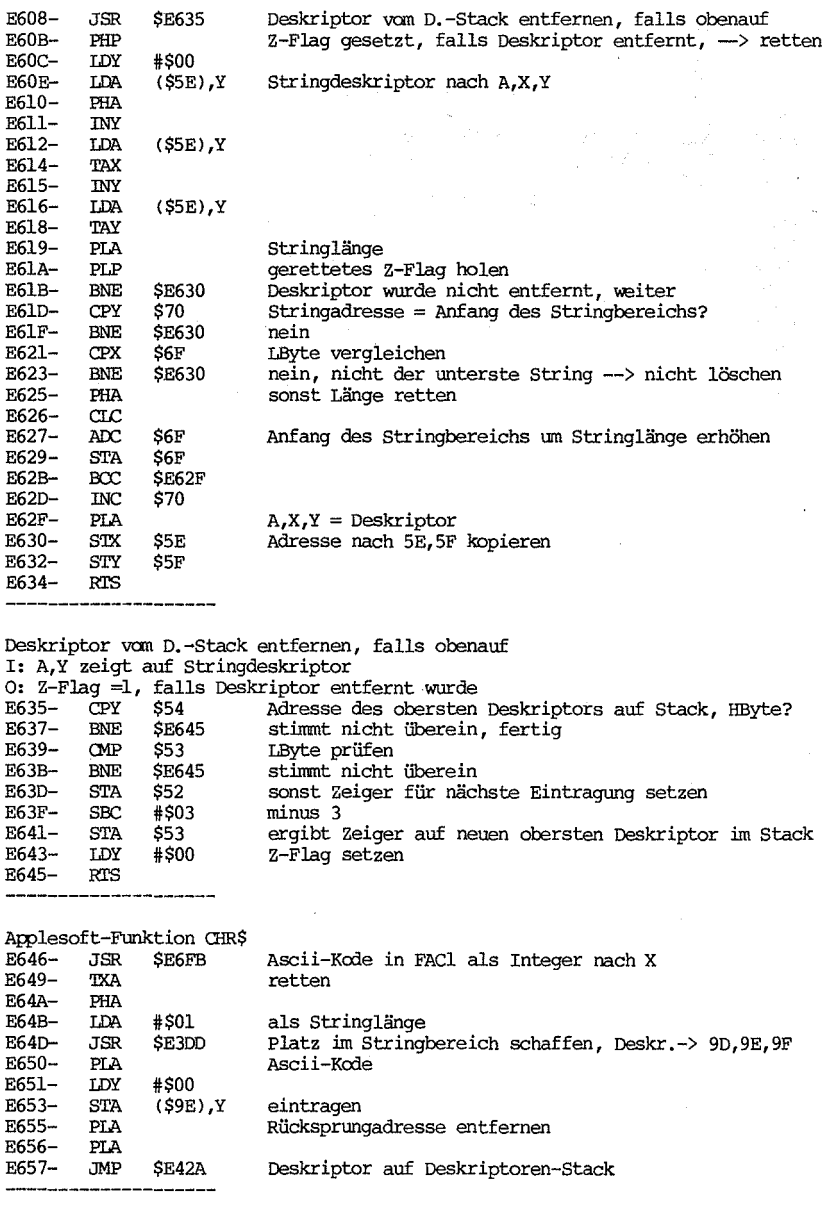

Applesoft-Funktion LEFT\$

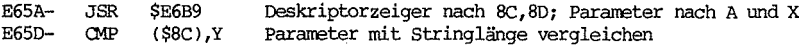

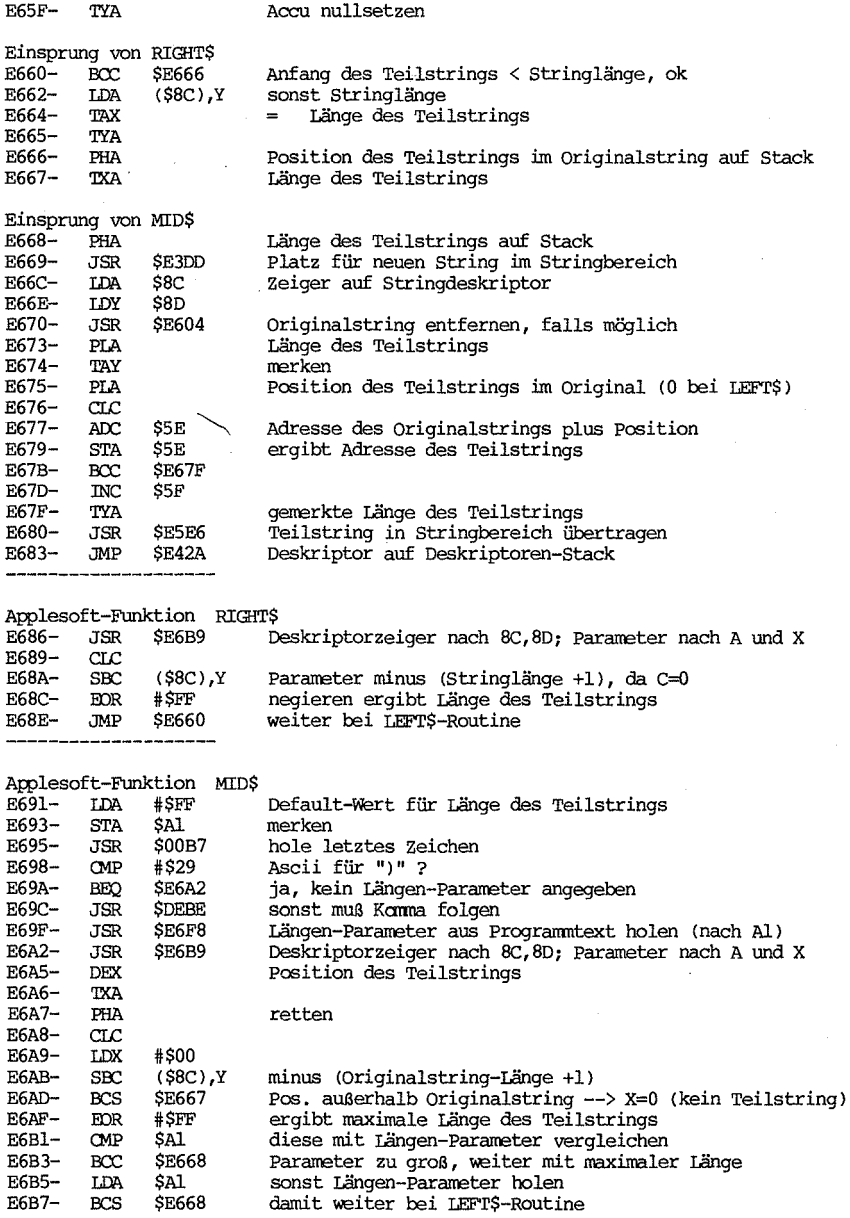

LEFT\$/MID\$/RIGHT\$-Parameter vom Stack holen, vgl DFlA

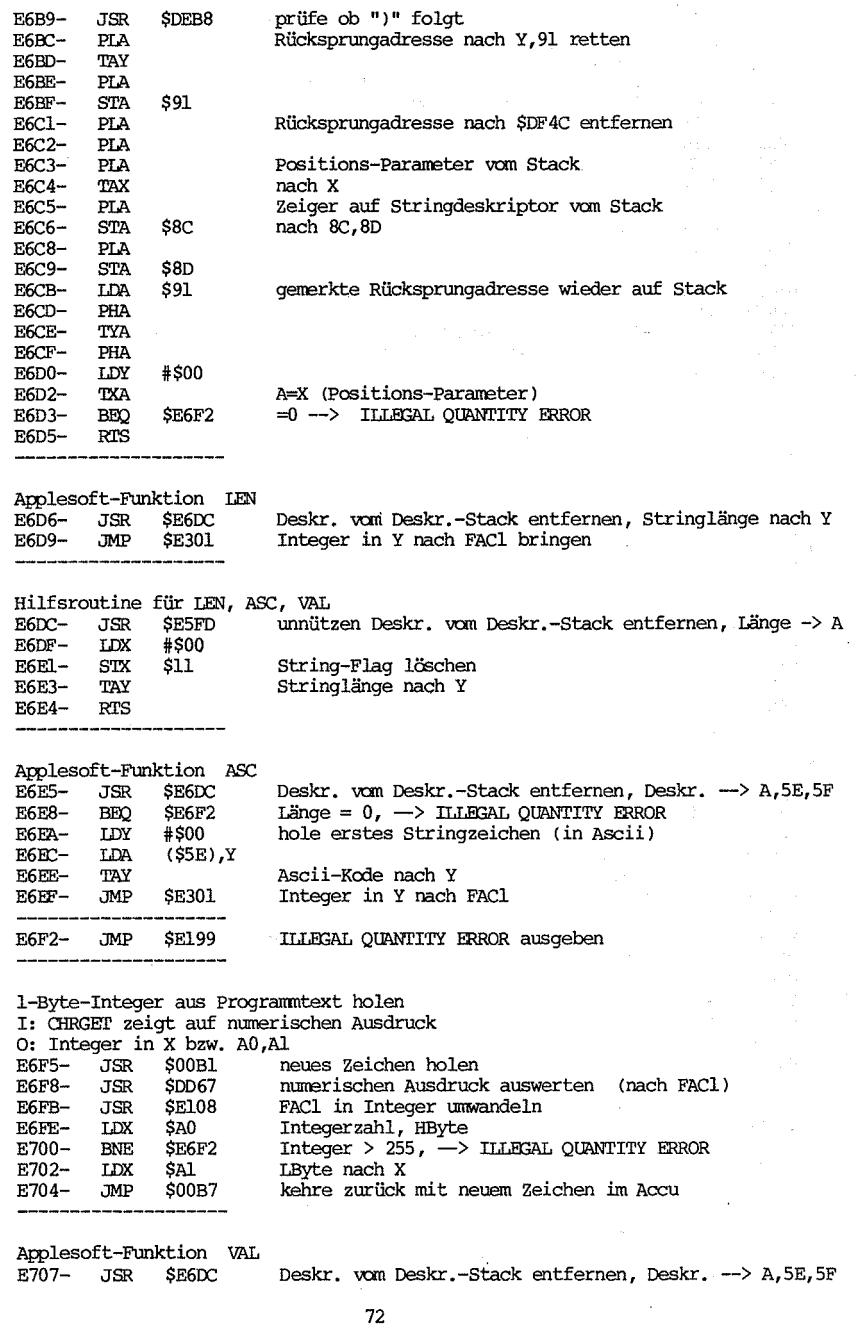

 $G$ etint
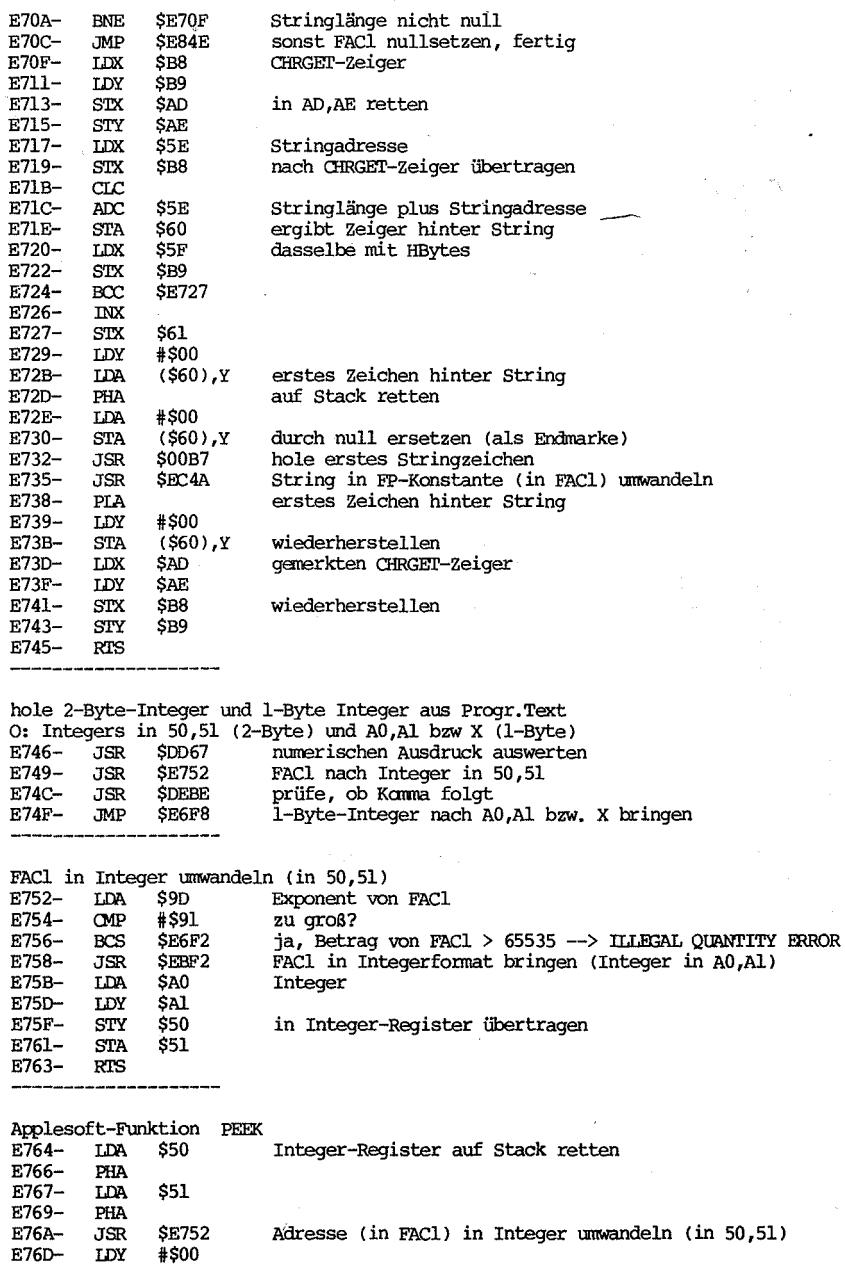

Inhalt der Speicher zelle holen

E76D- LDY<br>E76F- LDA

\$E752 \*\$00 (\$50),Y

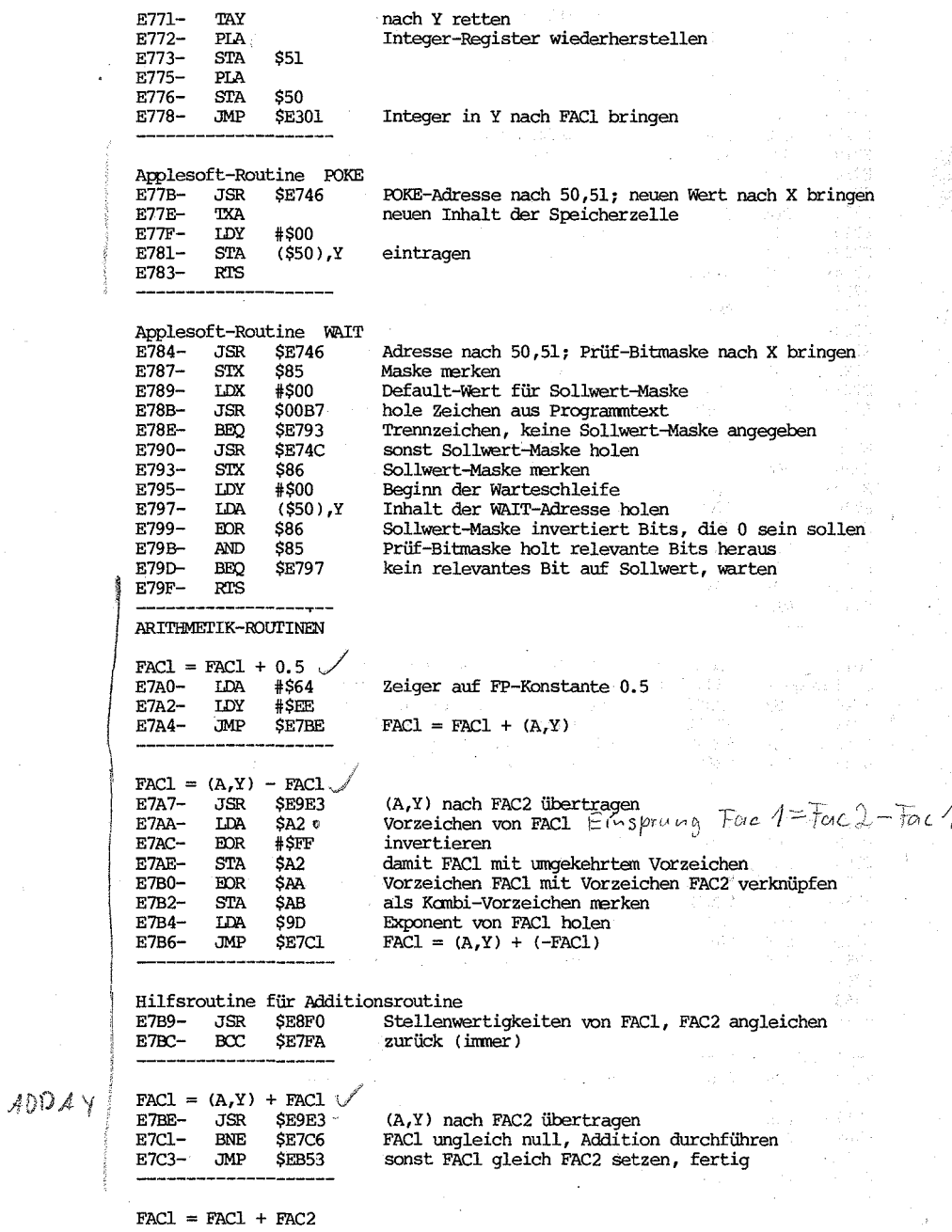

## $For 1 = For 1 + For 2$

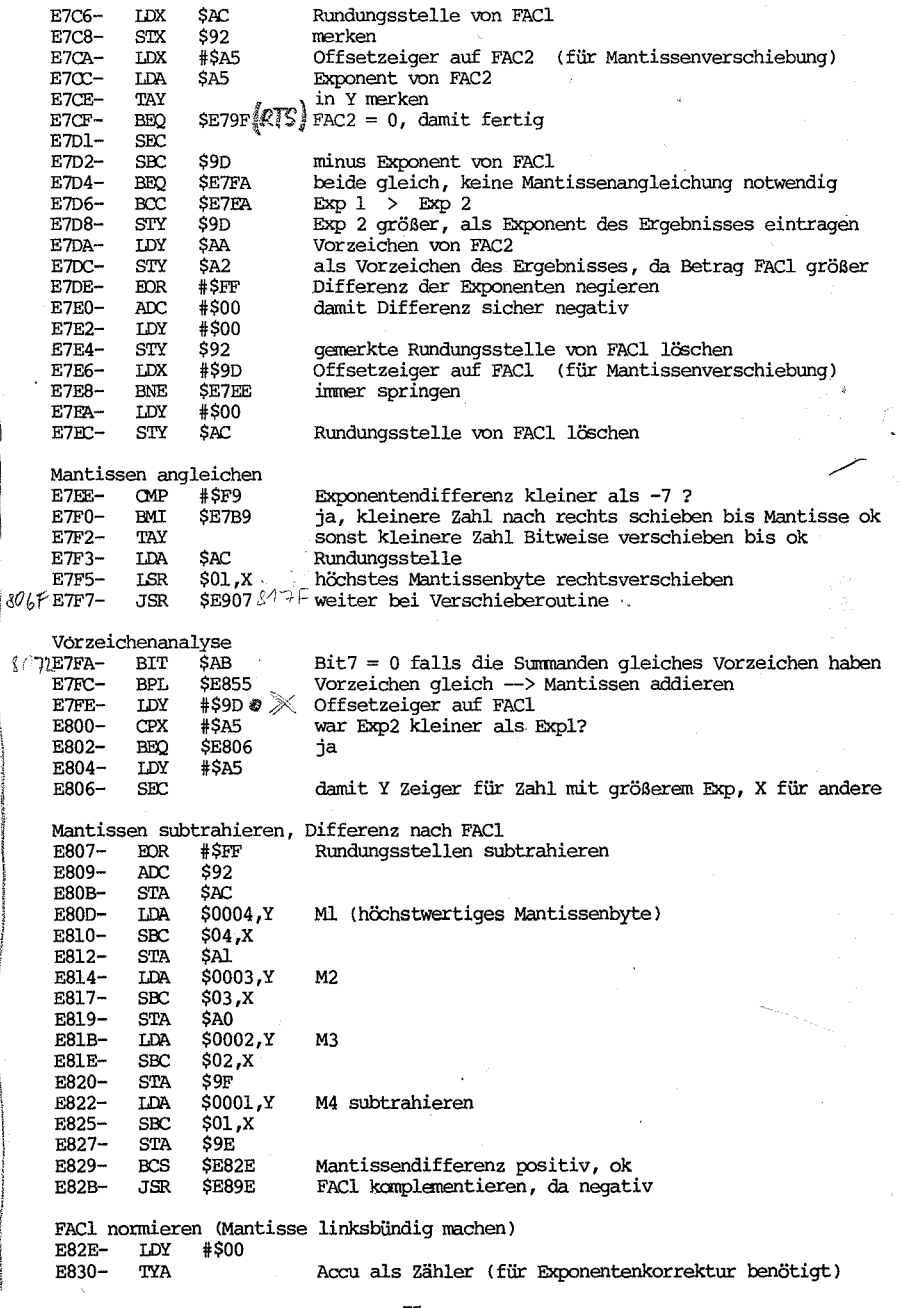

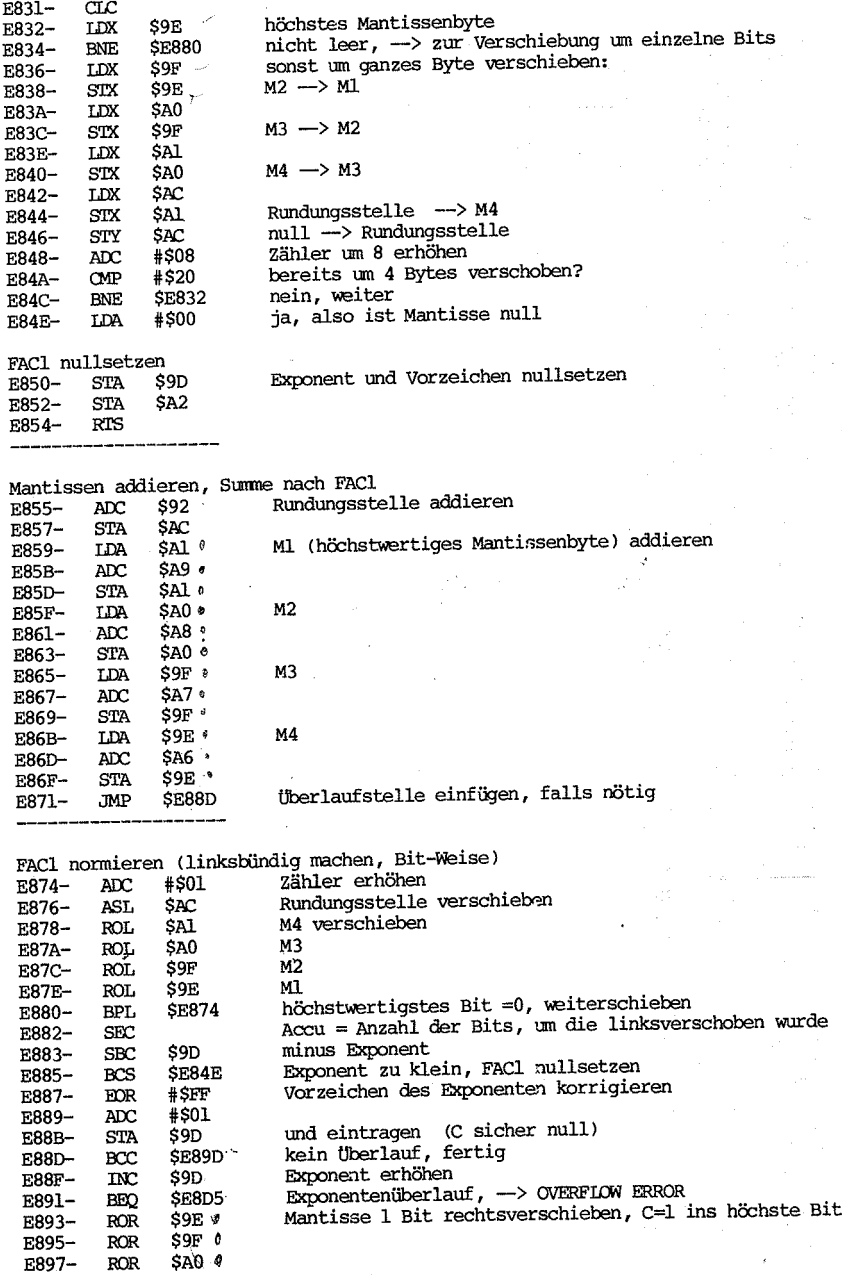

ŋ.

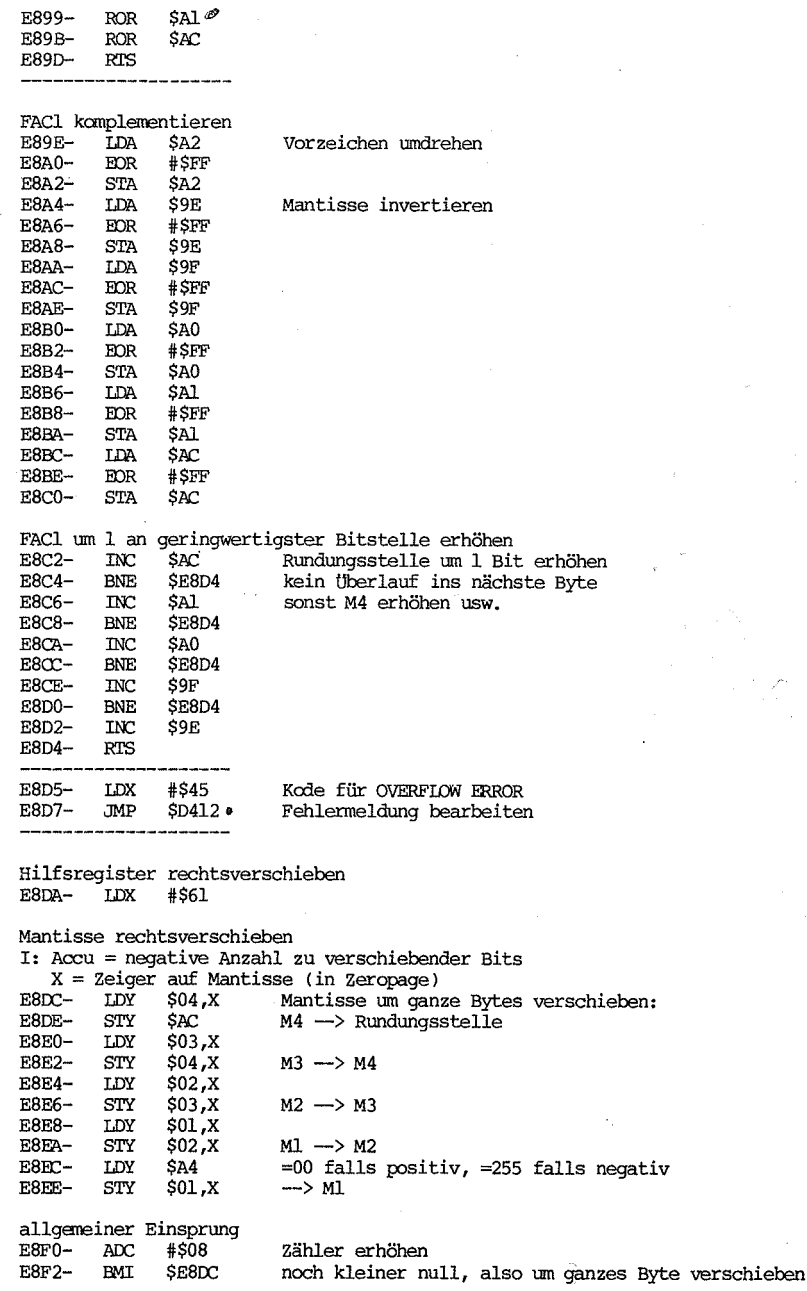

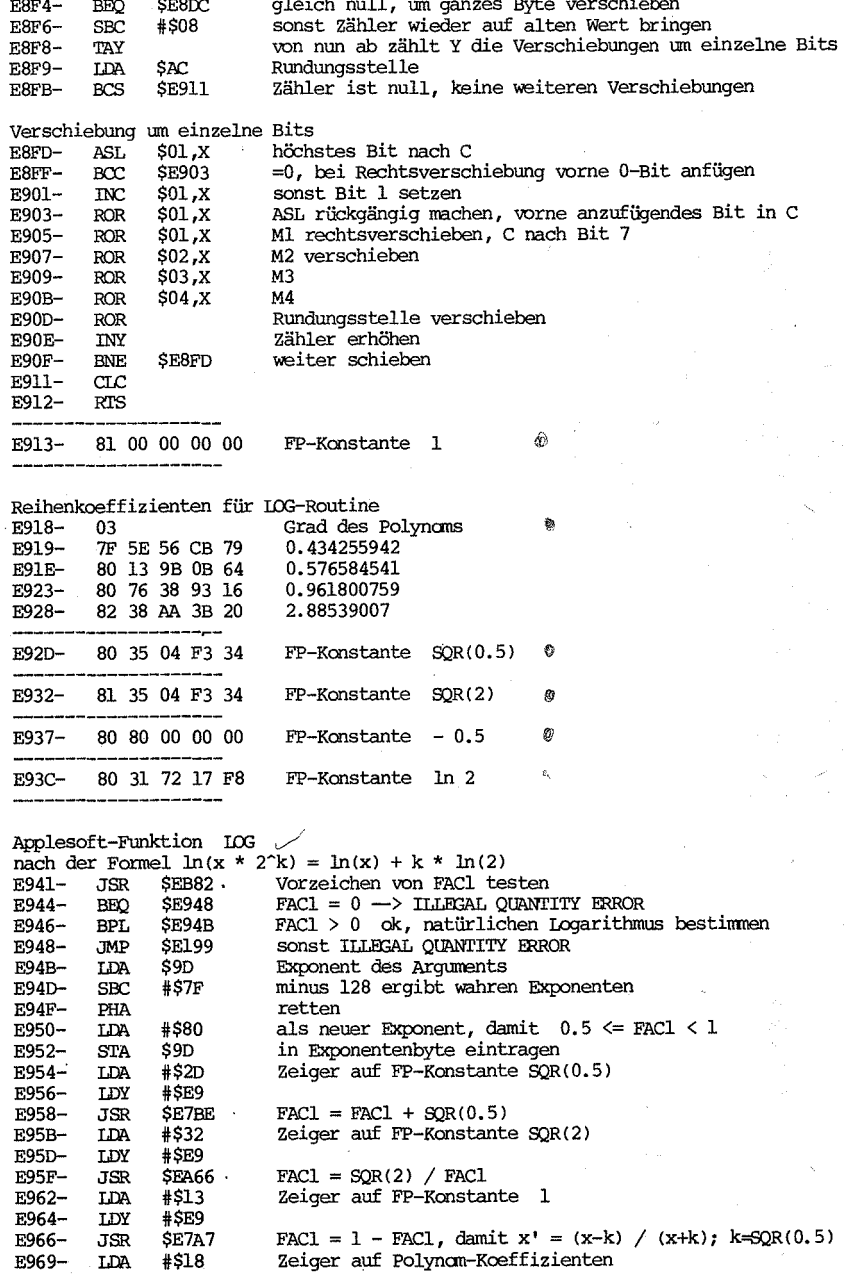

A,

 $\overline{\mathcal{C}}$ 

 $EAE$ 

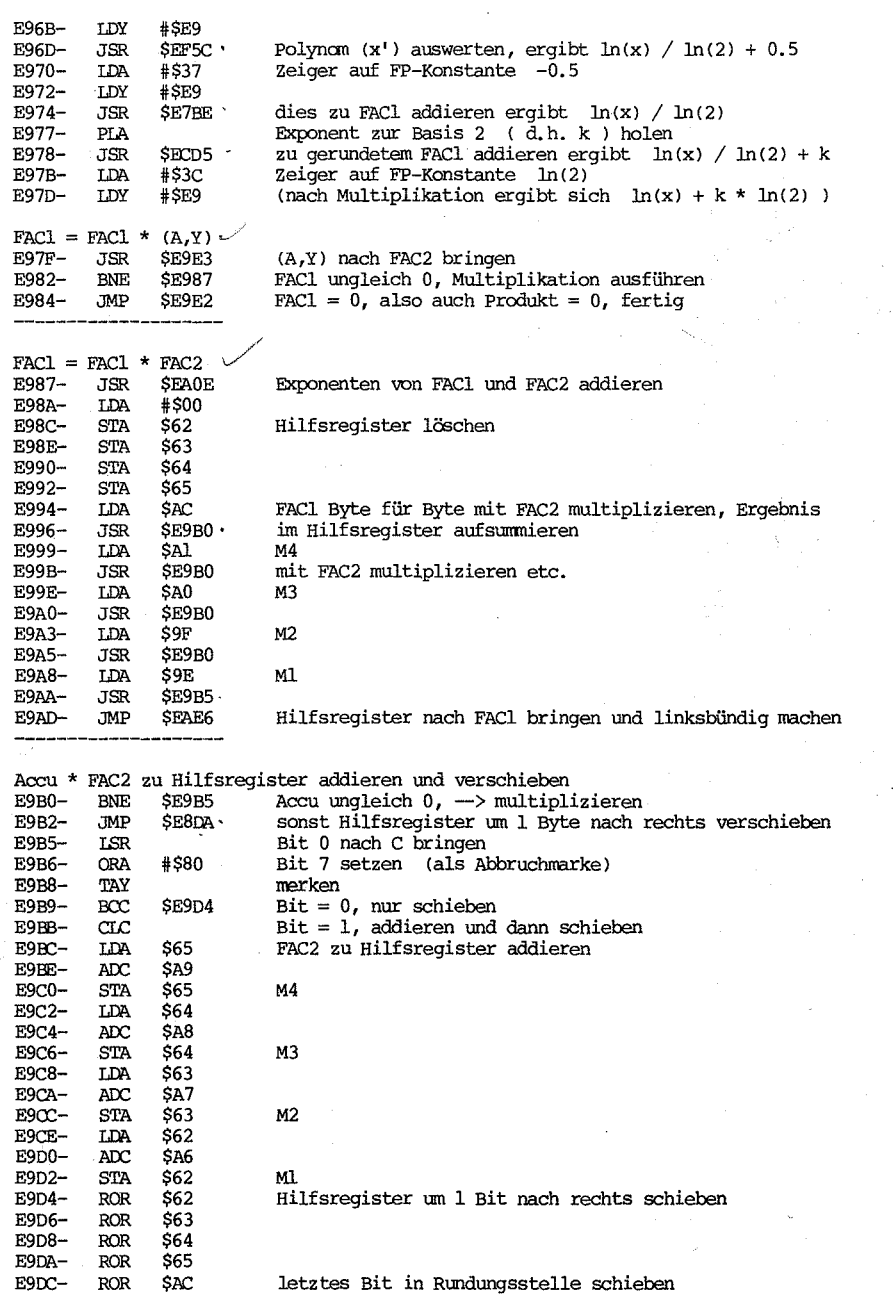

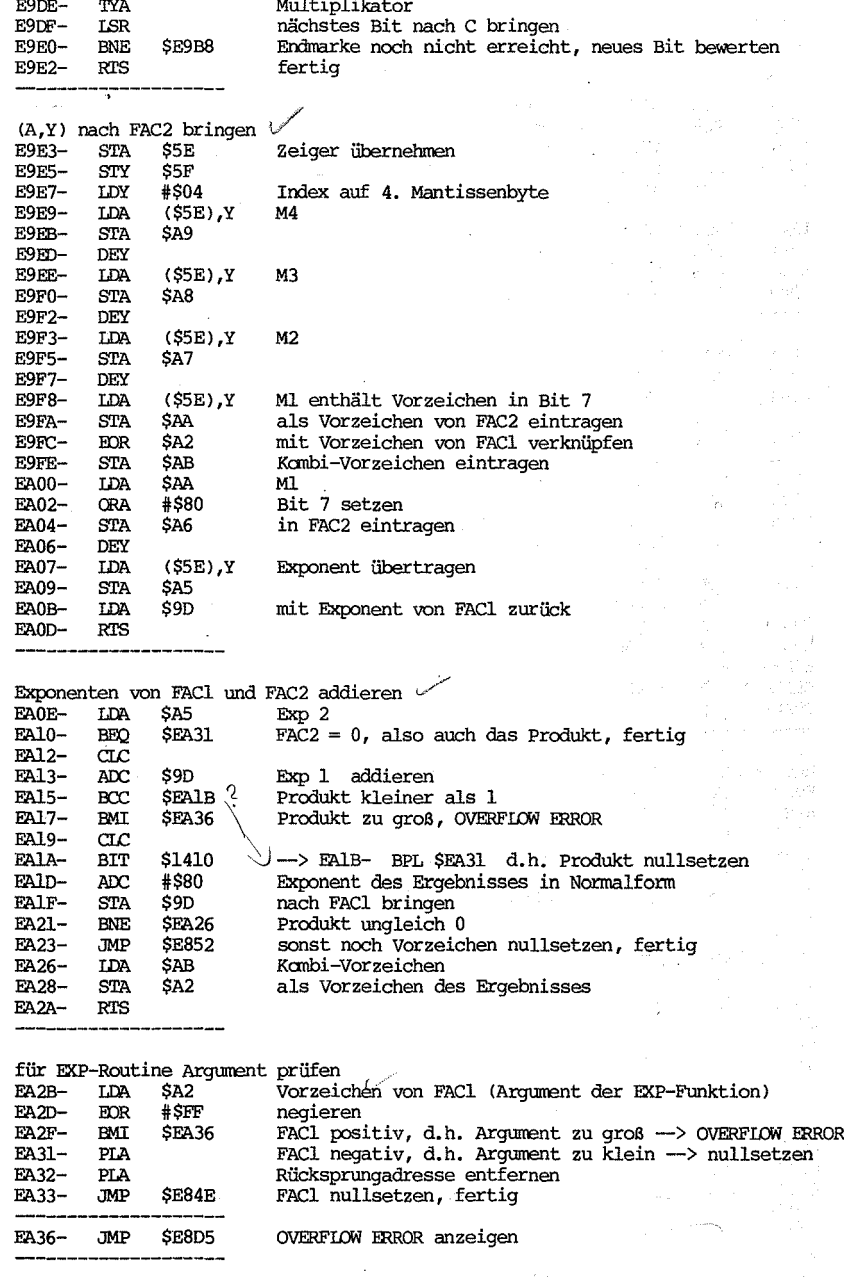

 $FACT = 10 * FAC1$ 

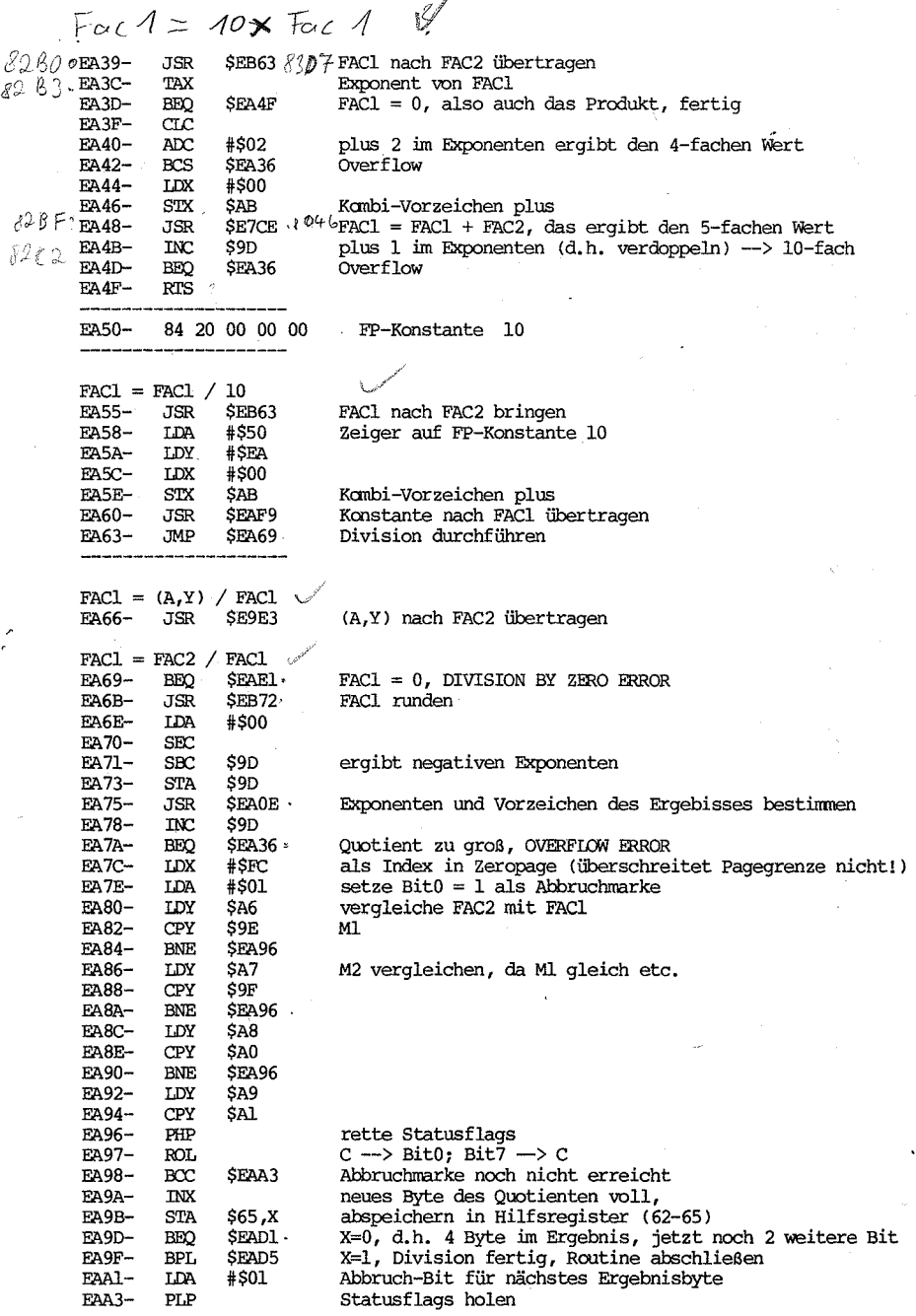

 $\overline{81}$ 

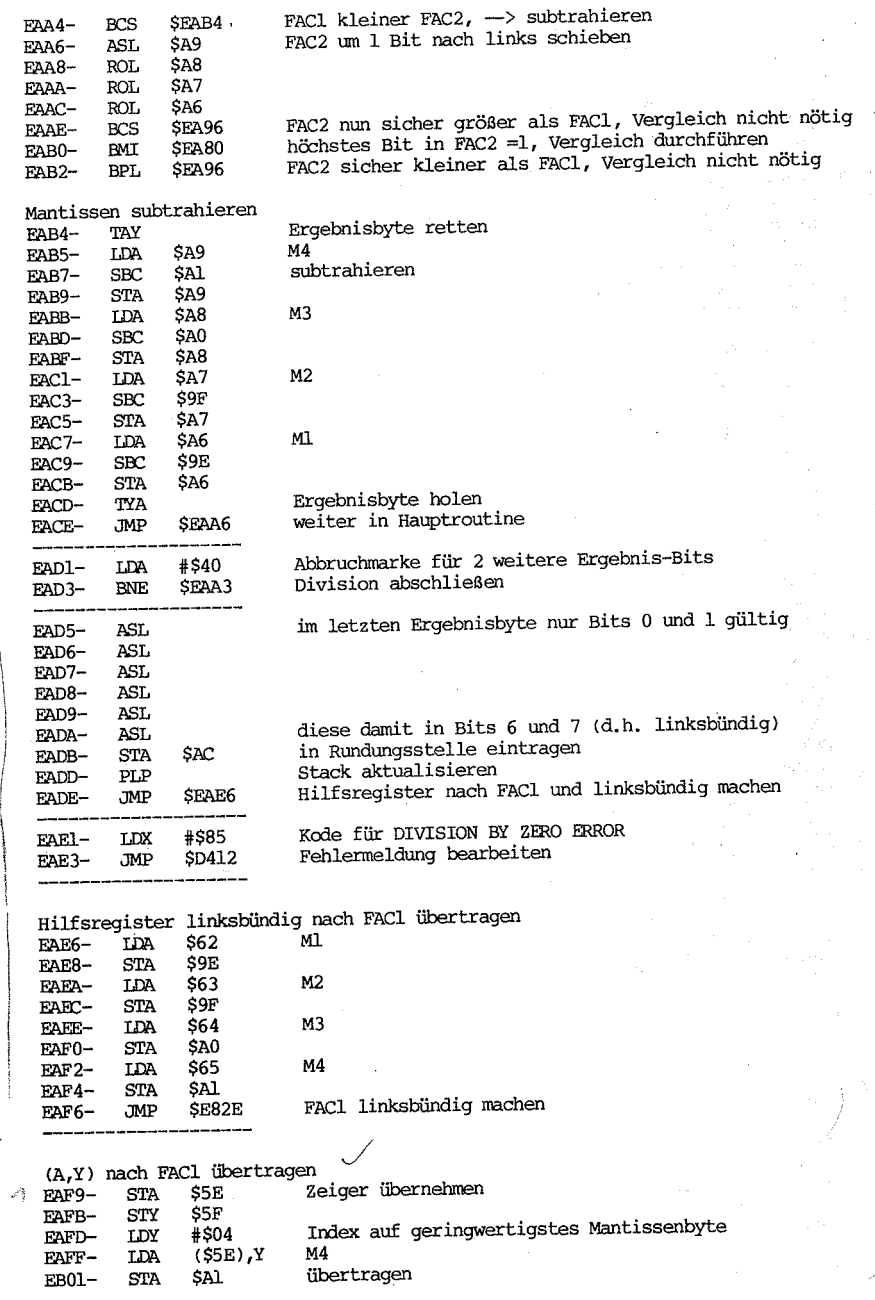

 $Y$ Foc А

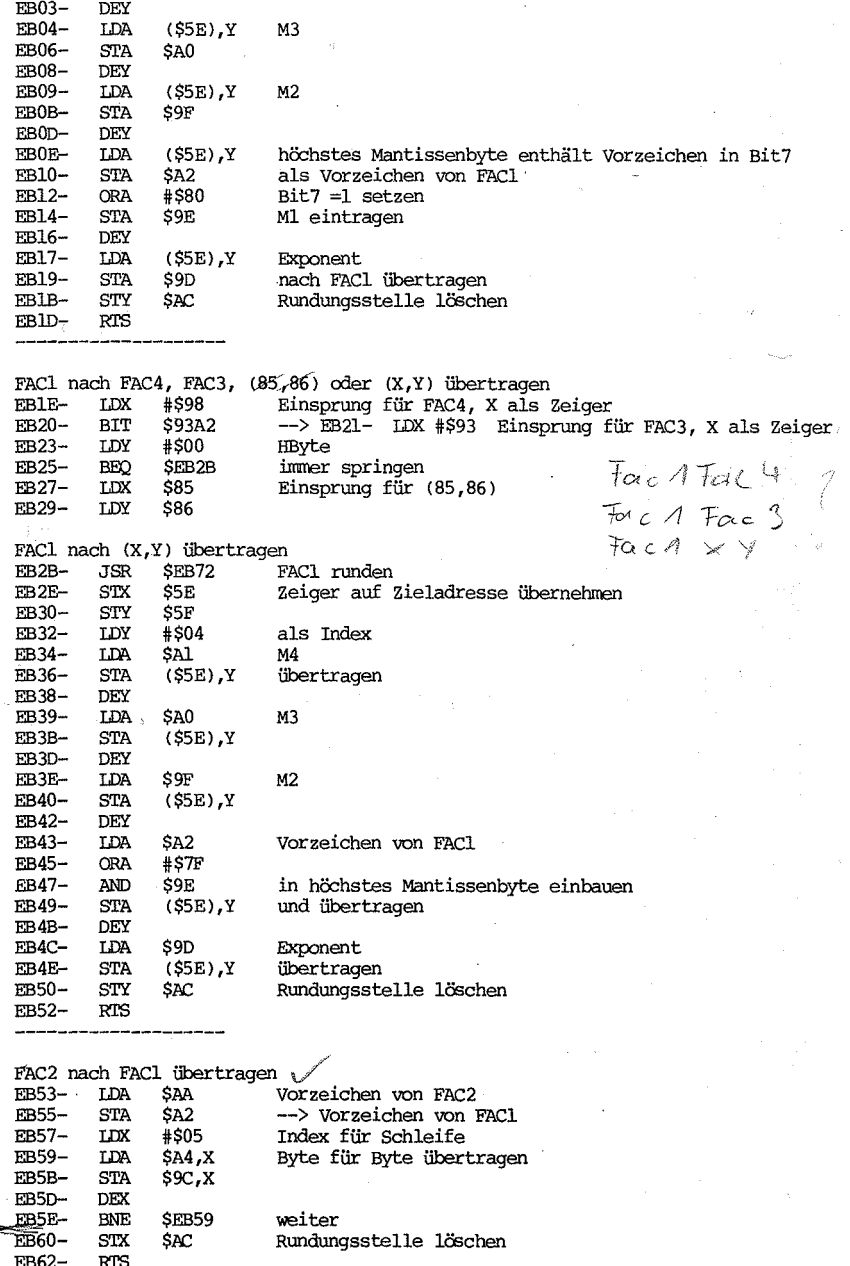

FAC1 gerundet nach FAC2 übertragen<br>'EB63- JSR \$EB72 & F6 FAC1 runden  $3D$ <sub>EB63-</sub> 230AEB66-#\$06. LDX Index für Schleife (4Byte-Mantisse, Exp, Vorzeichen) EB68-LDA \$9C,X Byte für Byte übertragen  $f \circ c 2 - 1$ EB6A-STA \$A4,X EB<sub>6</sub>C-DEX ' EB6D-**BNE** \$EB68 weiter EB6F-**STX** Rundungsstelle löschen \$АС  $EB71-$ **RTS**  $\frac{1}{2}$  To  $c$  1  $R$   $\mathcal{N}$   $\sqrt{2}$  FAC1 runden {∖ E(EB72– **LDA** \$9D Exponent von FAC1 EB74-**BEQ** SEB71  $FAC1 = 0$ , fertig EB76-ASL Bit7 der Rundungsstelle -- > C **SAC** EB78- $BCC$ **SEB71** abrunden, d.h. fertig EB7A-**JSR** \$E8C6 ~ aufrunden, Mantisse um 1 Bit erhöhen EB7D-**BNE** Mantisse nicht null, d.h. kein überlauf-Bit **\$EB71** sonst überlauf-Bit berücksichtigen  $EB7F -$ JMP **SE88F**  $T_{5}+S_{7}+S_{7}$ Vorzeichen von FAC1 testen EB82-**LDA** \$9D Exponent von FAC1 EB84-**BEQ SEB8F**  $FACT = 0$ EB86-LDA \$A2 Vorzeichen von FAC1 9 EB88-ROL:  $Bit7 \rightarrow C$ Accu с  $\mathbf{z}$ N falls EB89-#\$FF LDA d.h. $-I$ 255 EB8B-BCS SEB8F falls negativ  $\mathbf{I}$  $\mathbf 0$  $\mathbf 1$  $FAC1 < 0$ EB8D-#\$01 **IDA** sonst 1 0  $\mathbf{P}$  $\mathbf{I}$ 0  $FACT = 0$ EB8F-**RTS**  $\mathbf{1}$  $\mathbf 0$  $\Omega$  $\mathbf 0$  $FACT > 0$ Applesoft-Funktion SGN EB90-**JSR**  $SEBB2 -$ Vorzeichen von FAC1 testen 0 EB93-**STA** \$9E Kode nach M1  $\mathbf{1}$  $\mathbf 0$ 255 EB95-**LDA** #\$00 EB97-STA \$9F  $M2 = 0$ EB99-#\$88 LDX als Exponent für Integer EB9B-LDA \$9E Vorzeichen EB9D-**EOR** #SFF umkehren EB9F-**ROL**  $Bit7 -> C$ damit C-Flaq  $\mathbf{1}$  $\Omega$ 1 #\$00 EBA0-**IDA** EBA2-**STA** \$Al M4 EBA4-SIA \$A0 und M3 löschen EBA6-\$9D STX Exponent eintragen **STA** EBA8-\$AC Rundungsstelle löschen EBAA-\$A2 SIA Vorzeichen löschen invertieren falls negativ, linksbündig machen EBAC-**JMP SE829** Applesoft-Funktion ABS LSR-Bit7 nullsetzen, d.h. positives Vorzeichen EBAF-SA2 EBB1--ŘTS fertig FAC1 mit (A,Y) vergleichen EBB<sub>2</sub> STA \$60 Zeiger übernehmen EBB4-**STY** \$61  $\sqrt{k}$  EBB6-LDY #\$00 84

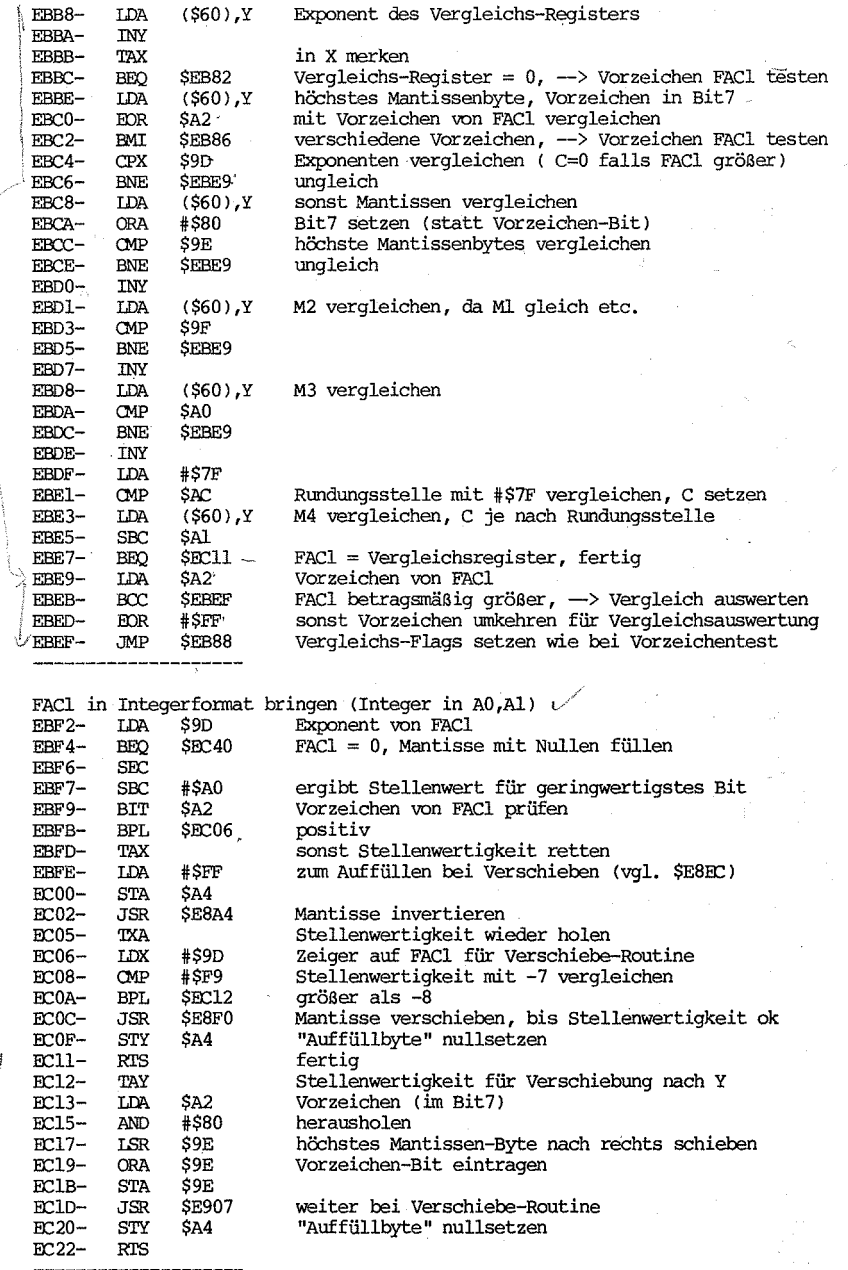

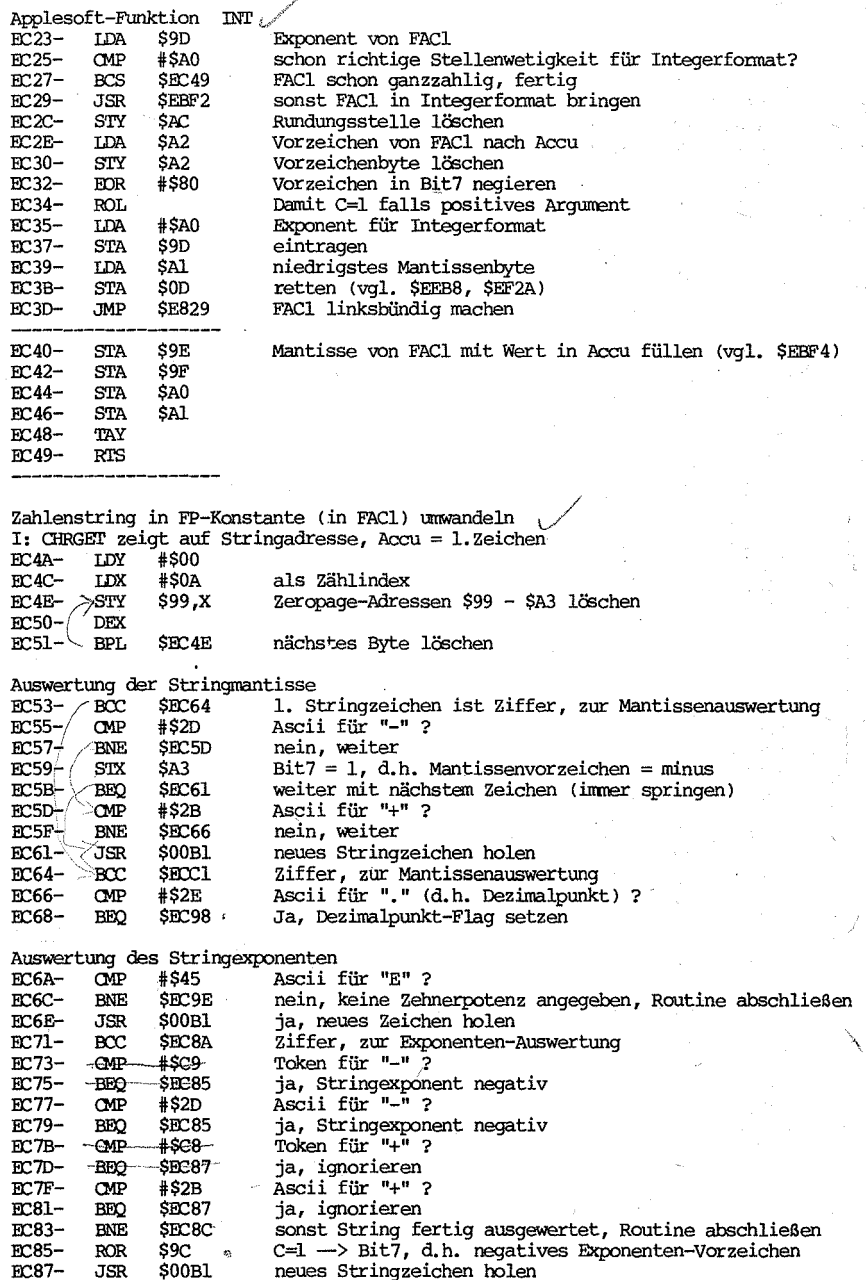

EC8A-BCC SECE8 Ziffer, zur Exponenten-Auswertung Dezimalstellen auswerten  $EC8C-$ BIT S<sub>9</sub>C Vorzeichen des Exponenten prüfen  $EC8E-$ **BPL** SEC9E positiv, Stellenwertigkeit berücksichtigen EC90-LDA #\$00 negativ, Exponentenregister negativ machen EC92-SEC EC93-**SBC** \$9A JMP Stellenwertigkeit berücksichtigen EC95-\$ECA0 EC98-ROR \$9B C=1 -> Bit7, d.h. Dezimalpunkt-Flag setzen \$9B  $EC9A-$ **BIT** teste Bit6  $($  =1, falls Bit7 vorher schon gesetzt war) EC9C-**BVC** SEC61 Bit6=0, weiter mit nächstem Zeichen EC9E-LDA \$9A Exponentenregister (enthält Stellenwertigkeit) ECA0-SEC ECA1-**SBC** \$99 minus Anzahl der Nachkommastellen ECA3-STA \$9A ergibt wahre Stellenwertigkeit ECA5-**BEQ** SECB9  $=0$ , keine dezimale Verschiebung ( denn  $10^{\circ}0 = 1$ ) ECA7-**BPL SECB2** positiv, FAC1 mit entspr. Zehnerpotenz'multiplizieren durch Zehnerpotenz dividieren  $FAC1 = FAC1 / 10$ ECA9-**JSR**  $SEA55$ . **ECAC**als Zähler für Zehnerpotenz INC \$9A **ECAE-BNE** SECA9 weiter durch 10 dividieren ECB0-**BEO** SECB9 Mantissen-Vorzeichen beachten, dann fertig mit Zehnerpotenz multiplizieren ECB<sub>2</sub>-**JSR** SEA39  $FACT = FAC1 * 10$ ECB5-**DEC** \$9A als Zähler für Zehnerpotenz  $ECB7-$ **BNE** SECB<sub>2</sub> weiter mit 10 multiplizieren ECB9-**TDA** Vorzeichen der Mantisse SA3 ECBB-**BMT SECBE** negativ, Vorzeichenwechsel ECBD-**RTS** positiv, fertig ECBE-**JMP** SEED0 Vorzeichenwechsel bei FAC1 durchführen, dann fertig Mantissenziffer auswerten  $ECC1-$ PHA Ziffer retten  $$9B$  $ECC2-$ **BIT** teste Dezimalpunkt-Flag  $ECC4-$ **BPL** SECC<sub>8</sub> Vorkommastelle  $BCC6 -$ INC \$99 Zähler für Nachkommastellen erhöhen 2586 ECC8-**JSR** SEA39 .  $FAC1 = FAC1 * 10$ , d.h. um eine Dezimale verschieben  $3593$ ECCB-PLA Ziffer (in Ascii) holen ECCC-**SEC SBC** ECCD-#\$30 ergibt reine Ziffer **JSR** ECCF-SEC<sub>D</sub>5 diese zu FAC1 addieren  $35$   $99$ ECD<sub>2</sub>-JMP SEC61 weiter mit neuem Zeichen Zahl in Accu zu FACl addieren ECD5-PHA Zahl retten  $ECD6 SEB63$ FAC1 gerundet nach FAC2 übertragen JSR ECD9-PLA Zahl wieder holen ECDA-**JSR** SEB93 und in FP-Konstante (in FAC1) unwandeln LDA **SAA ECDD-**Vorzeichen von FAC1 ECDF-**EOR** SA<sub>2</sub> mit Vorzeichen von FAC2 verknüpfen ECE1-**STA SAB** ergibt Kambi-Vorzeichen ECE3-LDX \$9D Exponent von FAC1 nach Accu, **ECE5-JMP** SE7C1 Addition durchführen Exponentenziffer auswerten

 $FCE8-$ **IDA** \$9A bisheriger Exponent

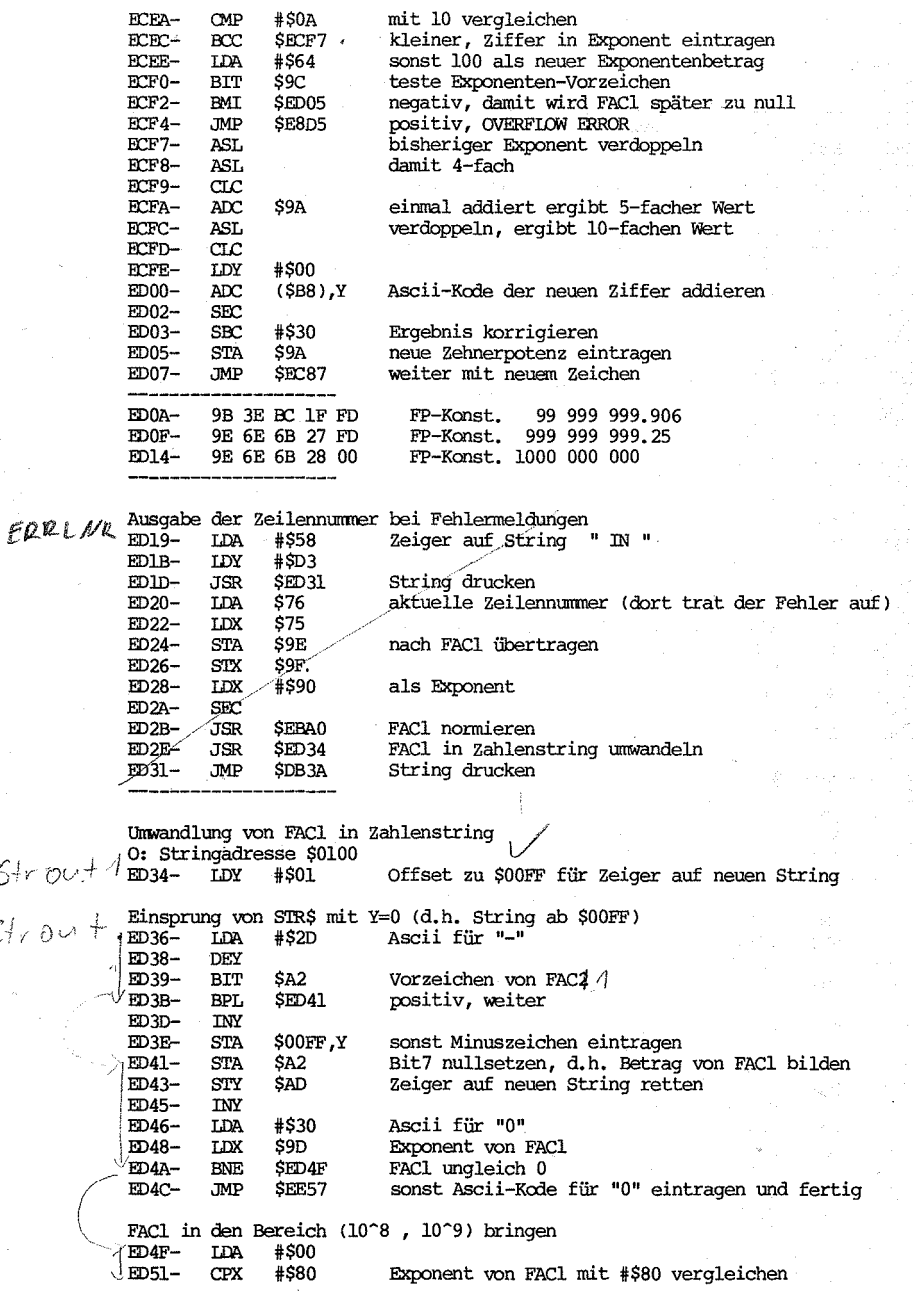

 $Str$ 

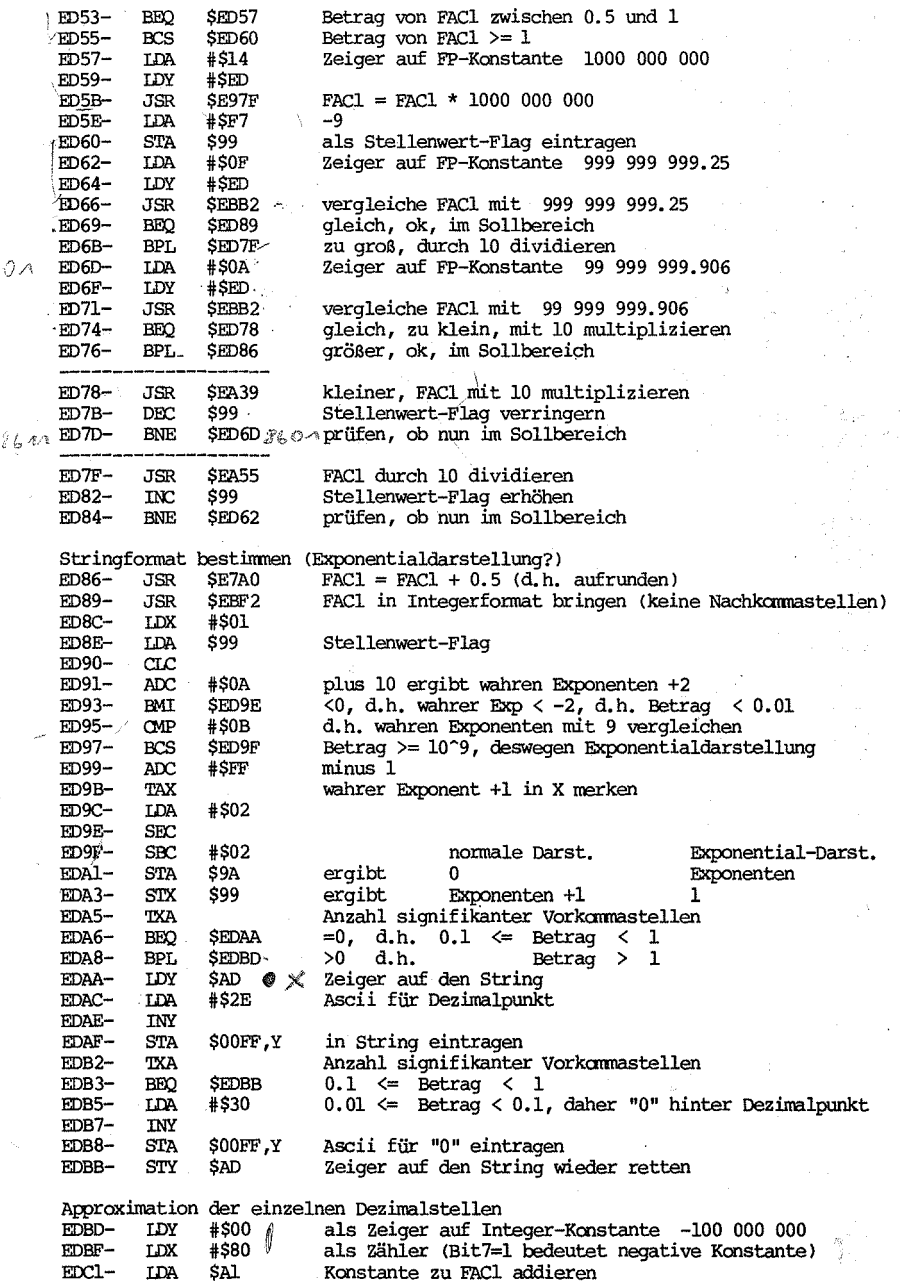

 $\langle$ 

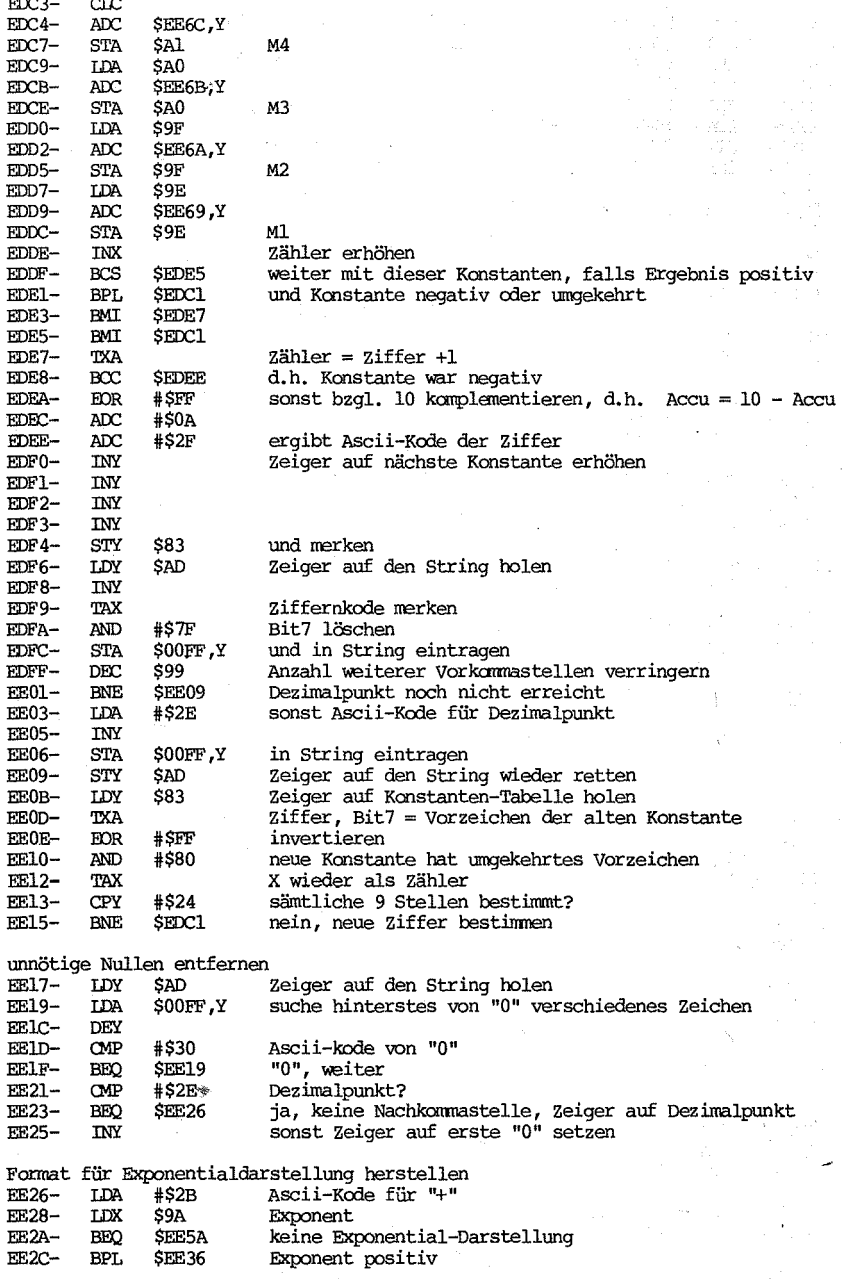

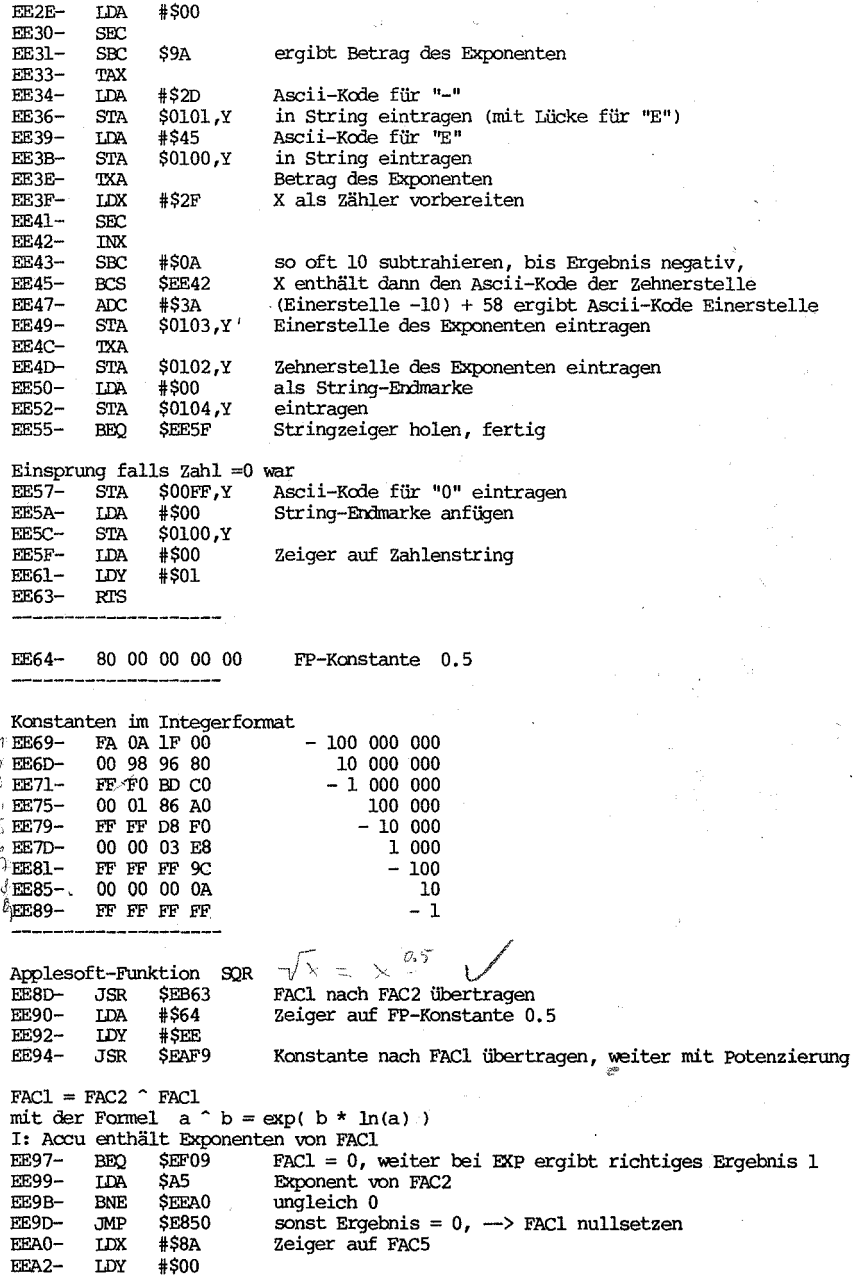

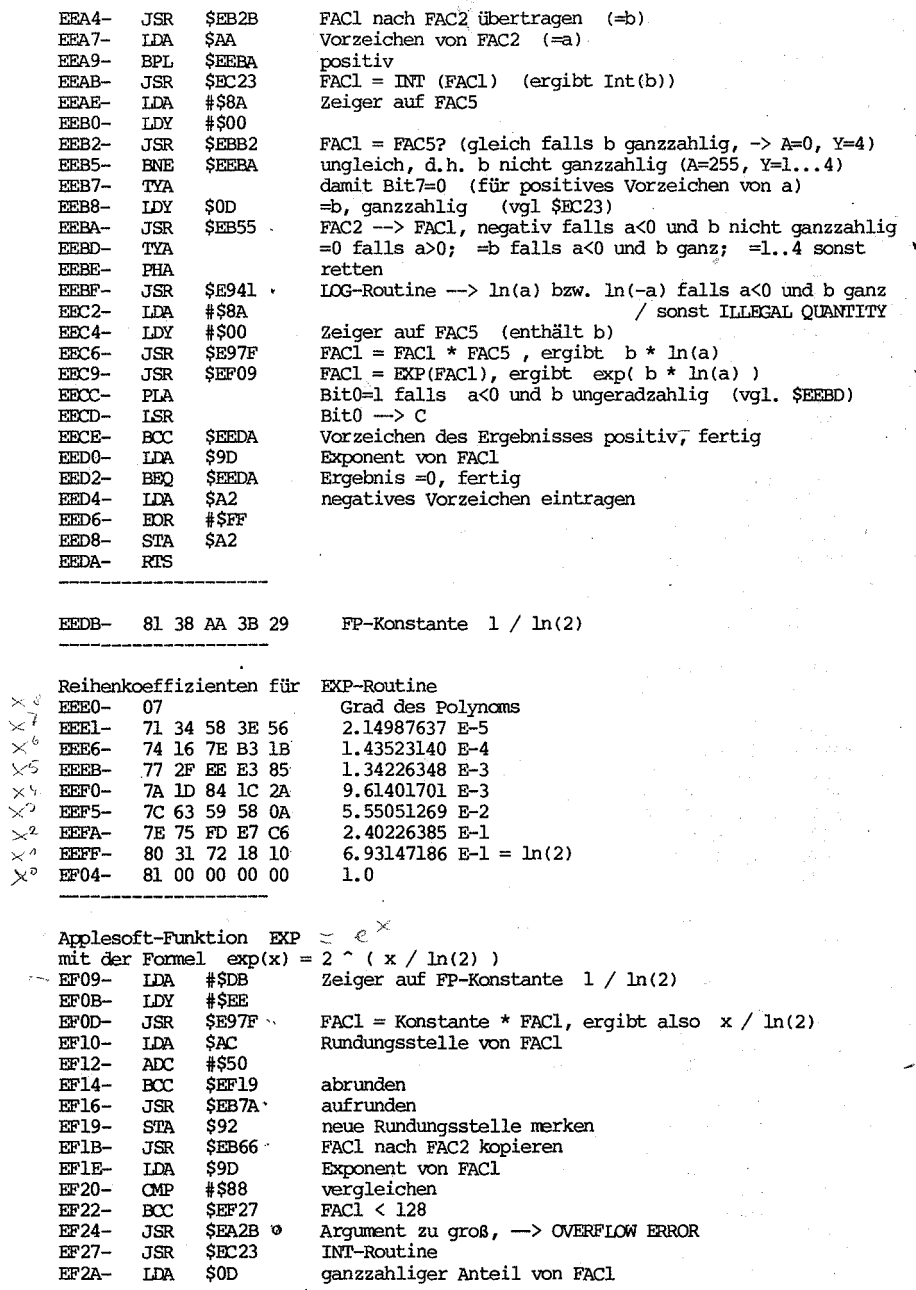

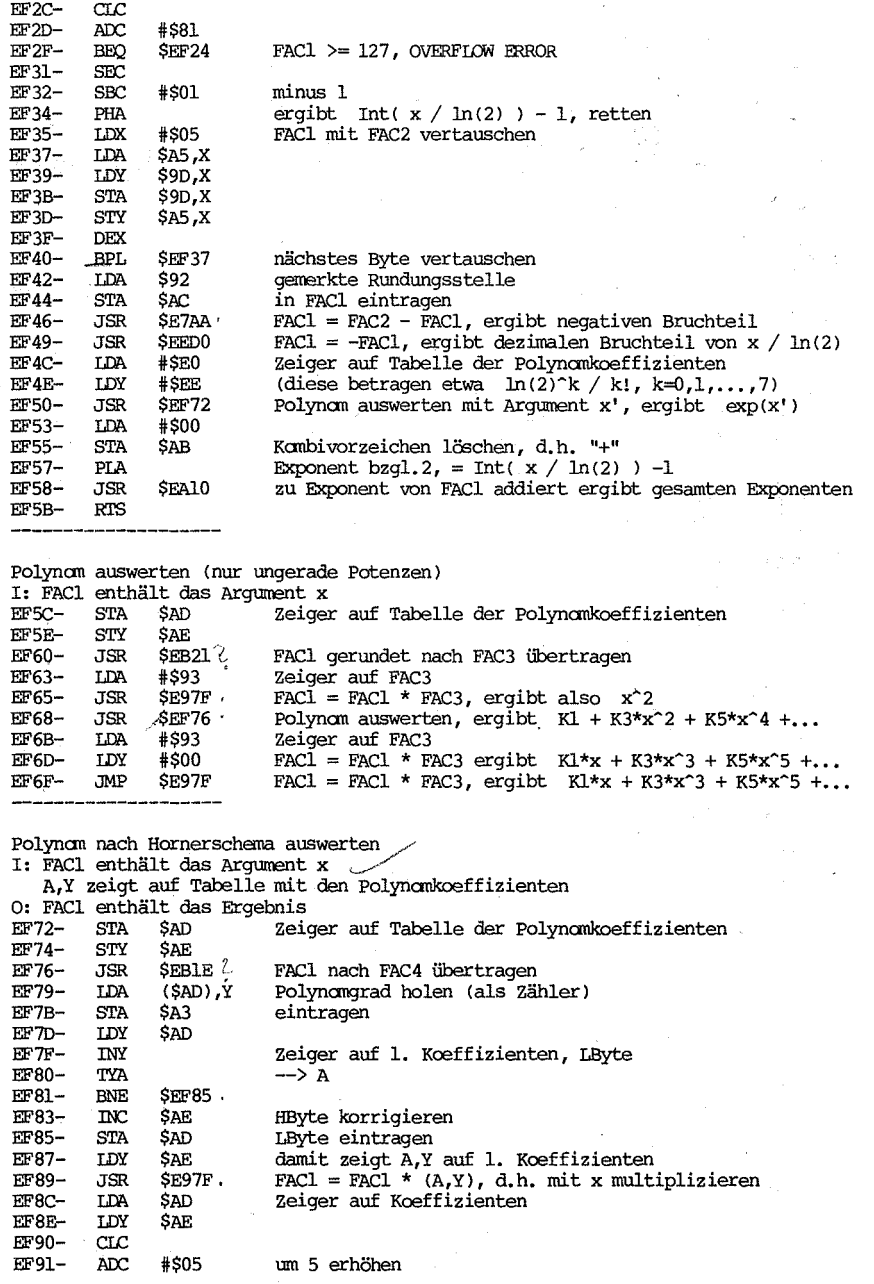

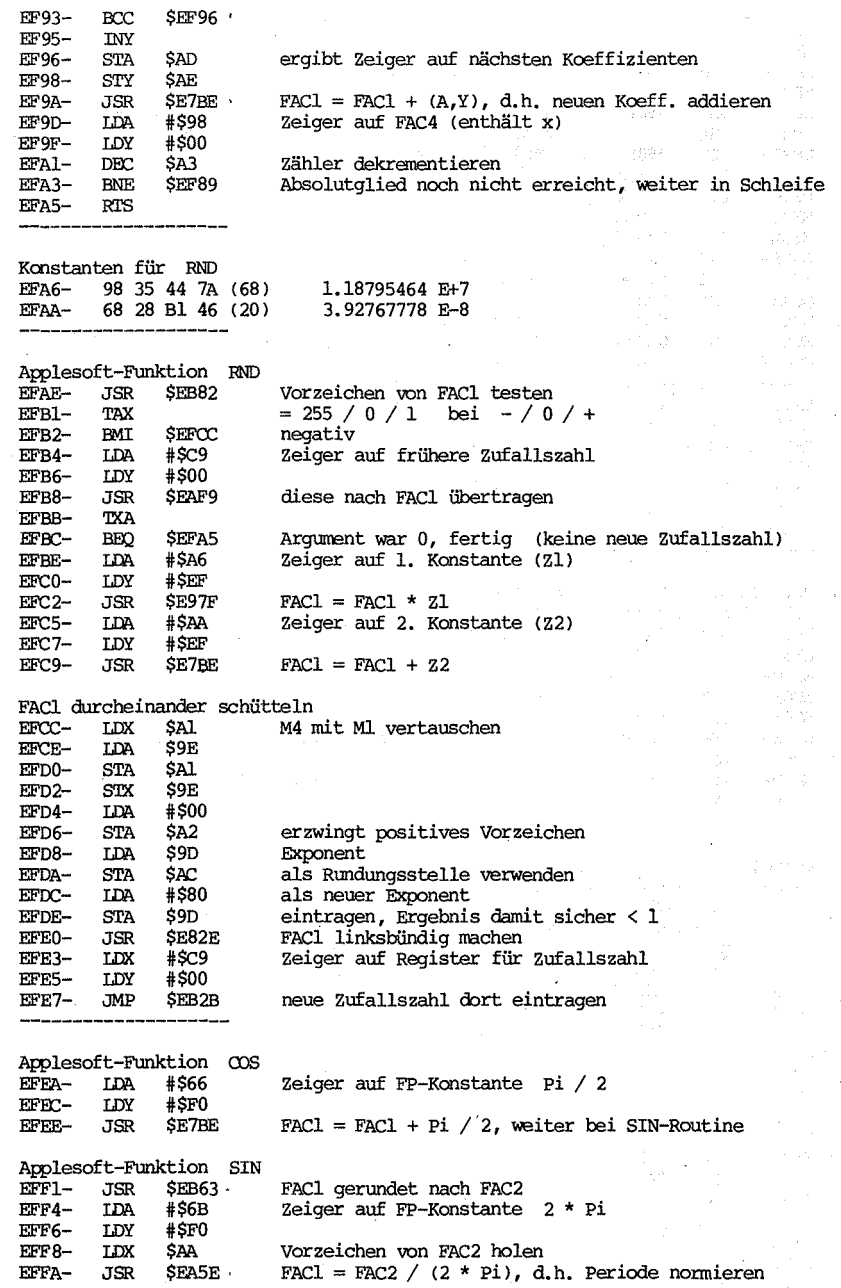

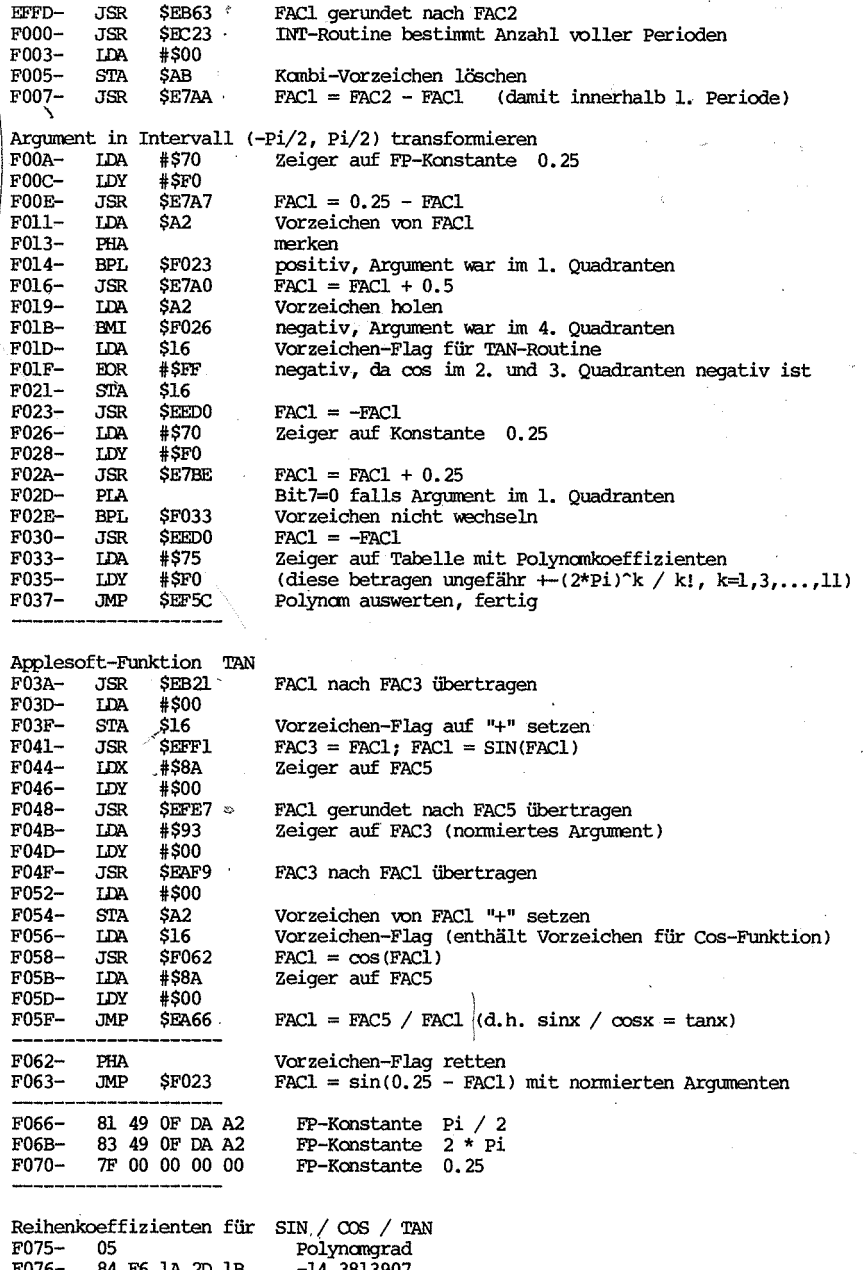

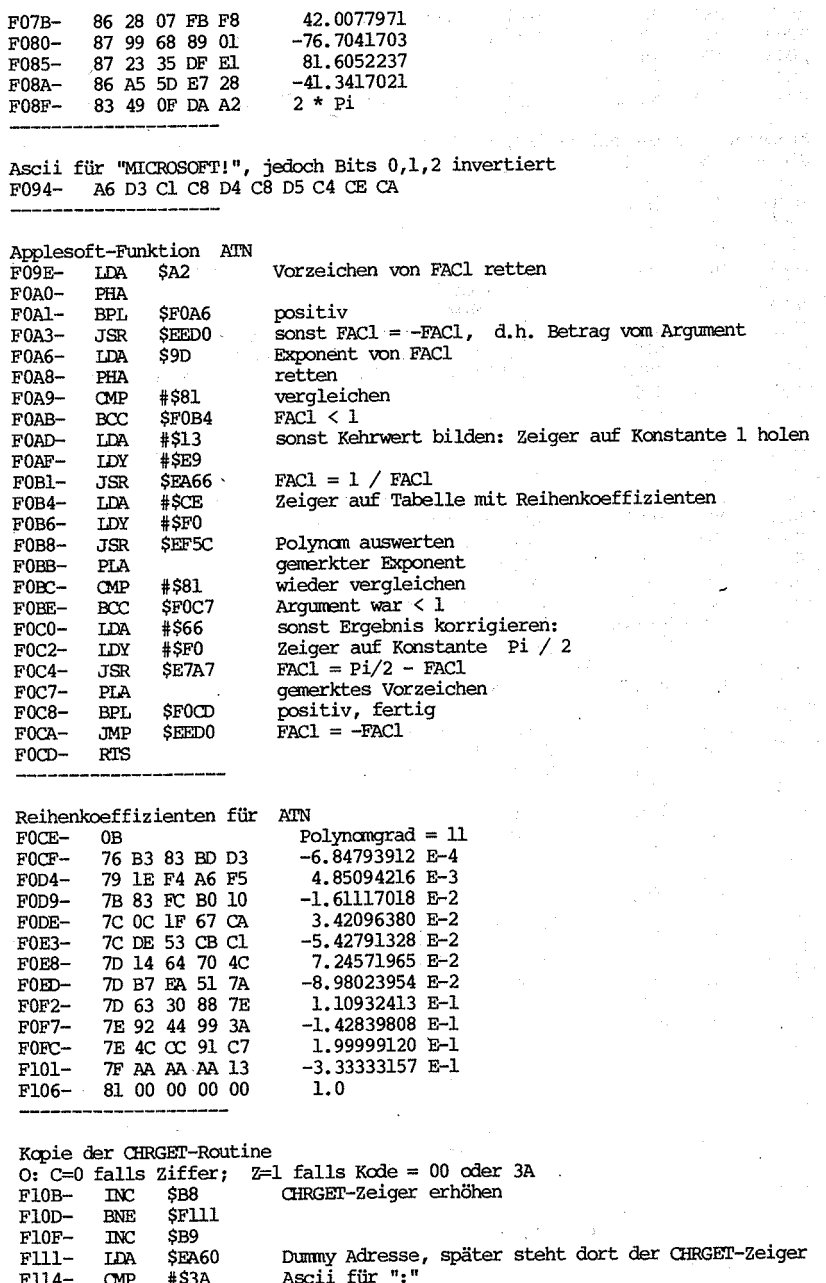

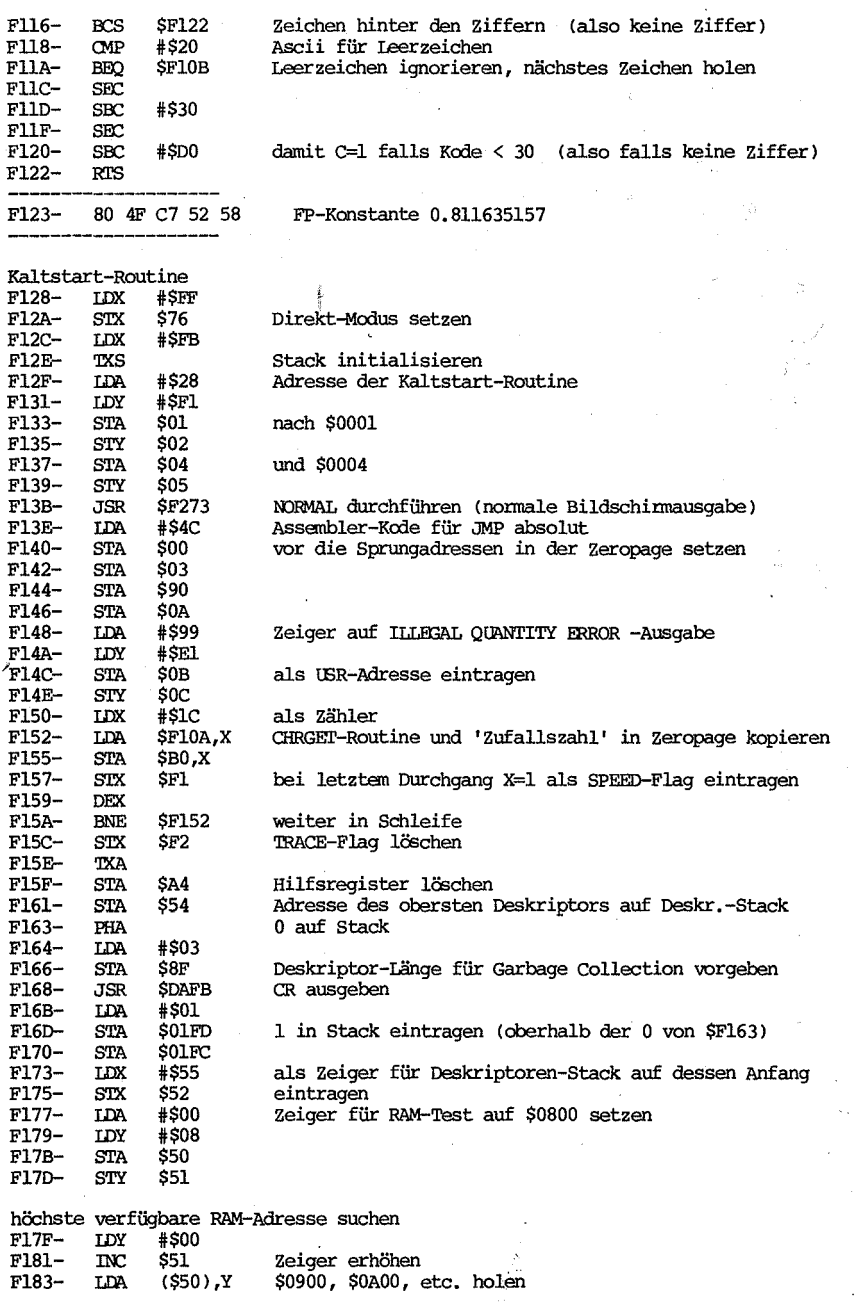

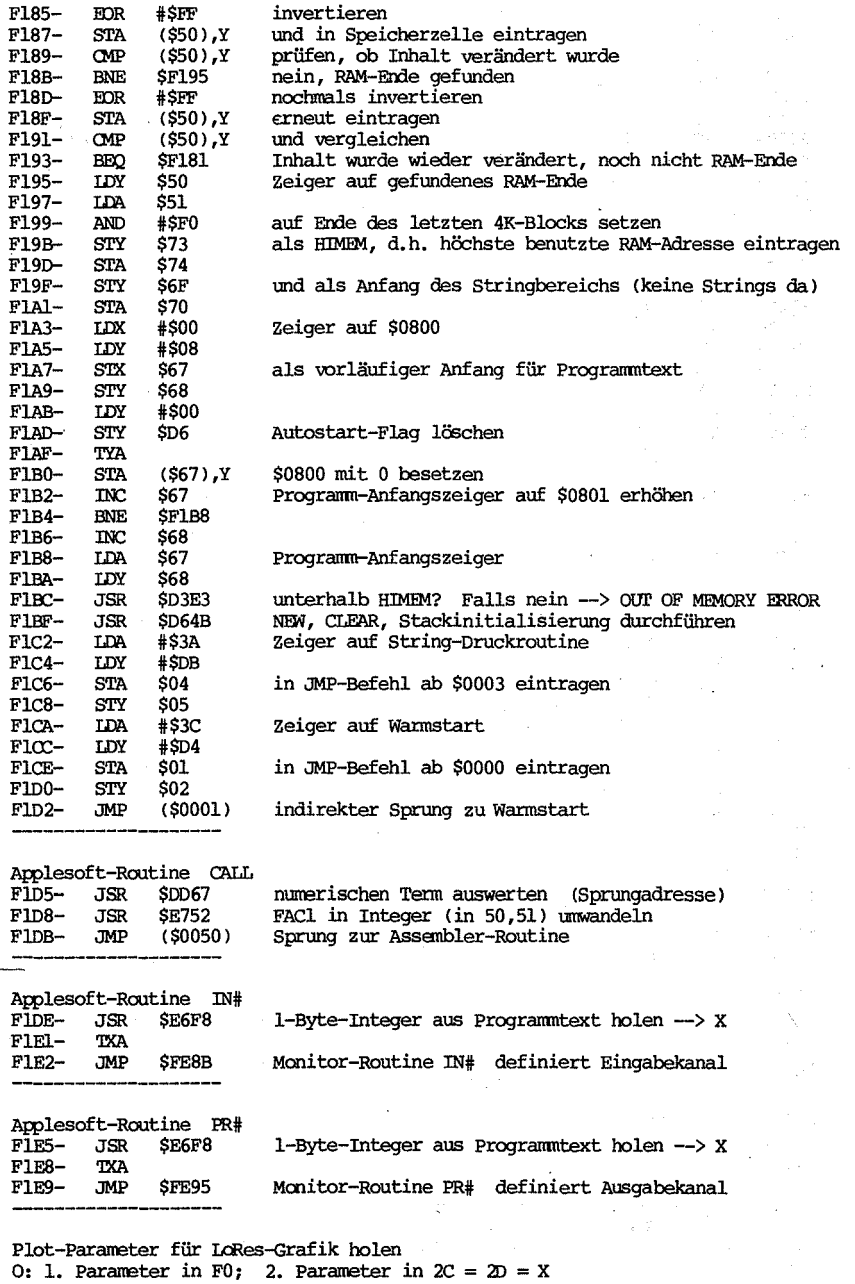

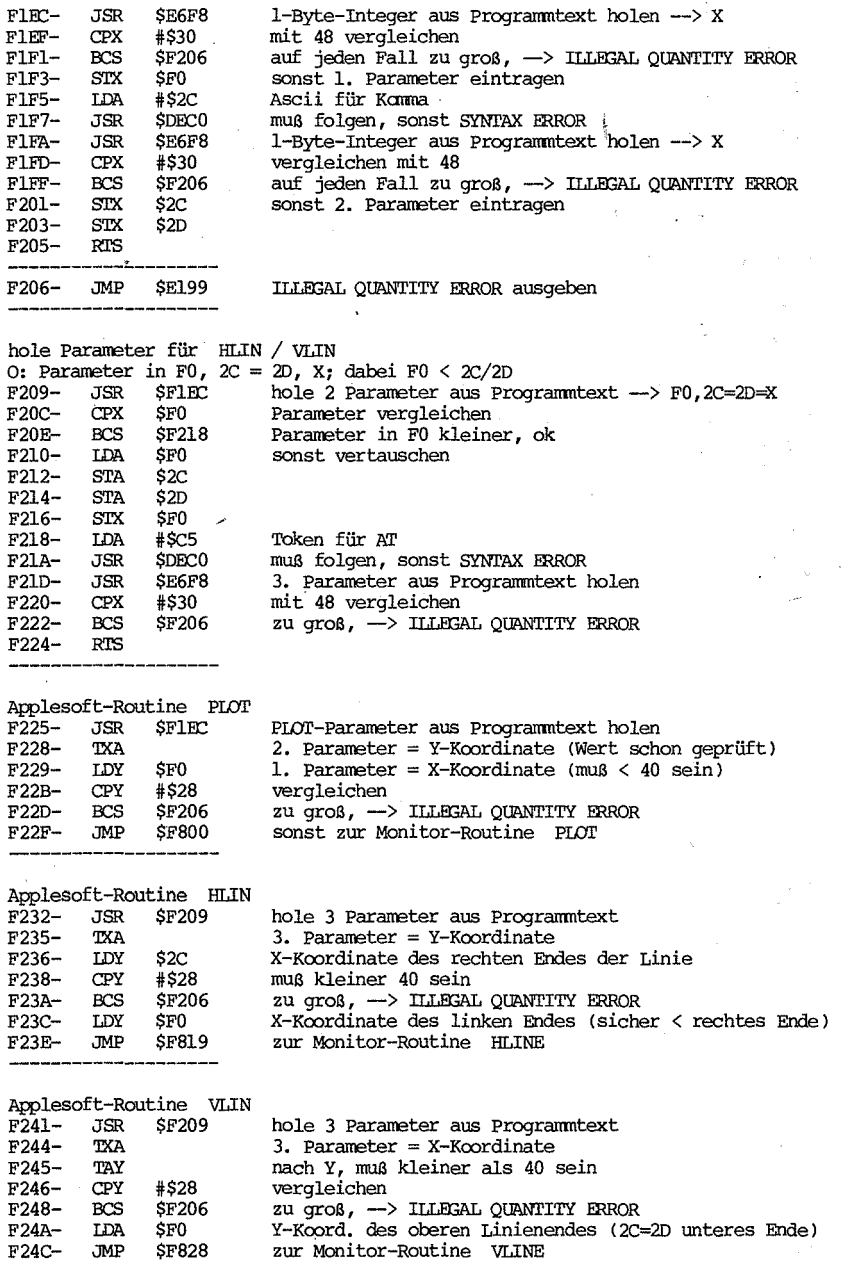

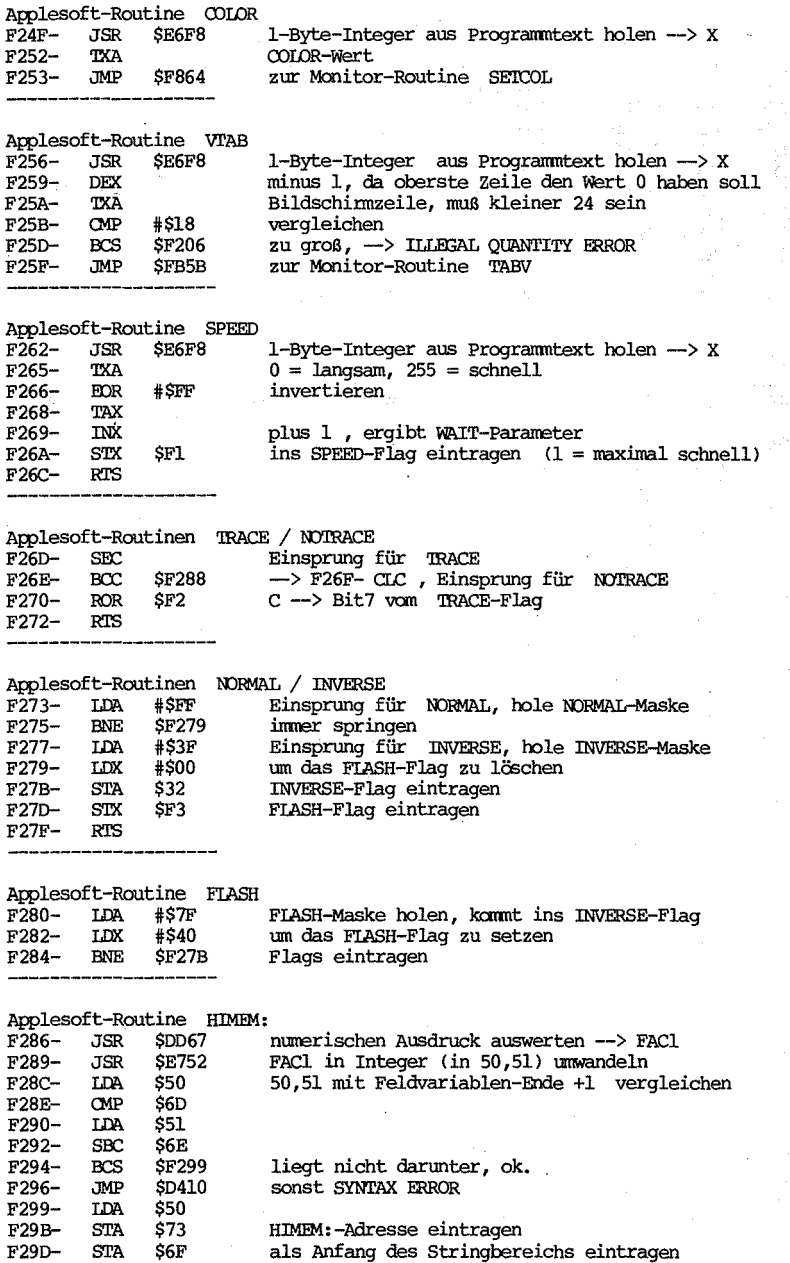

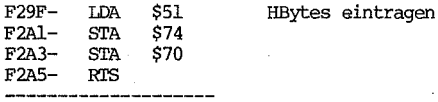

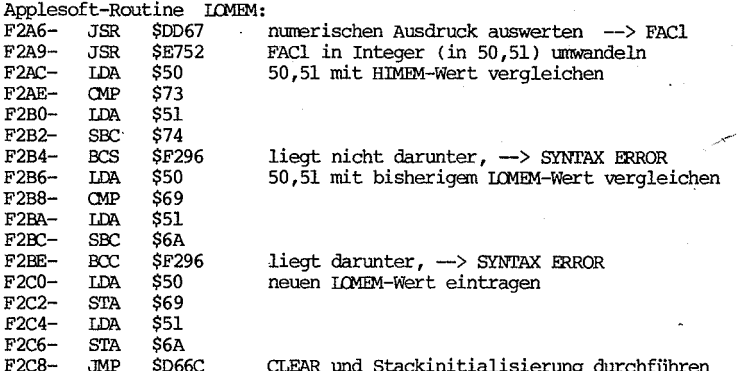

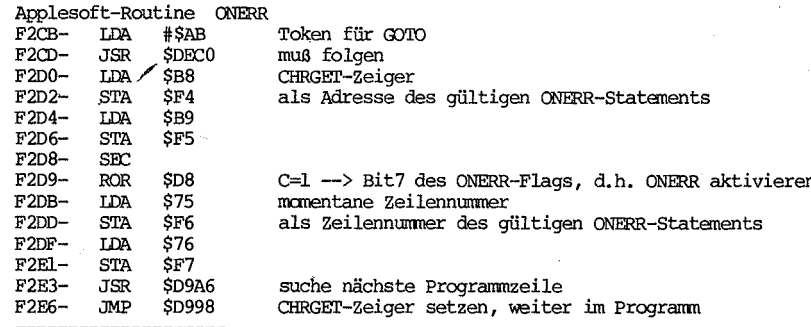

ONERR GOTO- Fehlerauswertung

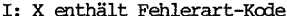

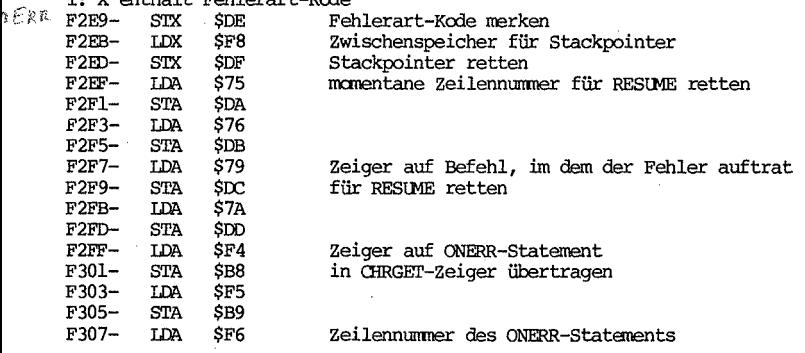

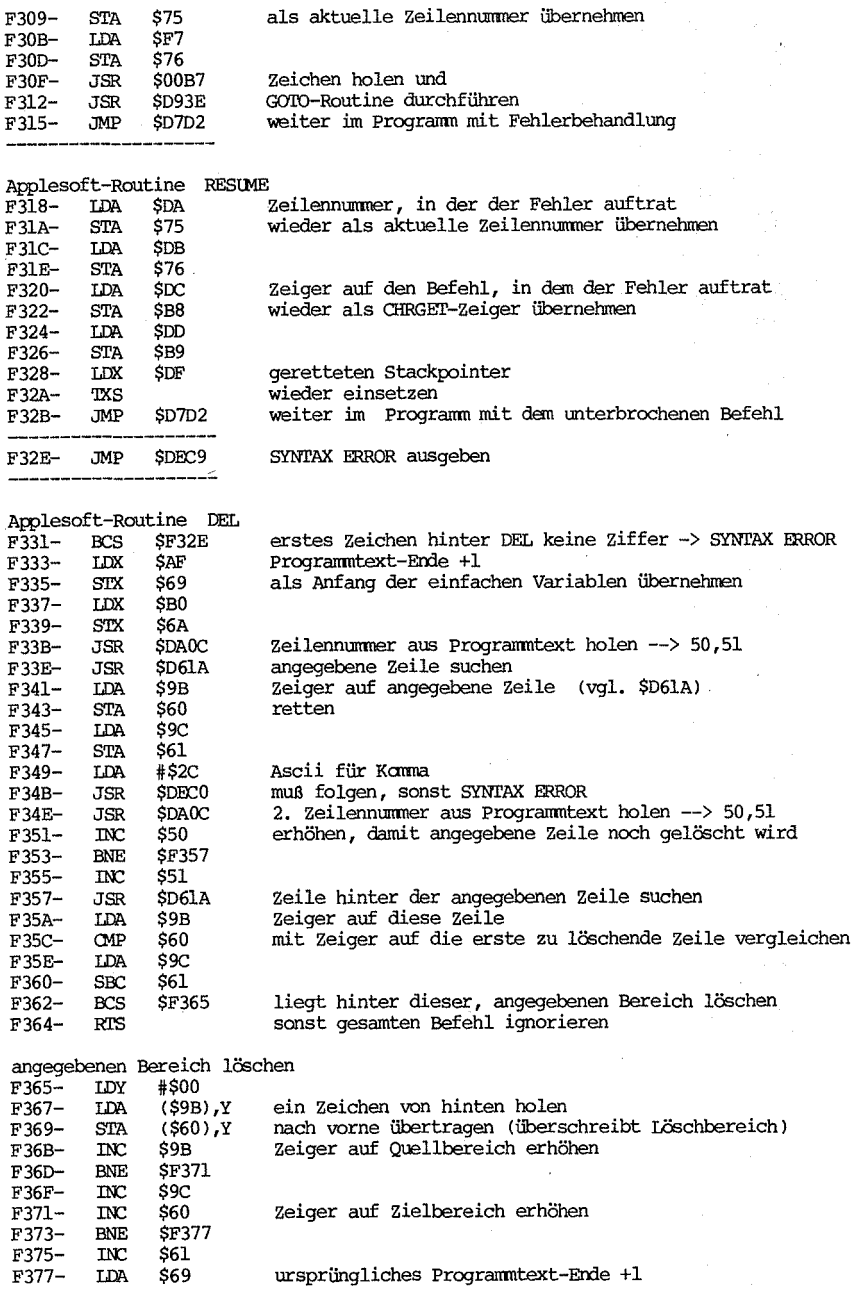

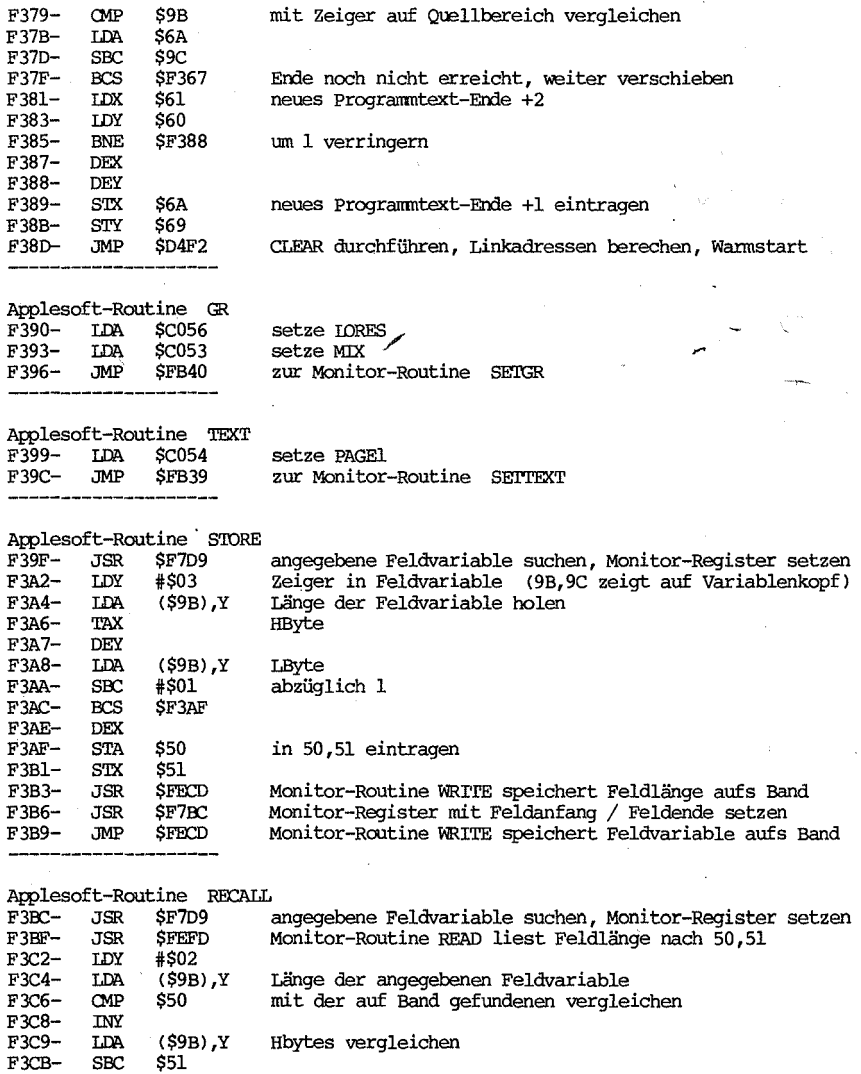

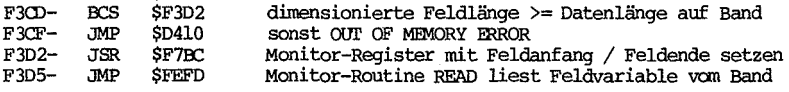

ROUTINEN FUR HOCHAUFLÖSENDE GRAFIK

Applesoft-Routine HGR2

÷,

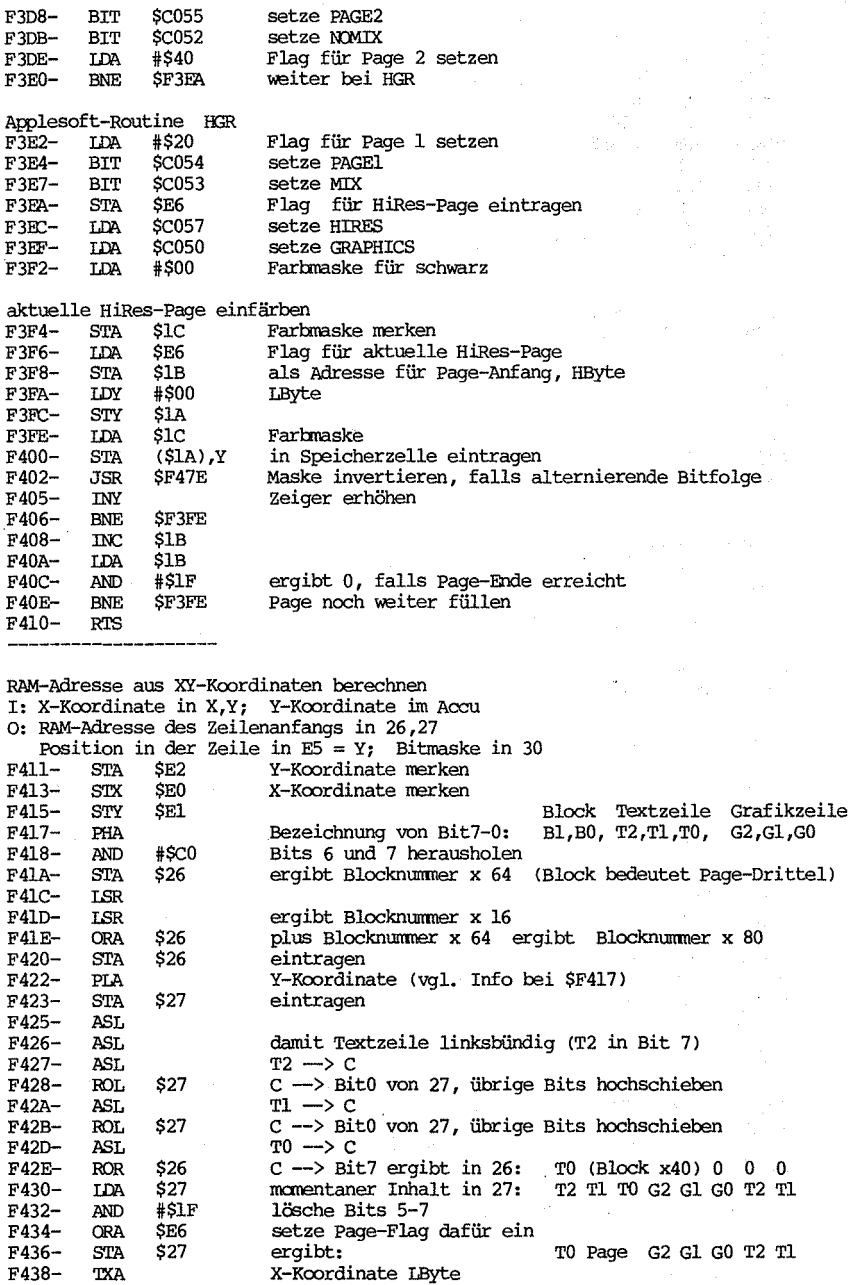

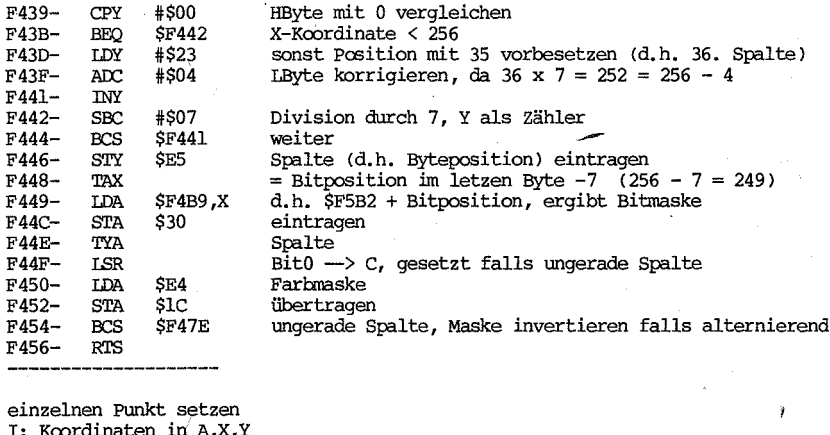

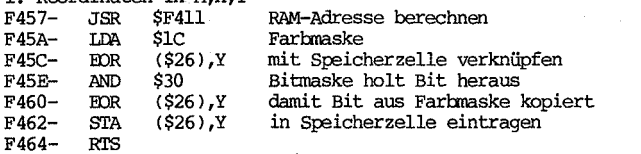

RAM-Adresse für linken oder rechten Nachbarpunkt<br>F465- BPL \$F48A Bit7=0, Adresse für rechten Nachbarpunkt berechnen

 $\mathfrak{t}$ 

linker Nachbarpunkt

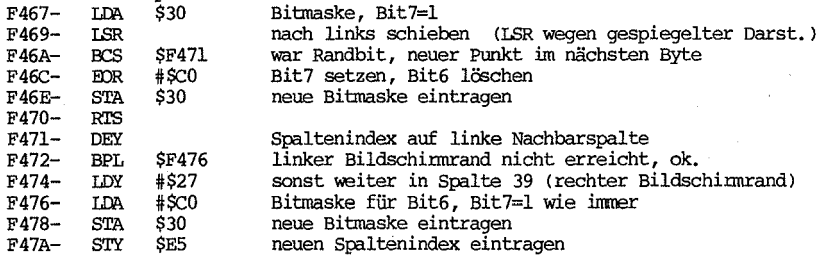

Farbmaske invertieren, falls alternierende Bitfolge

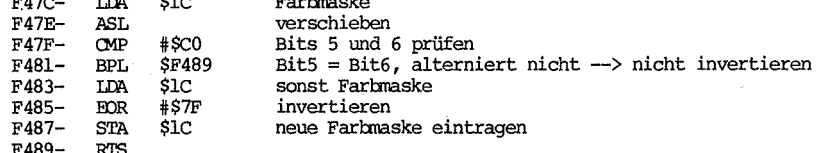

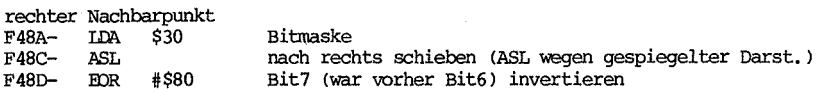

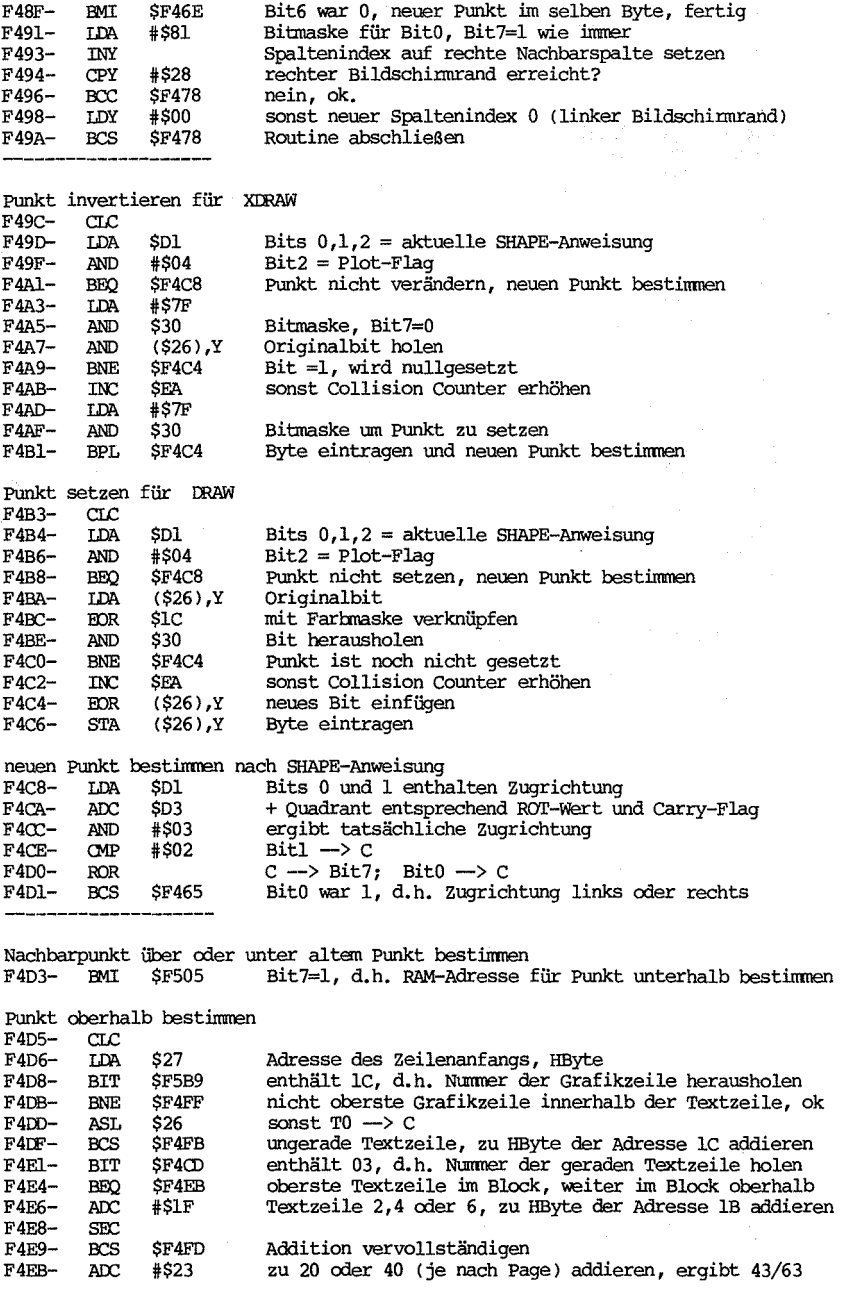

é

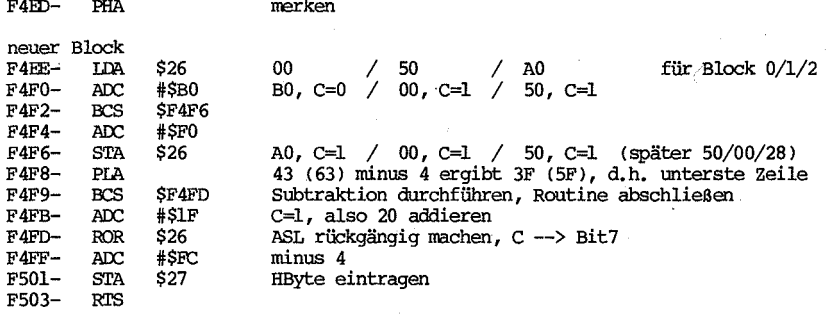

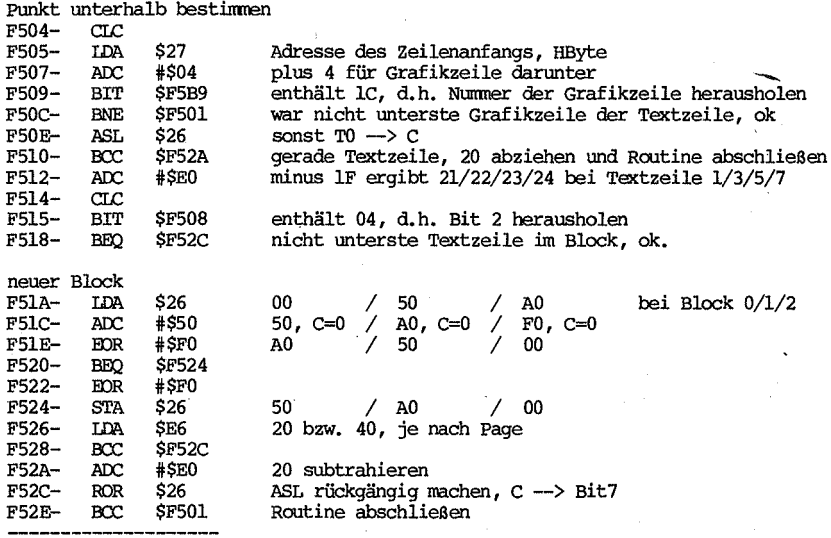

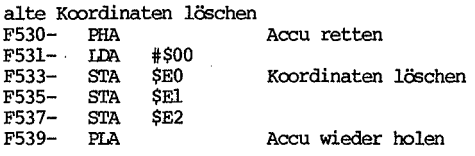

Linie zeichnen I: alte Koordinaten (EO,El / E2), neue (A,X / Y)

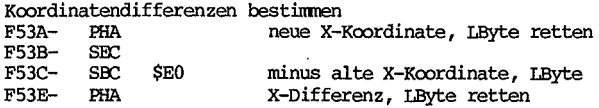

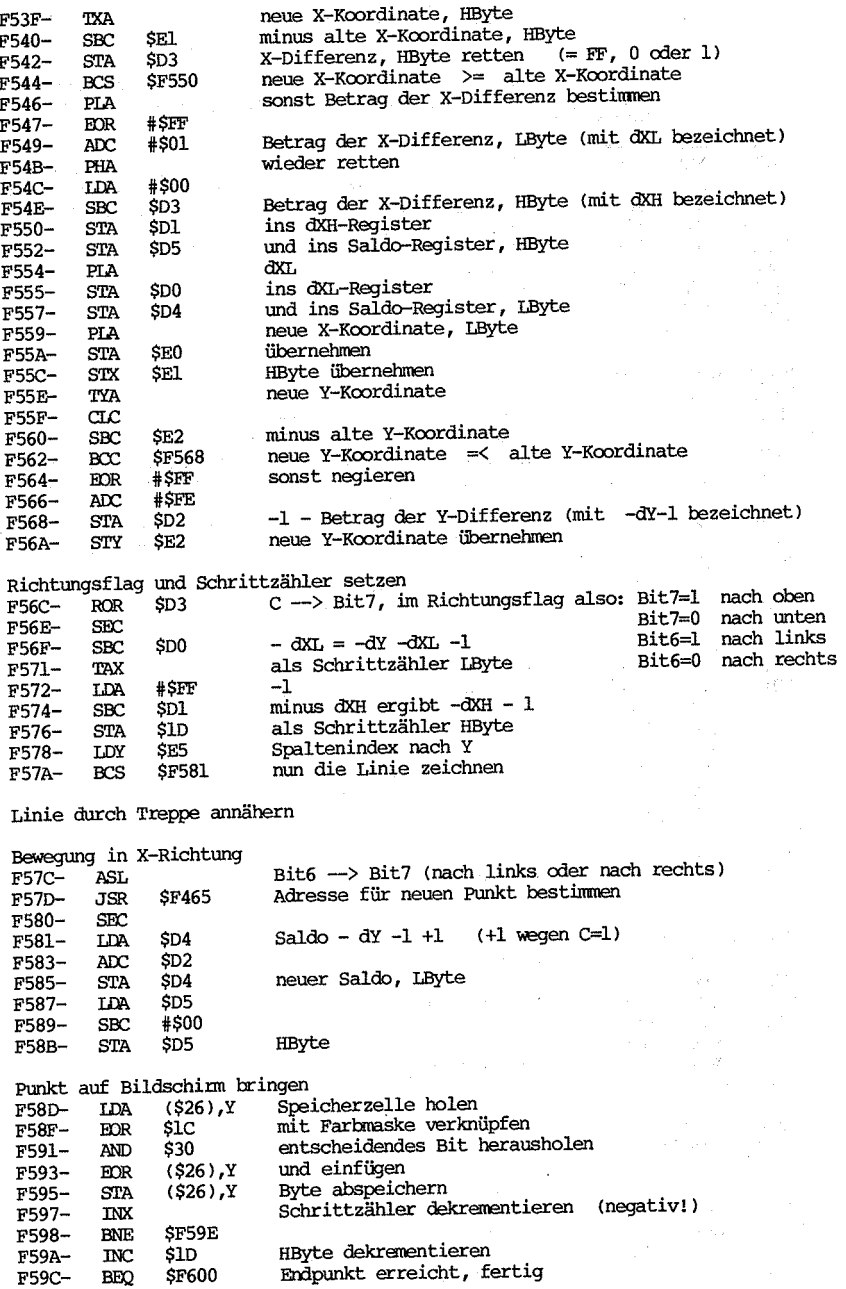
$SD3$ F59E-**IDA** Richtungsflag **F5A0-BCS** SF57C Saldo positiv, deswegen Bewegung in X-Richtung Bewegung in Y-Richtung  $F5A2-$ JSR  $SF4D3$ Adresse für neuen Punkt bestimmen (nach Bit7 vom Flag) **F5A5-** $_{\text{c}}$ F5A6-LDA  $SD4$ Saldo + Betrag der X-Differenz **F5A8-**ADC:  $SDO$ F5AA-**STA** SD4 neuer Saldo, LByte F5AC-**T.DA** SD<sub>5</sub> F5AE-ADC SD<sub>1</sub> SF58B F5B0-**BVC** HByte eintragen, Punkt auf Bildschim bringen F5B2-81 82 84 88 90 A0 C0 Bitmasken  $1<sup>c</sup>$ Hilfsbyte für BIT F5B9-Tabelle der Cosinuswerte für ROT FF FE FA F4 EC EL D4 C5 B4 F5BA- $0...$ Pi/4 Al 8D 78 61 49 31 18 F5C3- $\ldots$ Pi/2  $FF = -1$ F5CA- $Pi/2$ XY-Koordinaten aus RAM-Adresse berechnen I: 26,27 Zeilenadresse; E5 Spaltenindex; 30 Bitmaske O: E0, El X-Koordinate; E2 Y-Koordinate F5CB-LDA \$26 enthält als einzelne Bits T0 (Blockx40)  $\Omega$  $\Omega$ 0 F5CD-**ASL**  $TO \rightarrow C$ Bit7  $6<sub>5</sub>$  $\overline{4}$ 3  $\overline{a}$ 0 ı F5CE-LDA  $$27$ enthält als einzelne Bits  $\bf{0}$ Page G2 G1 G0 T2 T1 F5D0-AND #\$03 T2 und T1 herausholen F5D2-**ROL** T0 hinten anfügen F5D3-**ORA**  $$26$ an Blockbits hinten anfügen **ASL** um 3 Bit hochschieben F5D5- $F5D6-$ **ASL F5D7-**AST. ergibt B1 B0 T2 T1 T0 0  $\Omega$  $\Omega$ F5D8-**STA**  $SE2$ als Y-Koordinate F5DA-**LDA** \$27 F5DC-LSR um 2 Bit nach rechts schieben F5DD-LSR F5DE-#\$07 Bits  $0,1,2$  herausholen  $(= G2, G1, G0)$ AND F5E0in Y-Koordinate einfügen ORA SE2 F5E2-STA  $SE2$ Spaltenindex  $F5E4-$ LDA SE5 F5E6-ASL  $x<sub>2</sub>$ ADC plus Spaltenindex ergibt 3-fachen Wert  $F5E7-$ SE5 F5E9-ASL  $x<sub>2</sub>$ F5EA-TAX ergibt 6-fachen Wert F5EB-DEX F5EC-**LDA** \$30 Bitmaske Bit7 löschen F5EE-**AND** #\$7F F5F0-**INX** X zählt mit  $F5F1-$ LSR verschieben F5F2-**BNE** SF5F0 gesetztes Bit noch im Byte, weiterschieben X-Koordinate, HByte zunächst nullsetzen  $F5F4-$ **STA SEL** F5F6-**TXA** Bitspalte + 6 x Spaltenindex  $\alpha$  $F5F7-$ **ADC** SE5 plus Spaltenindex ergibt X-Koordinate, LByte  $F5F8-$ F5FA-BCC **SF5FE** F5FC-**INC** SE1 HByte auf 1 erhöhen, falls X-Koordinate > 255 **STA** \$E0 F5FE-LByte eintragen

F600-**RTS** 

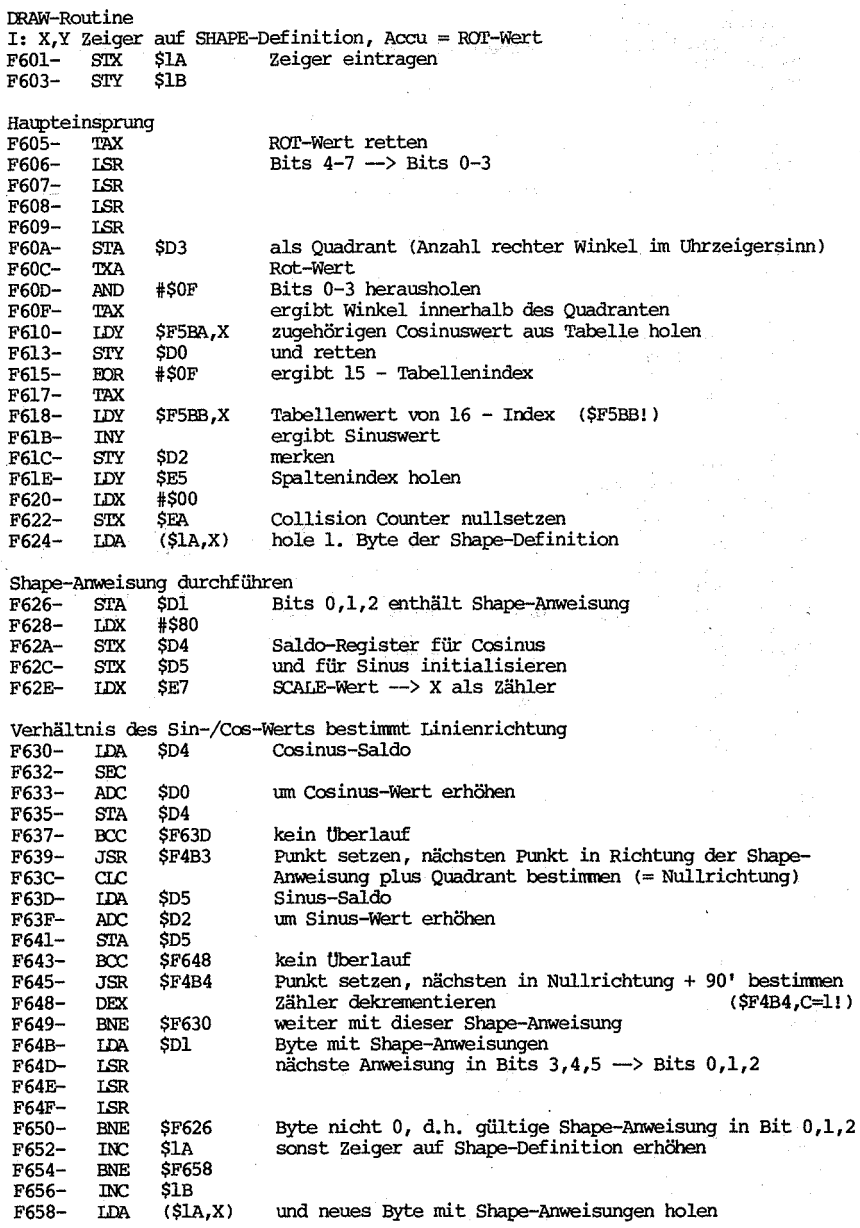

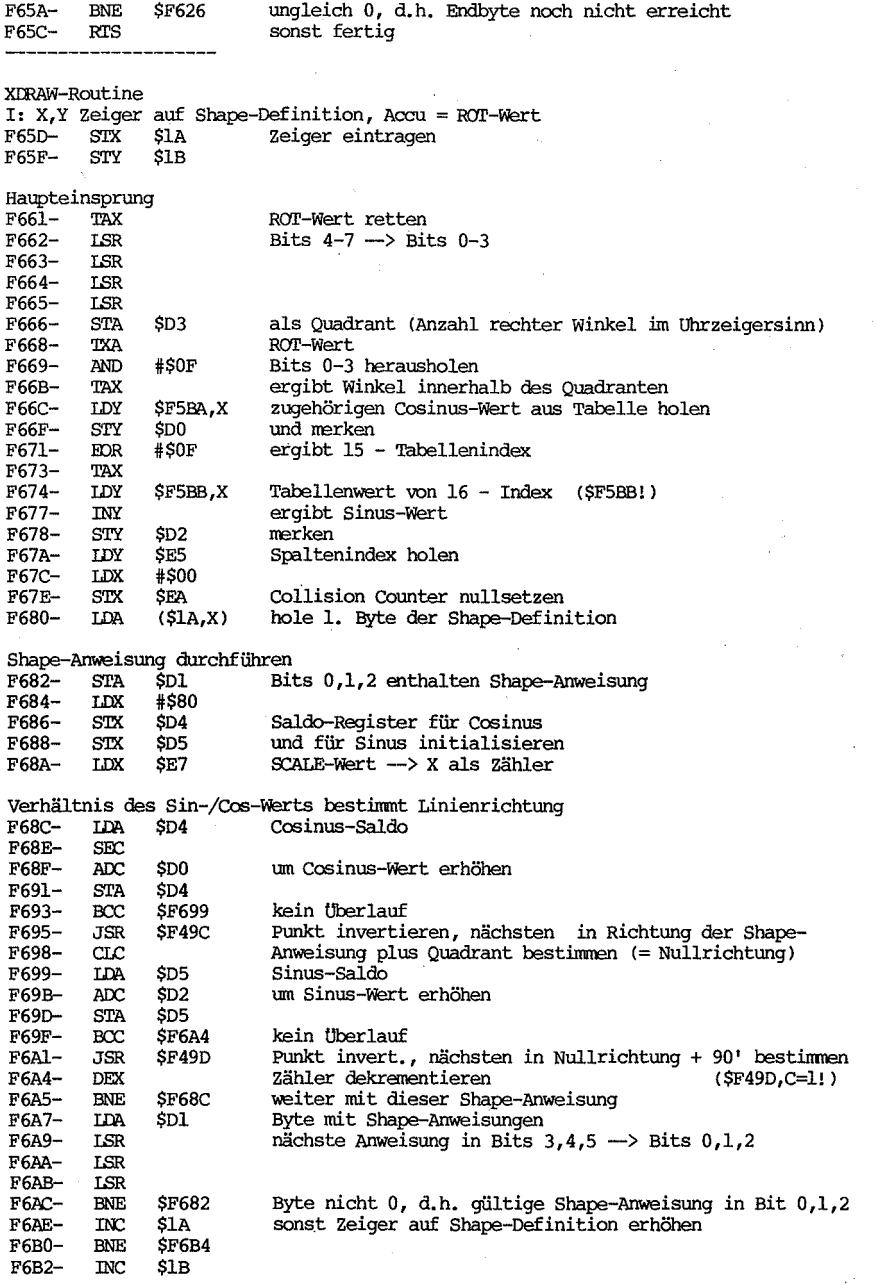

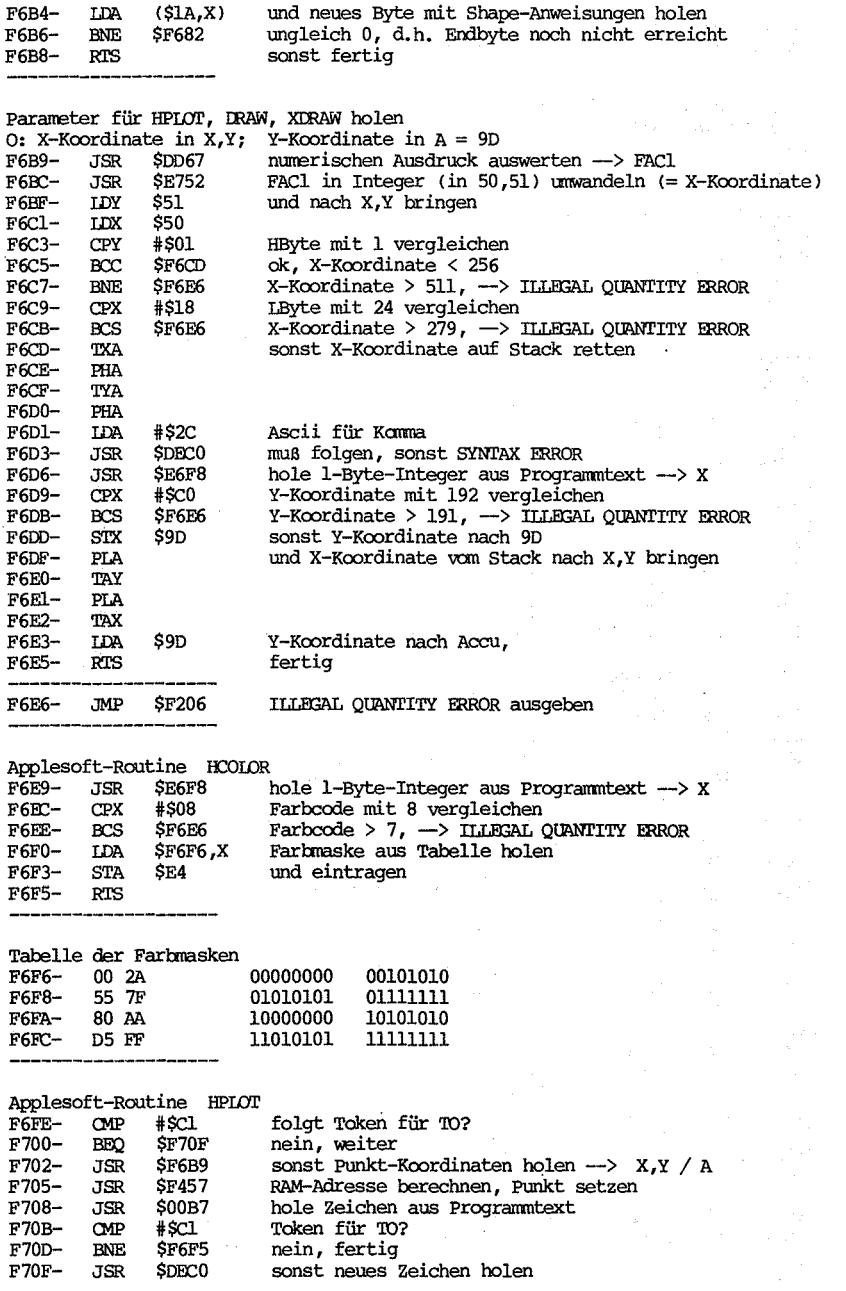

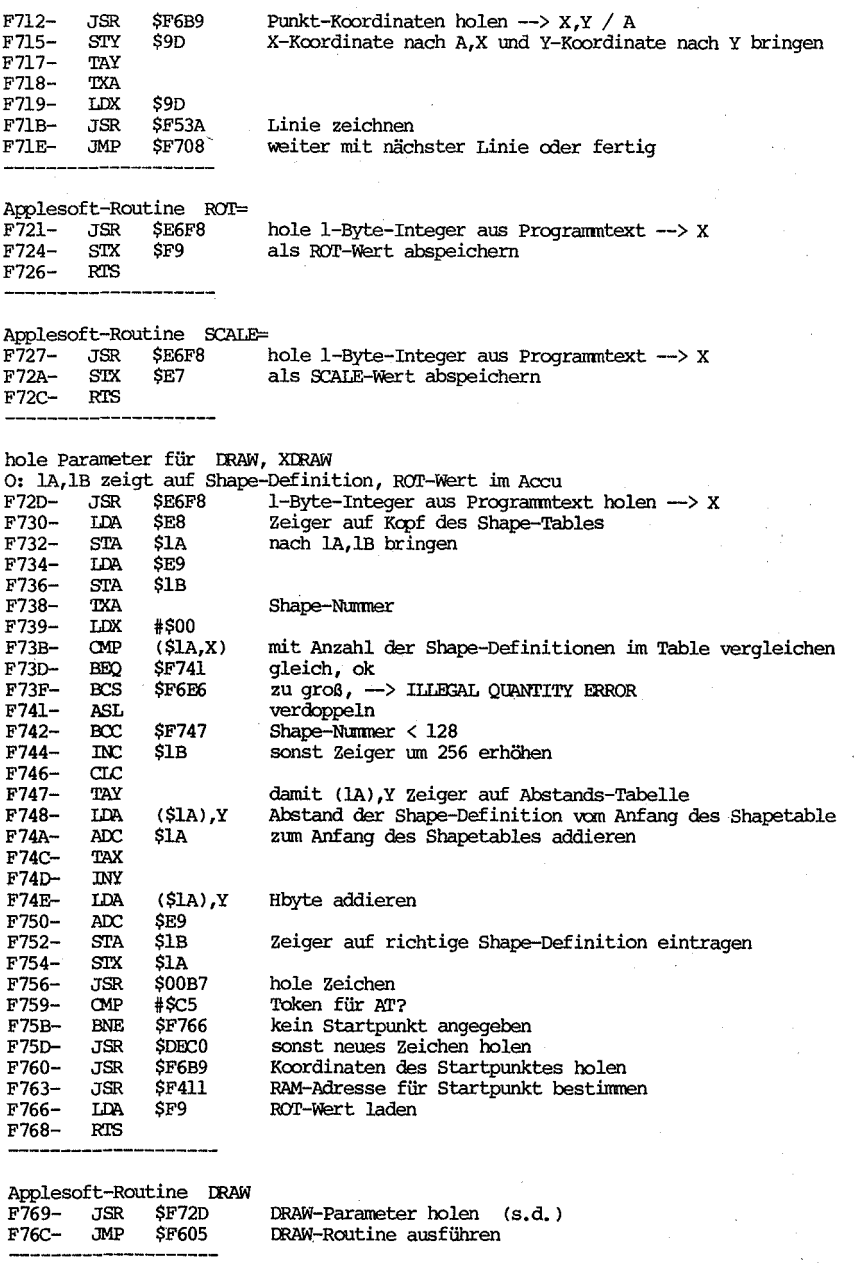

 $\overline{a}$ 

Applesoft-Routine XDRAW

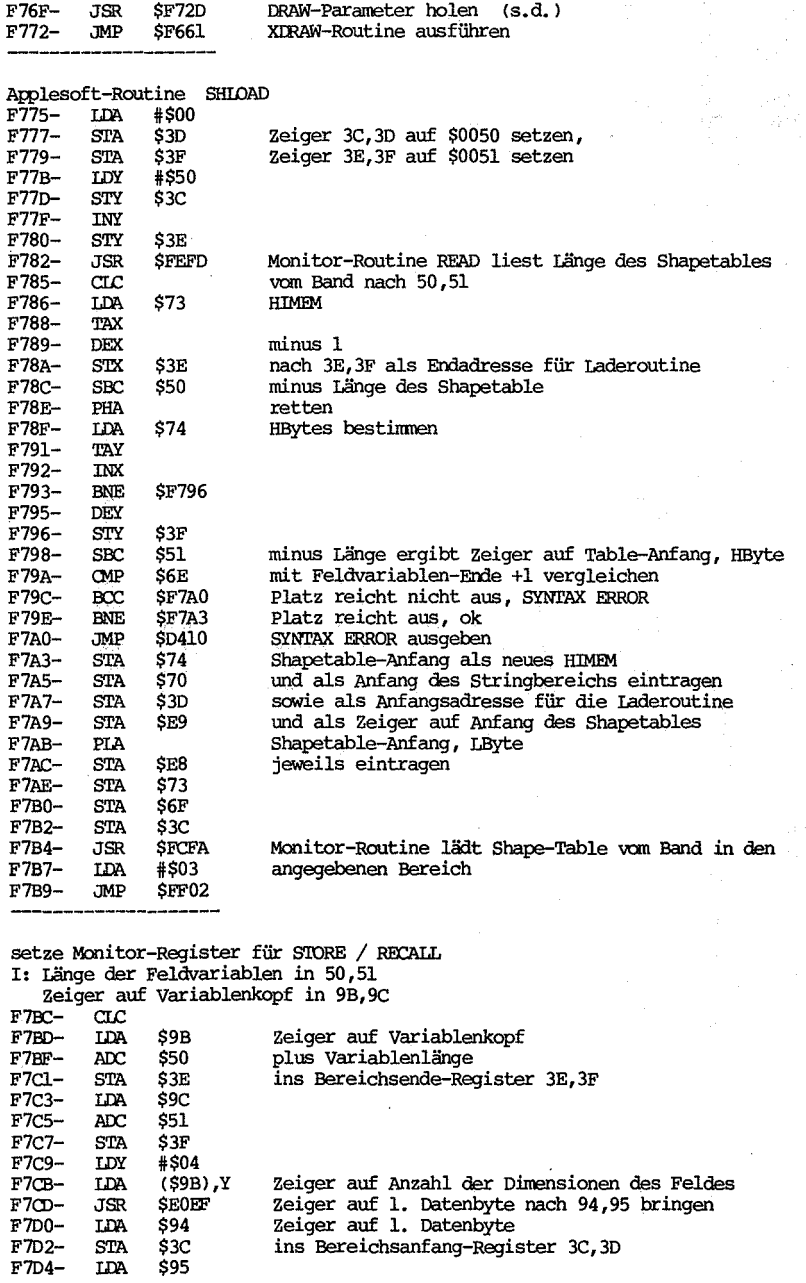

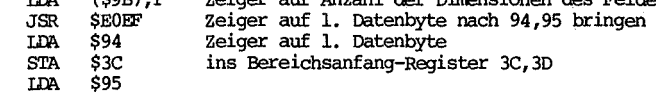

IDA

F7D6-<br>F7D8- $\frac{\text{STA}}{\text{RTS}}$  $$3D$ 

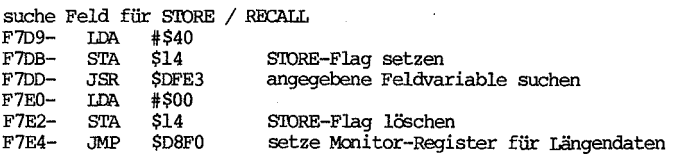

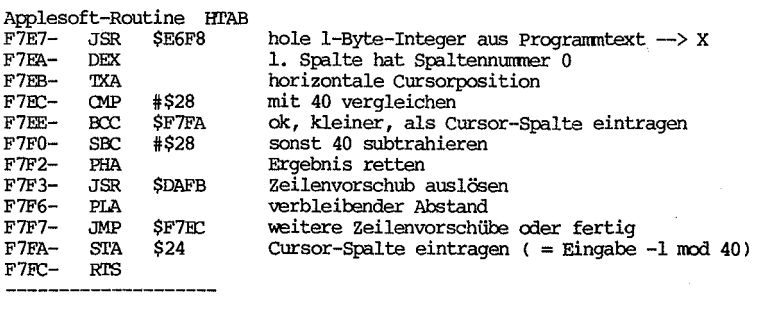

 $F7FD-$ CB D2 D7 222

ab hier folgt das Monitor-ROM

tlbersicht über die RCM-Routinen, alphabetisch sortiert

**EBAF** DF55 E6E5 F09E DD7B DFOC FlD5 FIOB D697 E646 D66A F24F D896 EFEA E313 F331 DFD9 F769 F605 DB3A DB57 D870 EF09 EBF2 E752 ED34 EB63 EB2B EB72 EBB2 FA39 FA55 E7AO E7C6 E7AA E987 FA69 EE97 E7BE E7A7 E97F FA66 EB53 FAF9 D412 F280 E354 D766 E2DE E484 DBAO D921 D93E F2E9 F390 F457 F6E9 F3E3 F3D8 F286 ABS, Betragsfunktion AN!), logische Und-verknüpfung APe, bringt Ascii-wert des ersten Zeichens ATN, Arcustangens-Funktion Auswertung eines beliebigen Ausdrucks, Unterprogramn Auswertung von Funktionen CALL, Maschinenprogramn-Aufruf CHRGET-Routine OlRGEr-Zeiger auf Programnstart -1 setzen, Unterprogramn 0lR\$, wandelt Ascii-Kode in Stringzeichen mn CLEl\R, löscht alle Variablen COIDR, Farbe für LoRes-Grafik wählen CONT, unterbrochenes Programn fortführen COS, Cosinus-Funktion DEF, Funktion definieren DEL, Bereich in Programntext löschen DIM, Feldvariable dimensionieren DRAW, Shape darstellen DRAW, Unterprogramn Druckroutine für Strings, Unterprogramn Druckroutine für einzelne Zeichen, Unterprogramn END, Programmende EKP, EKponential-Funktion FACI in Integer umwandeln, Unterprogramn FACI in Integer umwandeln und nach 50,51 bringen, Unterprogramn FAC1 in Zahlenstring unwandeln, Unterprogramm FACI nach FAC2 übertragen, Unterprogramn FAC1 nach (X,Y) übertragen, Unterprogramm FACI runden, Unterprogramn FAC1 vergleichen mit (A,Y), Unterprogramm  $\textdegree$  FACl = FACl  $\textdegree$  10, Unterprogramm • FACI = FACI / 10, Unterprogramn  $\textdegree$  FACl = FACl + 0.5, Unterprogramm  $\circ$  FACl = FAC2 + FACl, Unterprogramm "FACI = FAC2 - FACl, Unterprogramn  $\degree$  FAC1 = FAC2 \* FAC1, Unterprogramm <sup>W</sup>FACI = FAC2 / FACl, Unterprogramn FACI = FAC2 - FACl, Unterprogramn  $FAC1 = (A, Y) + FAC1$ , Unterprogramm  $FACl = (A, Y) - FAC1$ , Unterprogramm  $FAC1 = (A, Y) * FAC1$ , Unterprogramm  $FAC1 = (A, Y) / FAC1$ , Unterprogramm FAC2 nach FACI übertragen, Unterprogramn (A, Y l nach FACI übertragen, Unterprogramn Fehlenneldungen behandeln FIASH, bewirkt blinkende Bildschinnausgabe FN auswerten, Unterprogramn FOR, Schleife definieren FRE, bringt freien Speicherplatz Garbage Collection Routine, Unterprogramm GET, Eingabe eines Zeichens GOSUB, Basic-Unterprogramn aufrufen ooro, unbedingter Sprung ooro nach ONERR, zur Fehlerbehandlungsroutine GR, LoRes-Grafikmodus wählen Grafikpunkt in HiRes-Grafik setzen, Unterprogramn HCOIDR, Farbe für HiRes-Grafik wählen HGR, HiRes-Grafikmodus, Pagel wählen HGR2, HiRes-Grafikmodus, Page2 wählen HIMEM:, Ende des benutzbaren RAM definieren

F232 D52C D553 DE60 F720 F209 F6B9 FIEC DED5 DAOC E6F5 E746 F6FE F7E7 D9C9 DBB2 EC23 E2F2 D7D2 F277 FlDE Fl28 E65A E606 DA46 F53A D6A5 D8C9 E941 F2A6 E691 DSFO D901 F7<sub>BC</sub> E2AD D649 DCF9 F273 DE98 F26F D9EC F2CB DF4F DFCD E764 F225 E77B EF72 EFSC D96B E2FF DAD5 D45C D559 D3E3 DD6A DD6C D3D6 E07D FIES F465 HLIN, mrizontale Linie in LoRes-Grafik zeichnen hole eine Befehlszeile, Unterprogramm hole einzelnes Eingabezeichen, Unterprogramm hole Operand aus Programmtext , Unterprogramm hole Parameter für DRAW/XDRAW, Unterprogramm hole Parameter für HLIN/VLIN, Unterprogramm hole Parameter für HPIOT, DRAW/XDRAW, Unterprogramm hole Parameter für LoRes-Grafik, Unterprogramm hole Variablenwert, Unterprogramm hole Zeilennummer aus Programmtext, Unterprogramm hole l-Byte-Integer aus Programmtext, Unterprogramm hole 2-Byte-Integer und I-Byte-Integer, Unterprogramm HPIDT, Punkt oder Linie in HiRes-Grafik zeichnen HTAB, Spaltentabulator IF, bedingte Anweisung INPUT, Eingaberoutine INT, Ganzzahlfunktion Integer (A,Y) als FP-Konstante in FACI bringen, Unterprogramm Interpreter-Hauptschleife INVERSE, bewirkt inverse Bildschirmausgabe IN#, Eingabekanal wählen Kaltstart LEFT\$, bringt linken Teilstring LEN, bringt Stringlänge LET, Variablenzuweisung Linie in HiRes-Grafik zeiChnen, Unterprogramm LIST, Programm auflisten WAD, Programm von Cassette laden IOG, natürlicher Logarithmus **I!MEM:,** Anfang des Variablenbereichs wählen MID\$, bringt mittleren Teilstring Moni torregister für Längendaten setzen, Unterprogramm Monitorregister für Programmtext setzen, Unterprogramm Monitorregister für STORE/RECALL setzen, Unterprogramm Multiplikation (16Bit), Unterprogramm NEW, Programm löschen NEKT, Schleifenwiederholung NJRMAL, normale Bildschirmausgabe wählen NJT, logische Negation NJTRACE, 'lBACE-Modus abschalten 00, bedingter Sprung OOERR, Fehlerbehandlungsroutine definieren OR, logische Oder-Verknüpfung POL, Stellung der Paddles abfragen PEEK, Inhalt einer Speicher zelle abfragen PLOT, Punkt in LcRes-Grafik zeichnen POKE, Inhalt einer Speicherze11e verändern Polynan auswerten, Unterprogramm Polynan (ungerade) auswerten, Unterprogramm POP, RETURN-Adresse von Stack entfernen POS, bringt horizontale cursorposition PRINT, Ausgaberoutine Progranmzeile in Programmtext einfiigen Programmzeile kodieren (Token ersetzen Keywords), Unterprogramm prüfe freien Speicherplatz, unterprogramm prüfe, ob Ausdruck numerische ist, Unterprogramm prüfe, ob Stringausdruck, Unterprogramm prüfe Platz auf Stack, Unterprogramm prüfe Zeichen auf Buchstabe, Unterprogramm PR#, Ausgabekanal wählen RAM-Adresse für horizontalen Nachbarpunkt bestimmen, Unterprogramm F4D3 FSCB DBE2 F3EC D9DC D849 F3l8 D96B E686 EFAE F72l D9l2 D8BO F727 DEF9 EB90 F4B3 F49C F775 EFFl F262 D39A EE8D D683 D86E F39F E5FD E5D4 E452 E3E7 DA7A E597 E3C5 F7D9 D365 D9A3 D61A DFE3 D9A5 F03A F399 F26D E707 DF65 F24l EB82 F256 E784 D43C F76F F66l F4ll EX:4A RAM-Adresse für vertikalen Nachbarpunkt bestimmen, Unterprogramn RAM-Adresse in XY-Koordinaten umwandeln, Unterprogramm READ, Daten aus Programntext holen RECALL, Feldvariable von Cassette laden REM, Benerkung im Programntext RESTORE, DATA-Zeiger auf Anfang zurücksetzen . RESlME, programnausführung nach Fehlerbehandlung wieder aufnehnen RETURN, Rücksprung vom Unterprogramn RIGHT\$, bringt rechten Teilstring RND, Zufallszahl erzeugen ROT=, Drehwinkel für Shape wählen RUN, Programn ausführen SAVE, Programn auf cassette speichern OCALE=, Vergrößerungsfaktor für Shape wählen SCRN, bringt Farbkode des angesprochenen LoRes-Grafikpunkts SGN, Vorzeichenfunktion Shape-Anweisung für DRAW durchführen, Unterprogramm Shape-Anweisung für XDRAW durchführen, Unterprogramm SHIDAD, Shape von Cassette laden SIN, Sinus-Funktion SPEED, Ausführungsgeschwindigkeit wählen Speicherblock verschieben, Unterprogramn SQR, Wurzelfunktion Stack initialisieren, Unterprogramn S'IOP, Programn unterbrechen S'IORE, Feldvariable auf cassette speichern String, der nicht mehr benötigt wird, entfernen; Unterprogramm String kopieren, unterprogramn Stringbereich für neuen String vorbereiten, Unterprogramn Stringdeskriptor bestimmen, Unterprogramm Stringdeskriptor in Variable eintragen Strings verketten STR\$, Zahl in String unwandeln suche Feldvariable für STORE/RECALL, Unterprogramm Suche FOR/NEXT-Parameter im Stack, Unterprogramm suche nächstes Trennzeichen , Unterprogramn suche Progranmzeile, Unterprogramn suche variable, unterprogranm suche Zeilenende , unterprogramn TAN, Tangens-Funktion TEXT, Bildschinnausgabe auf Textmodus setzen 'lRACE, zeilennunmern ausgeführter Befehle auflisten VAL, String in Zahl umwandeln Vergleichsoperation durchführen, Unterprogramn VLIN, vertikale Linie in IoRes-Grafik zeichnen Vorzeichen von FACl testen, Unterprogranm VTAB, Zeilentabulator WAIT, warten bis angegebene Speicherzelle Sollwert hat Wannstart XJ:RAW, Shape zeichnen (dabei jeden Punkt invertieren) XDRAW, Unterprogramm XY-Koordinaten in RAM-Adresse umrechnen, Unterprogranm Zahlenstring in FP-Konstante umwandeln, Unterprogranm

## Änderungen bei den Modellen He und Hc

Beim Apple He wurden zwar Änderungen im Monitor-RCM vorgenommen, im Bereich des Basic-Interpreters jedoch nicht. Dies bedeutet, dass der vorliegende Kcmnentar uneingeschränkt für den IIe benutzt werden kann.

Beim Hc jedoch wurden auch im BasiC-Interpreter einige Stellen geändert. Da der Hc schon einen Diskdrive eingebaut hat, wurde auf ein Cassettenbetriebssystem ganz verzichtet. Dadurch werden sämtliche Cassettenroutinen überflüssig. Dafür wurden vor allem LoRes-Grafikroutinen eingefügt, welche die LoRes-Befehle (HLIN etc.) auch im 80-Zeichen-Modus erlauben. Nachfolgend sind sämtliche geänderten Stellen aufgeführt.

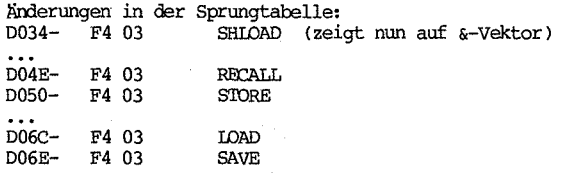

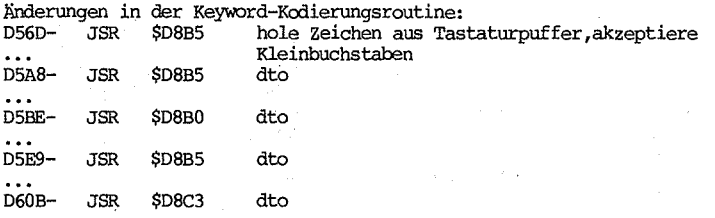

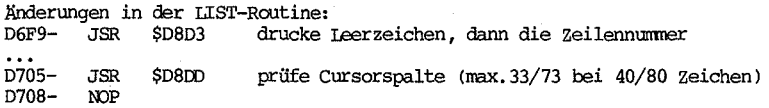

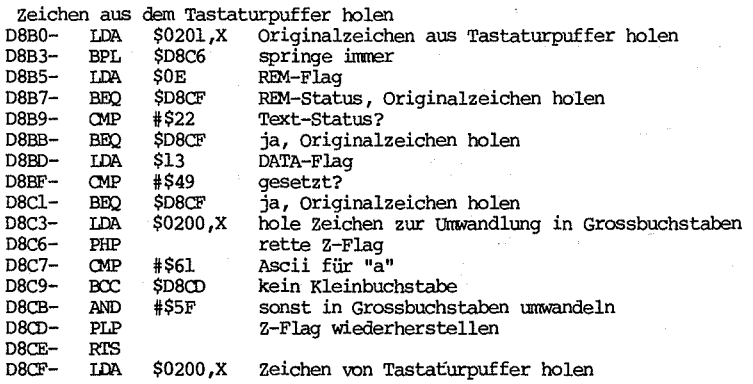

D8D2-RTS

Hilfsroutinen für LIST-Routine

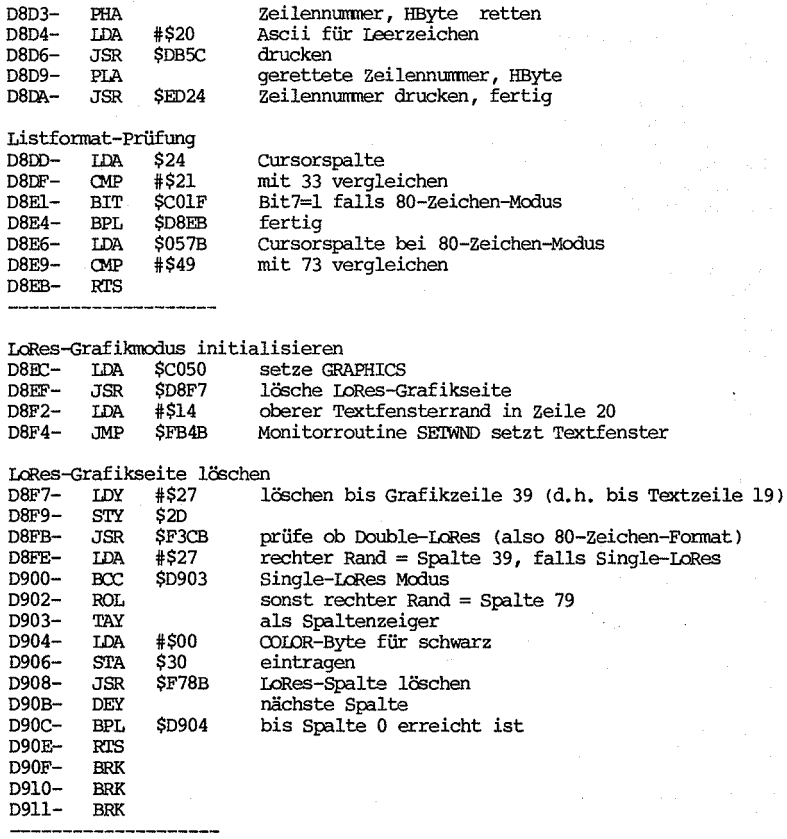

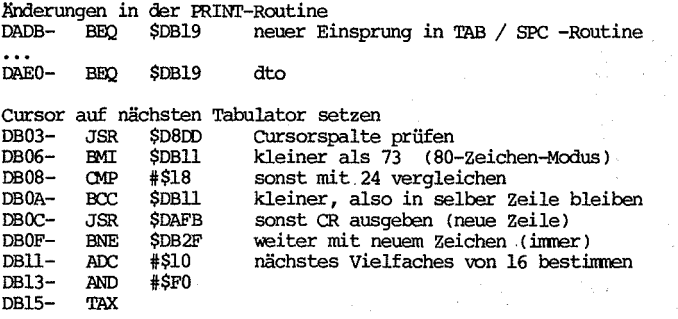

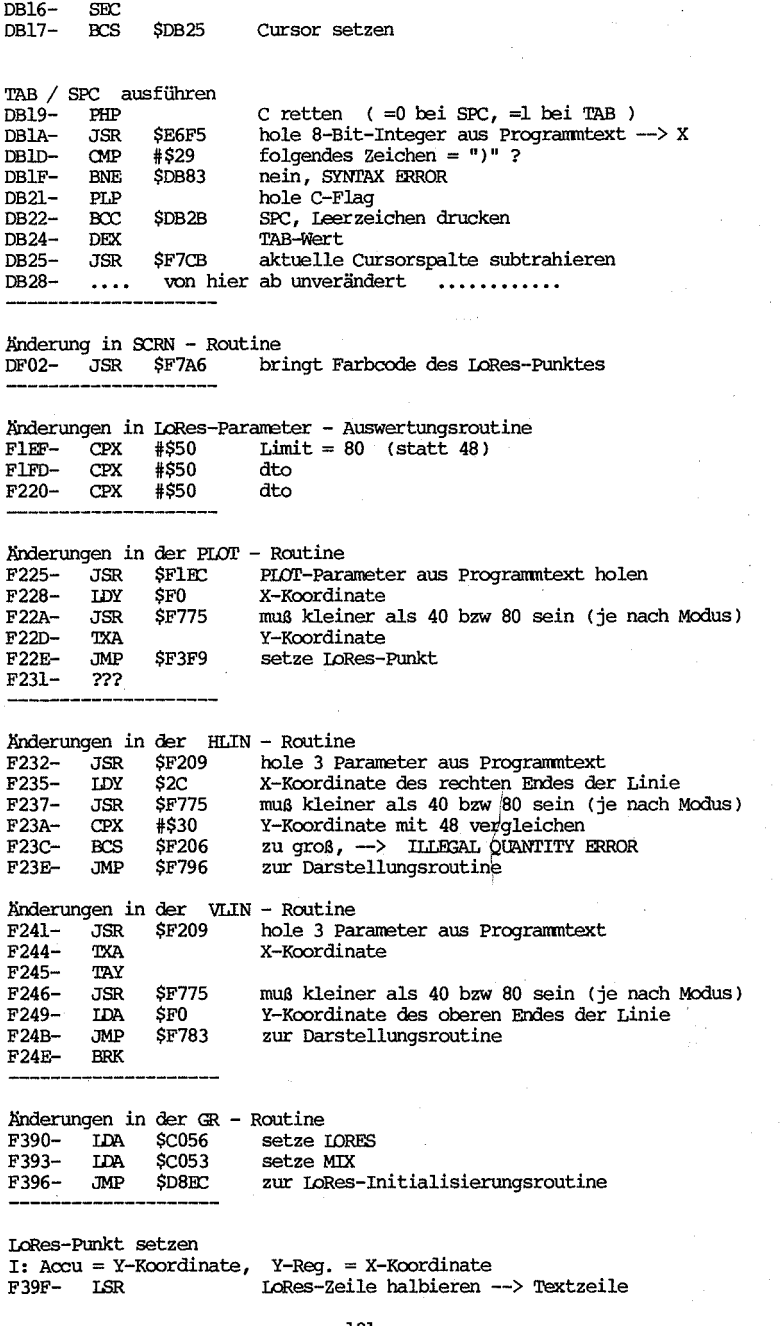

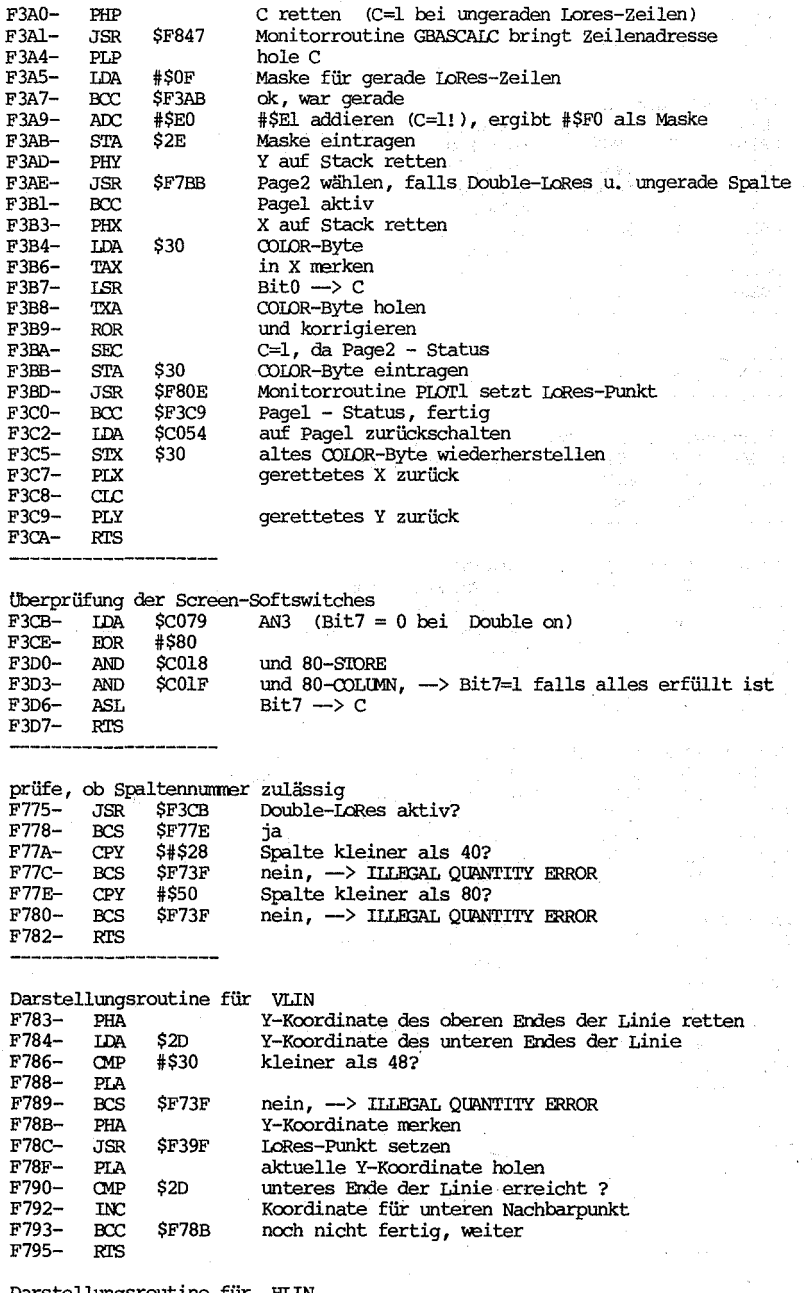

Darstellungsroutine für<br>F796- TXA HLIN Y-Koordinate

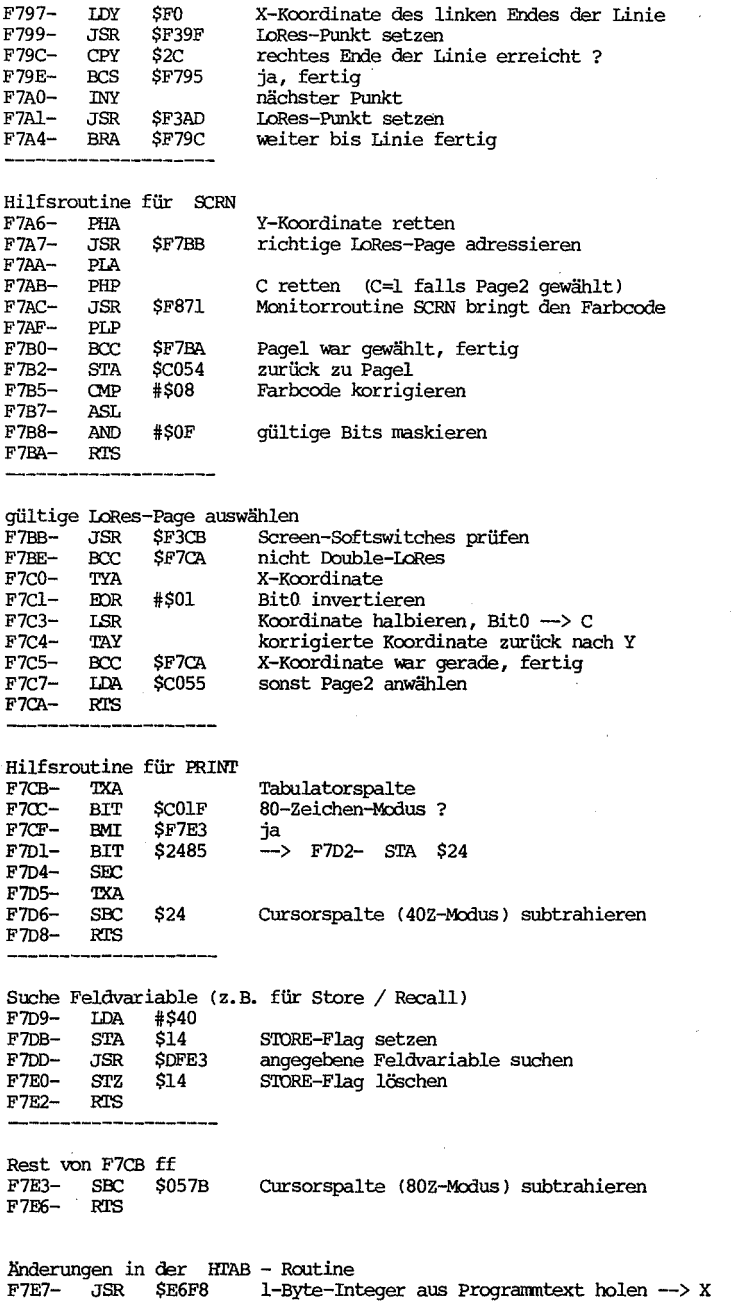

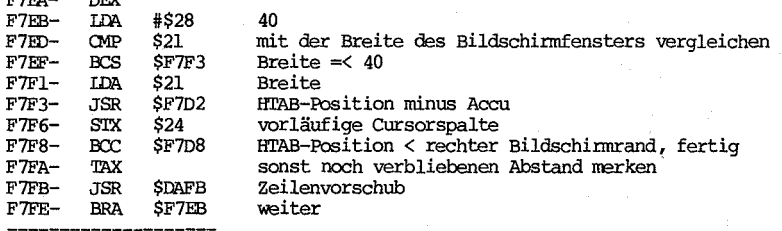

 $\mathbf{r}$  $\overline{ }$ 

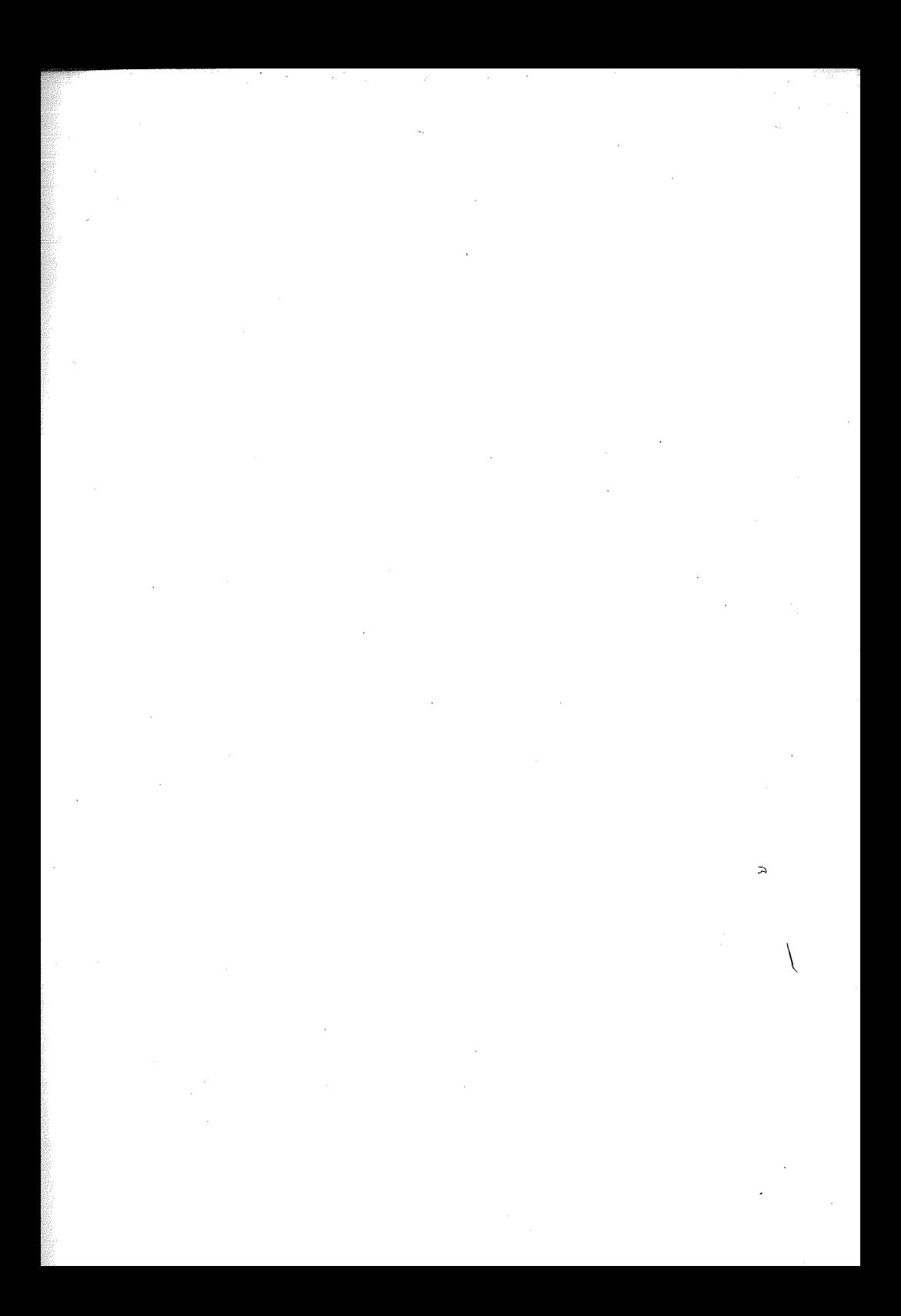